# **UNIVERSIDAD NACIONAL DEL SANTA FACULTAD CIENCIAS ESCUELA PROFESIONAL DE BIOLOGIA EN ACUICULTURA**

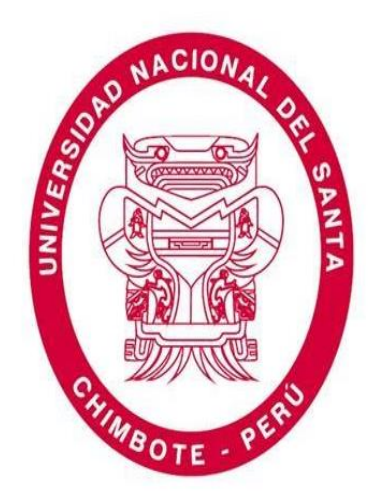

# **Diversidad y estructura genético poblacional de bancos naturales de**  *Argopecten purpuratus* **del litoral peruano mediante marcadores Microsatélites**

# **TESIS PARA OBTENER EL TITULO PROFESIONAL DE BIOLOGO ACUICULTOR**

# **Autora:**

- Bach. Rodriguez Pisfil, Rosmery Yaniré

## **Asesora:**

- Dr. Zelada Mázmela, Eliana Victoria

## **Co-Asesor:**

- M Sc. Reyes Flores, Lorenzo Eduardo

# **Nuevo Chimbote – Perú**

# UNIVERSIDAD NACIONAL DEL SANTA **FACULTAD CIENCIAS ESCUELA PROFESIONAL DE BIOLOGÍA EN ACUICULTURA**

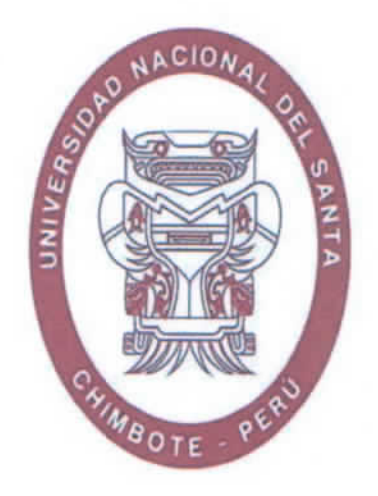

Diversidad y estructura genético poblacional de bancos naturales de Argopecten purpuratus del litoral peruano mediante marcadores **Microsatélites** 

Aprobado por:

Asesor Dra. Eliana Żelada Mázmela DNI: 17842746 ORCID: 0000-0002-5813-0954

Co-Asesor M.Sc. (C) Lorenzo Reyes Flores DNI: 32734867 ORCID: 0000-0002-1993-8010

### Nuevo Chimbote - Perú

# UNIVERSIDAD NACIONAL DEL SANTA **FACULTAD CIENCIAS** ESCUELA PROFESIONAL DE BIOLOGÍA EN ACUICULTURA

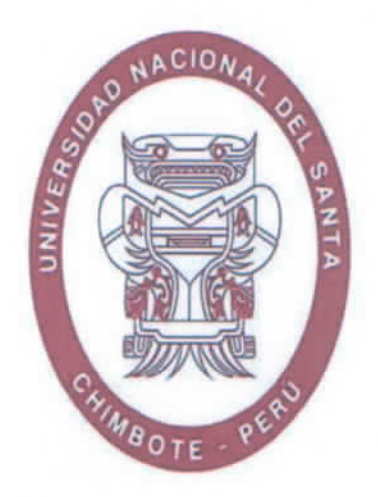

Diversidad y estructura genético poblacional de bancos naturales de Argopecten purpuratus del litoral peruano mediante marcadores

**Microsatélites** 

**Presidente** Mg. Lucio Encomendero YepezDNI: 32969710 ORCID: 0000-0002-2525-2349

Integrante Dra. Eliana Zelada Mázmela DNI: 17842746 ORCID: 0000-0002-5813-0954

Integrante Dr. Manuel Quispe Villanueva DNI: 17916826 ORCID: 0000-0001-6120-8399

#### Nuevo Chimbote - Perú

# ACTA DE CALIFICACIÓN DE LA SUTENTACIÓN DE LA TESIS

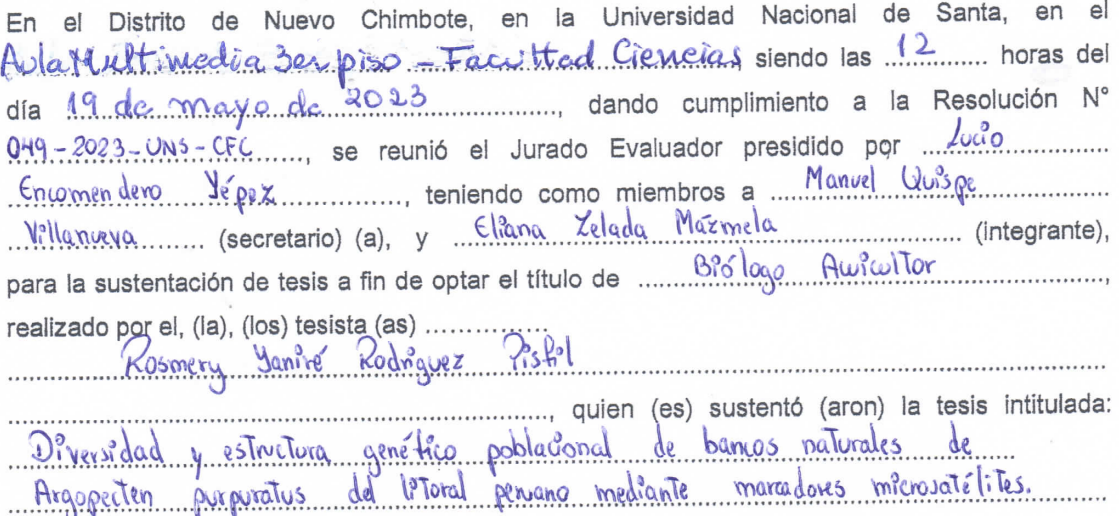

Terminada la sustentación, el (ia), (los) tesista (as)s respondió (ieron) a las preguntas formuladas por los miembros del jurado.

El Jurado después de deliberar sobre aspectos relacionados con el trabajo, contenido y sustentación del mismo y con las sugerencias pertinentes, declara la sustentación como Aprobada mummum asignándole un calificativo de Excelente 29,3 mins puntos, según artículo 111° del Reglamento General de Grados y Títulos vigente (Resolución N° 580-2022-CU.-R-UNS)

Siendo las 13:30.... horas del mismo día se dio por terminado el acto de sustentación firmando los miembros del Jurado en señal de conformidad

 $E159$ 

Nombre:

Nombre: Lugo Encornendero Sépez Presidente

Quispe Villanueva Monuel Nombre: Secretario Mázmela telada

Integrante

Distribución: Integrantes J.E (3), tesistas (4) y archivo (02).

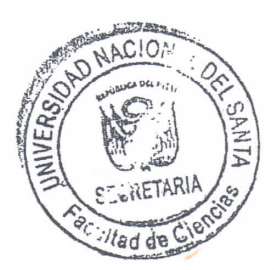

# turnitin' $\bigcirc$

# Recibo digital

Este recibo confirma quesu trabajo ha sido recibido por Turnitin. A continuación podrá ver la información del recibo con respecto a su entrega.

La primera página de tus entregas se muestra abajo.

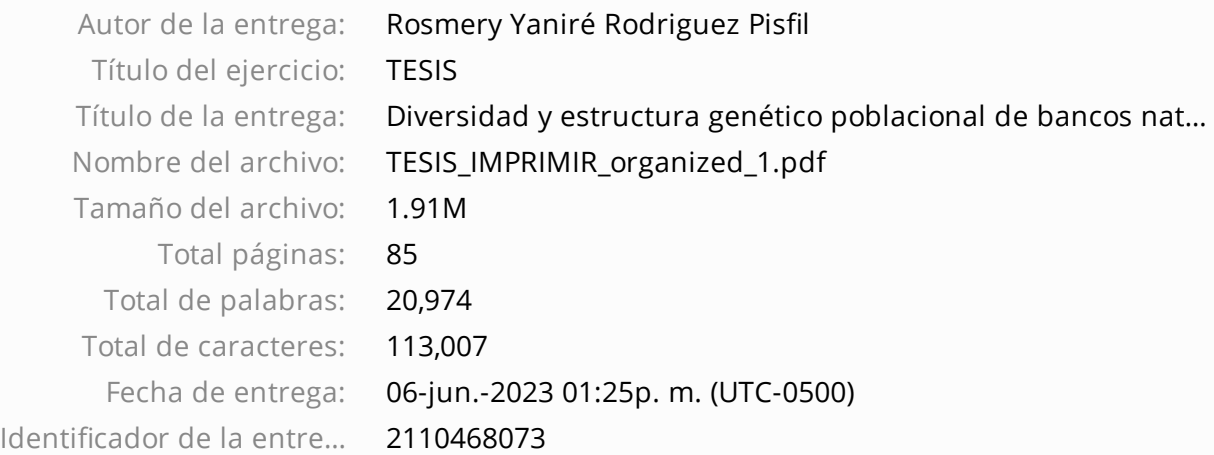

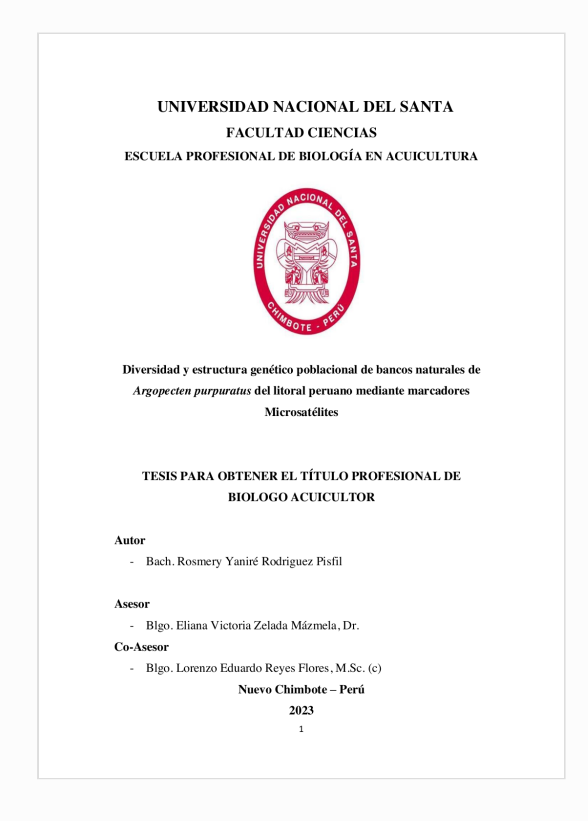

Derechos de autor 2023 Turnitin. Todos los derechos reservados.

#### **DEDICATORIA**

A mi amoroso Padre Celestial, quien guío y preparó el camino que hoy he recorrido.

> A las manos de mi papá que, con sacrificio y amor, trabajaron arduamente para alcanzar mis sueños.

A las horas de sueño de mi madre que, tuvieron que ser cortos para que mi camino sea más largo.

**Rosmery Yaniré Rodriguez Pisfil**

#### AGRADECIMIENTO

Esta tesis se realizó gracias a la ayuda divina de mi Padre Amoroso, porque no existe nada más abundante que su sabiduría y su eterna misericordia. Gracias Padre por ser mi mayor fortaleza durante la realización de este mandamiento.

Doy gracias también a mis Padres, quiénes me han apoyado incondicionalmente en el transcurso de mi etapa universitaria y más aún, en mi etapa de egresada. Gracias por confiar plenamente en mí, aún en mis tiempos de desánimo. Gracias por sus consejos y abrazos de amor durante los momentos más bonitos y tristes que hemos afrontado. Gracias por ser mis grandes amigos. Los amo mucho.

Gracias a mis hermanos, por ser parte de esta etapa, por su apoyo, por su amor y por ser mi fortaleza en mis días grises. Gracias por demostrarme que la unión hace la fuerza. Los amo mucho.

Mi eterna gratitud a mi profesora Eliana Zelada, quién con su fortaleza y resiliencia me motivó a conocer esta hermosa rama de la ciencia, gracias profesora por despertar en mí, la curiosidad del entendimiento de las cosas. Gracias por sus sabios consejos y por todo el cariño que me ha demostrado en mi etapa como benjamina, practicante, tesista y técnico dentro y fuera del Laboratorio.

Gracias a Lalo, mi coasesor del presente trabajo y a mi profesora Carmen. Gracias por sus consejos, por su amistad y por su apoyo en mi andar como tesista. Que sería de este trabajo sin su apoyo en la ejecución y revisión de la Tesis, muchas gracias.

Gracias también, a las maravillosas personas que conocí en mi pasantía en Santiago de Chile, quiénes me ayudaron a adquirir herramientas que usé durante el análisis de datos de la presente Tesis. Gracias Dr. José, por permitir mi estadía en el Laboratorio de Genómica Acuícola, Gracias Dra. Carolina y Dra. Paulina por hacerme sentir como en casa, a pesar de estar lejos de mi país, gracias Rodrigo por compartir conmigo tus códigos en R, gracias Pablo por enseñarme el mundo de la programación, gracias Lucas y Sebastián por su apoyo en los códigos rebeldes y por la amistad que aún perdura hasta hoy, gracias Tamara y Jasmín, las más grandes amigas que conocí en el Lab.

Muchas gracias a Julissa por su ayuda durante la ejecución y revisión de la Tesis, gracias a José, por su ayuda en el entendimiento de la Tesis cuando apenas era un proyecto y en especial, gracias por las extracciones de ADN. Mi eterna gratitud hacia ustedes.

Finalmente, pero no menos importante, deseo agradecer a mis amistades, quienes me acompañaron con sus ocurrencias, apoyo moral y práctico durante la ejecución de la Tesis. Gracias Claudia, Karen, Luis, Pancho, José Antonio, Irina, Angela, Jesús, Lise, Gustavo, Joel, Sisy, Sonia y Paola. A ustedes, mis mayores muestras de gratitud.

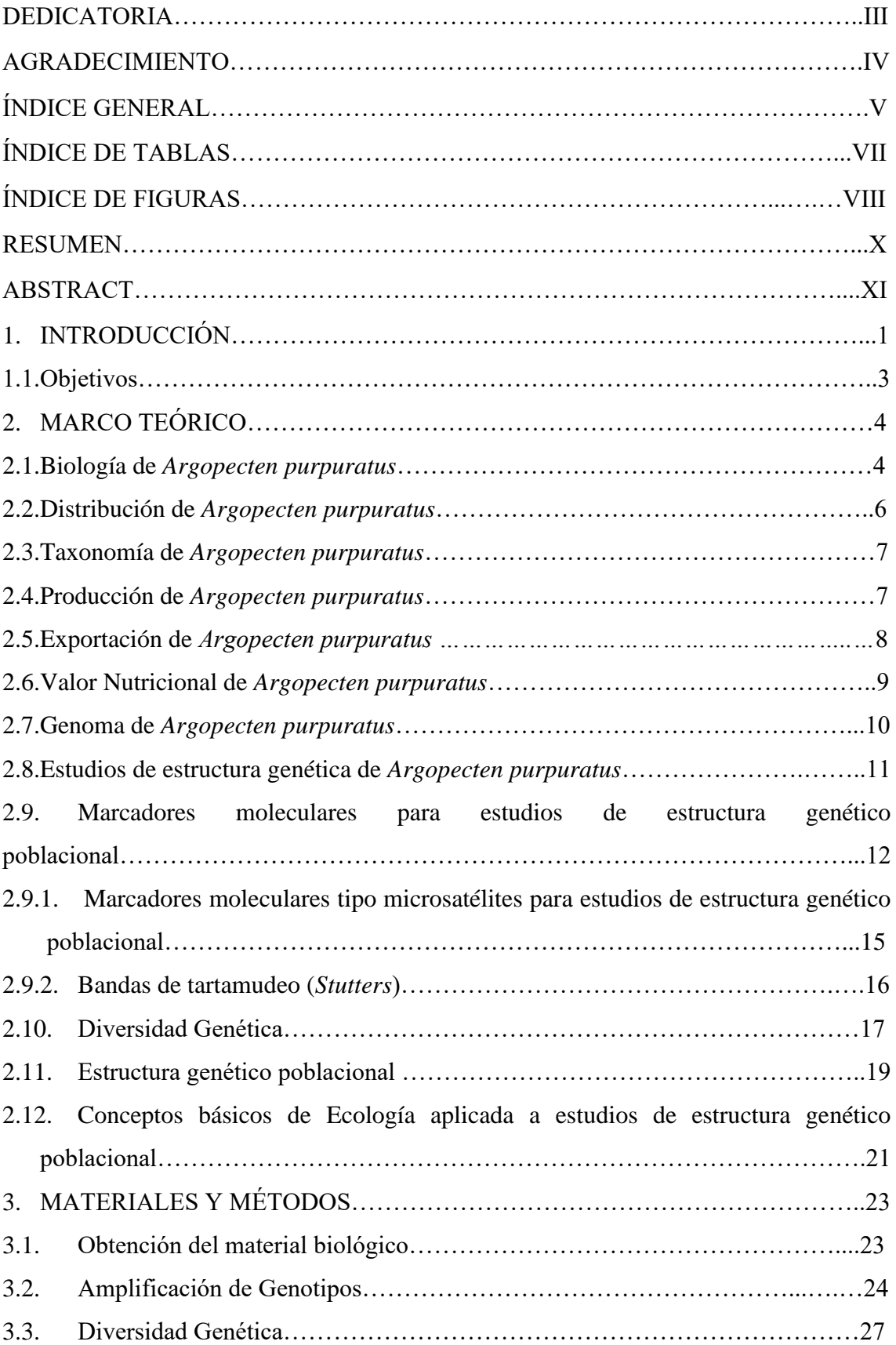

## INDICE GENERAL

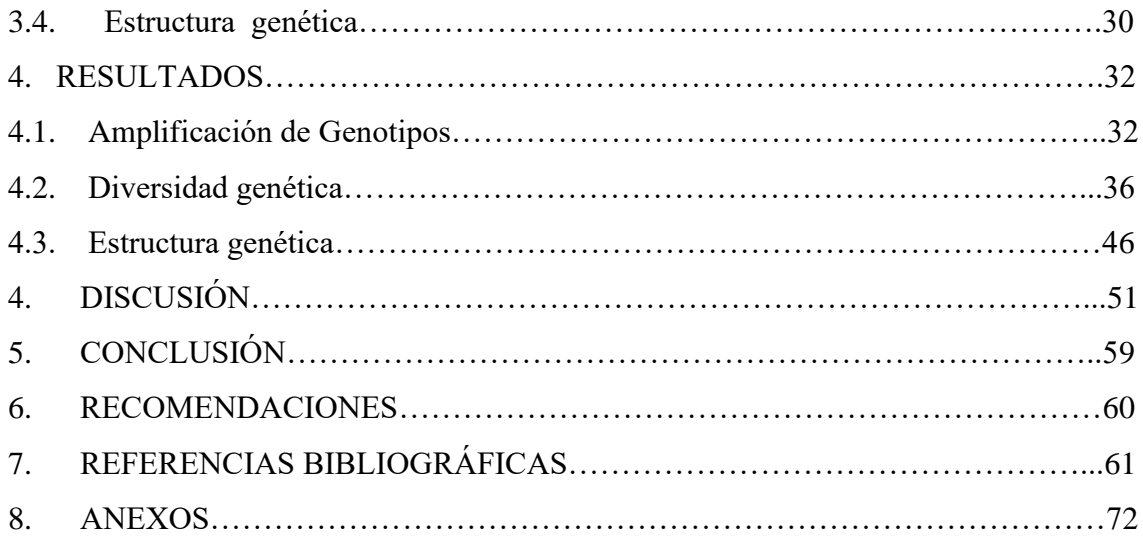

# ÍNDICE DE TABLAS

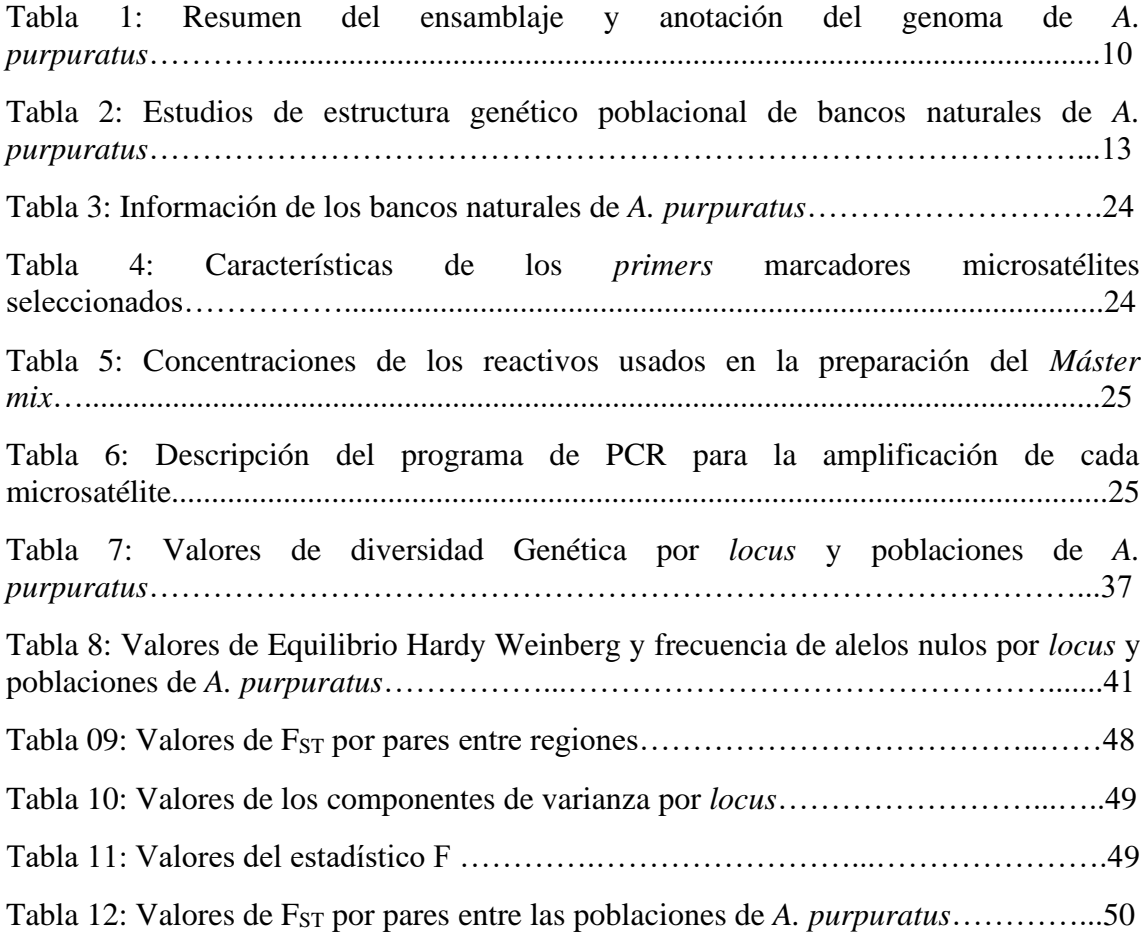

## ÍNDICE DE FIGURAS

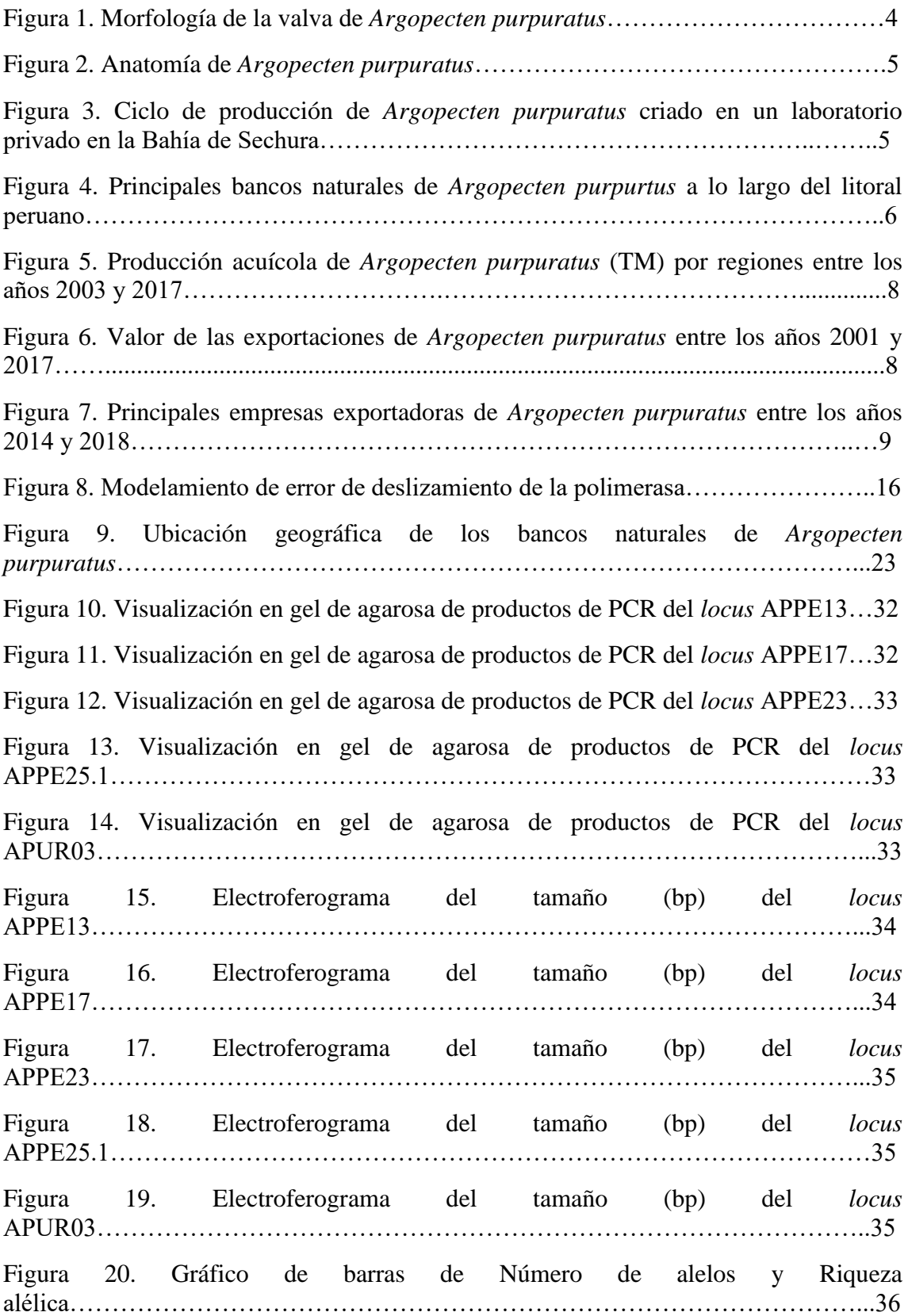

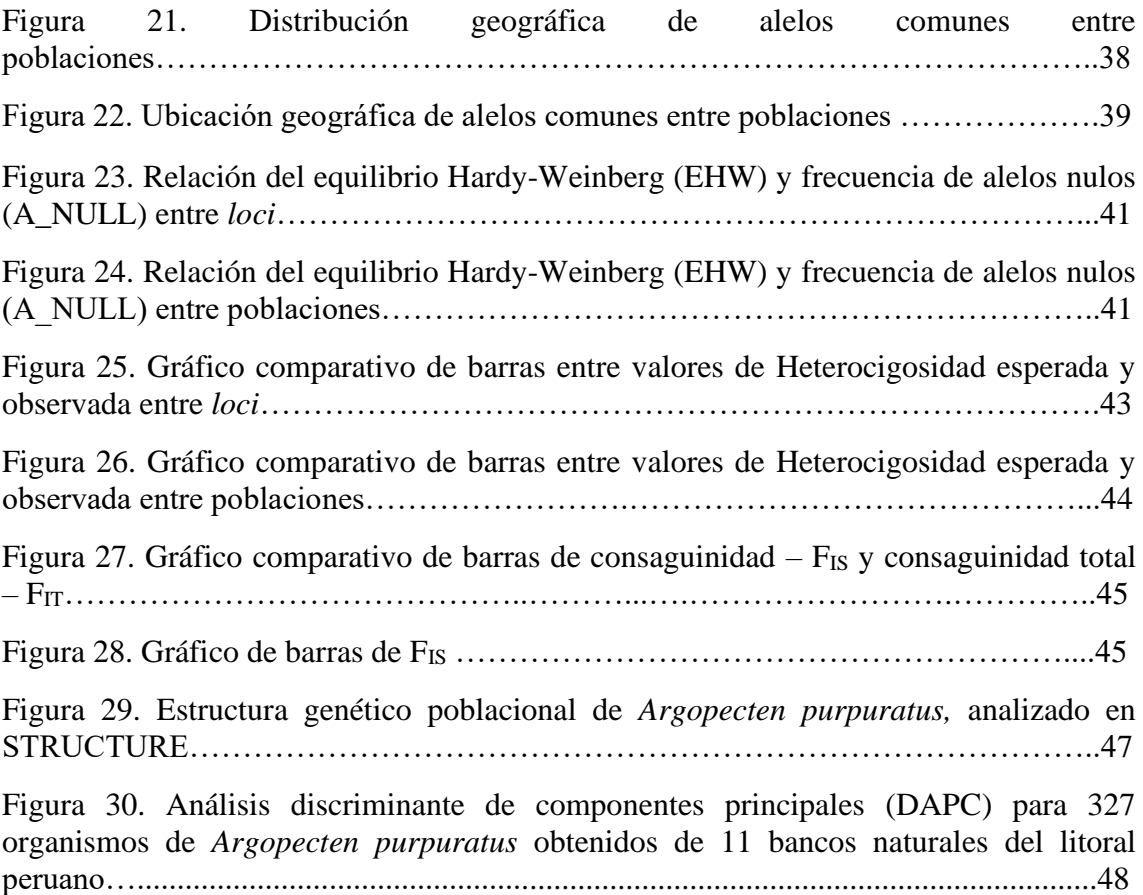

#### **RESUMEN**

*Argopecten purpuratus* "concha de abanico" es la especie de mayor importancia en el género *Argopecten*. Su sabor y textura es altamente demandada en el mercado mundial, el que ha llevado al desarrollo de su cultivo masivo en el litoral peruano, soportando los bancos naturales una intensa y continua presión de captura y traslado de semillas. Esta situación afecta la variabilidad genética entre las poblaciones de *A. purpuratus,* debido a la reducción de su densidad en el medio natural y al constante flujo genético mediado por el hombre. Por esta razón, el objetivo del presente trabajo es evaluar la diversidad y estructura genético poblacional de los bancos naturales de *A. purpuratus,* del litoral peruano. Para ello, 327 organismos correspondientes a 11 bancos naturales, fueron analizados mediante los microsatélites APPE13, APPE17, APPE23, APPE25.1 y APUR03. Todas las poblaciones de los bancos naturales presentaron alta diversidad genética (> 50%). Sechura y Paracas presentaron los mayores valores de riqueza alélica (11.22 y 10.76, respectivamente), atribuida al traslado de semillas con fines de producción y repoblamiento, y Laguna Grande presentó el mayor valor de heterocigosidad (0.89), lo cual permitiría deducir que se trata de un banco natural virgen. Así mismo, mediante el análisis bayesiano (STRUCTURE) y de componentes principales discriminante (DAPC), se demostró que Samanco se distingue claramente del resto, indicando que se trata de una población genéticamente homogénea, además, se logró determinar que Independencia y Chimus presentan similitud entre sus frecuencias alélicas. Por otro lado, los valores de análisis de varianza molecular (AMOVA) y  $F_{ST}$ , indican que la mayor varianza molecular (1,902) y diferenciación genética  $(0,094, p= 0,001)$  se encuentra dentro de los individuos. Finalmente, se concluyó que existe estructura genética entre los bancos naturales del litoral peruano, siendo Samanco la población que presenta más homogenidad entre sus frecuencias alélicas, y Sechura, Paracas y Laguna Grande, las poblaciones con mayores valores de diversidad genética.

**Palabras claves:** *Argopecten purpuratus,* microsatélites, diversidad genética, diferenciación genética, banco natural, litoral peruano.

#### **ABSTRACT**

*Argopecten purpuratus* "fan shell" is the most important species in the genus *Argopecten*. Its flavor and texture are highly demanded in the world market, which has led to the development of its massive cultivation on the Peruvian coast, with natural banks enduring intense and continuous pressure to capture and transfer seeds. This situation affects the genetic scarcity among *A. purpuratus* populations, due to the reduction of its density in the natural environment and the constant gene flow mediated by humans. For this reason, the objective of this work is to evaluate the population genetic diversity and structure of the natural banks of *A. purpuratus*, of the Peruvian coast. For this, 327 organisms corresponding to 11 natural banks were analyzed using the APPE13, APPE17, APPE23, APPE25.1 and APUR03 microsatellites. All the populations of the natural banks presented high genetic diversity  $(> 50\%)$ . Sechura and Paracas presented the highest values of allelic richness (11.22 and 10.76, respectively), attributed to the transfer of seeds for production and repopulation purposes, and Laguna Grande presented the highest value of heterozygosity (0.89), which would allow us to deduce that it is of a virgin natural bank. Likewise, through the Bayesian analysis (STRUCTURE) and discriminant principal components (DAPC), it is highlighted that Samanco is clearly distinguished from the rest, indicating that it is a genetically homogeneous population, in addition, it is determined that Independencia and Chimus present similarity between each other. their allele frequencies. On the other hand, the analysis of molecular variance (AMOVA) and  $F<sub>ST</sub>$  values indicate that the highest molecular variance (1.902) and genetic differentiation (0.094,  $p = 0.001$ ) is found within individuals. Finally, it was concluded that there is a genetic structure between the banks of the Peruvian coast, with Samanco being the population that presents the most homogeneity among its allelic frequencies, and Sechura, Paracas and Laguna Grande, the populations with the highest values of genetic diversity.

**Keywords**: *Argopecten purpuratus*, microsatellites, genetic diversity, genetic differentiation, natural bank, Peruvian coast.

#### **1. INTRODUCCIÓN**

*Argopecten purpuratus*, es un molusco bivalvo que se distribuye por todo el litoral peruano formando bancos naturales (FONDEPES, 2016, p. 16). Es considerada la especie de mayor importancia dentro del género *Argopecten* (FONDEPES, 2004, p. 32), debido a su alta demanda en el mercado externo, que permitió su cultivo en todo el país, consiguiendo que, en el año 2019, la producción acuícola de *A. purpuratus* creciera un 66% (52, 784 TM), respecto al año previo, explicado por un incremento del 19% en las exportaciones (US\$ 88.4 millones) (Promperú, 2019, p. 12).

La producción de *A. purpuratus* requiere la disponibilidad de semillas (larvas), las cuales son obtenidas de centros de reproducción controlada (*hatcheries*). Sin embargo, el número de estos centros es insuficiente para abastecer producciones acuícolas formales (PNIPA, 2018, pp. 17-18), por lo cual, algunos bancos naturales han sido asignados a empresas privadas como concesiones para el cultivo (Mendo *et al*., 2008, p. 107), incluso se han convertido en fuente de semillas para otras zonas de cultivo (Mendo *et al.,* 2008, p. 107).La necesidad de obtener semillas para su posterior cultivo es preocupante debido a que una intensa y continua explotación de las poblaciones de *A. purpuratus*, puede afectar su diversidad genética, el cual influye en rasgos biológicos como, resistencia a enfermedades, eficiencia alimenticia, crecimiento y reproducción (Feral, 2001, p. 138; Carlsson *et al.,* 2006, p. 597; Avendaño y Cantillánez, 2008, p. 256; An *et al*., 2012, p. 193; Galindo *et al.,* 2015, p. 236). Por ello, es importante conocer la estructura genética poblacional de *A. purpuratus* para su conservación y utilización sostenible.

En la acuicultura, el desarrollo de marcadores moleculares ha permitido que los estudios de diversidad y estructura genética poblacional sean cada vez más frecuentes (Astorga, 2008, p. 284). Estos estudios son importantes ya que permiten tomar decisiones de traslado de semillas, evaluar la salud reproductiva de los organismos silvestres y mantener la diversidad genética entre poblaciones (Selvamani *et al*., 2001, p. 483). Por ejemplo, estudios sobre los efectos de la acuicultura y pesca en poblaciones de *Ruditapes philippinarum* (An *et al.,* 2012, p. 194), *Argopecten irradians* (Hemond y Wilbur, 2011, p. 141) y *Spondilus calcifer* (Soria *et al.,* 2012, p. 173) han permitido considerar el desarrollo de planes de manejo sostenibles como la gestión independiente de poblaciones, precaución en el traslado de semillas y selección de poblaciones como reserva marina.

Dentro de estos estudios, los microsatélites han sido de los marcadores moleculares más utilizados debido a que, gracias a su polimorfismo y herencia codominante (Qin *et al.,* 2007, p. 483), permiten determinar de una manera rápida y confiable los niveles de diversidad y relación genética (Perera *et al.,* 2000, p. 18), evaluar la compatibilidad de cultivos y tomar decisiones de traslado de semillas para mantener la diversidad genética poblacional (Selvamani *et al.,* 2001, p. 483).

Por tanto, el presente trabajo buscó estudiar la diversidad y estructura genético poblacional de once bancos naturales de *A. purpuratus* distribuidos a largo del litoral peruano, mediante el uso de marcadores microsatélites.

#### **1.1.OBJETIVOS**

#### **Objetivo General**

Evaluar la diversidad y estructura genético poblacional de bancos naturales de Argopecten purpuratus del litoral peruano mediante marcadores microsatélites.

## **Objetivos Específicos**

- Determinar la diversidad genética entre los bancos naturales de *A. purpuratus* del litoral peruano, mediante la utilización de marcadores microsatélites.

- Determinar la estructura genética entre los bancos naturales de *A. purpuratus* del litoral peruano, mediante la utilización de marcadores microsatélites.

#### **2. MARCO TEÓRICO**

#### **2.1.Biología de** *Argopecten purpuratus*

*A. purpuratus* es un molusco bivalvo filtrador que se caracteriza por presentar valvas desiguales (la valva izquierda es más convexa que la derecha) con prolongaciones denominadas orejas (Fig. 1). Cada valva presenta entre 23 y 26 costillas radiales y su coloración externa varía del rosado a púrpura oscuro, incluyendo el anaranjado (FONDEPES, 2004, p.32).

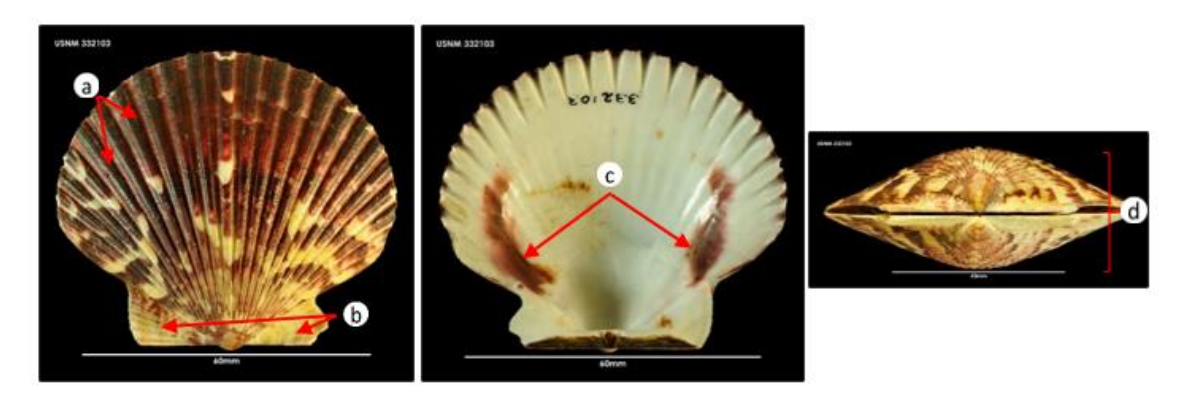

**Fig. 1. Morfología de la valva de** *Argopecten purpuratus*. a, costillas radiales; b, orejas desiguales; c, manchas laterales de la valva interna; d, altura del cierre de valvas. Figura tomada de WORMS (2021).

Su alimentación está compuesta principalmente por fitoplancton, como las diatomeas de los géneros *Skeletonema, Isochrysis, Chaetoceros, Navícula, Nitzschia, Thalassiosira, Melosira y Cyclotella.* (FONDEPES, 2004, p. 33) que, constituyen alrededor del 80% de su alimentación (Mendo *et al.,* 2016, p.1091). Así mismo, *A. purpuratus* puede alimentarse de copépodos, larvas de invertebrados, protozoos (Mendo *et al.,* 2016, p.1091) y partículas de arena de hasta 255 µm (Avendaño y Cantillánez, 2008, p. 254).

Este bivalvo es hermafrodita funcional, es decir, posee gónadas con capacidad de generar óvulos y espermatozoides (Fig. 2) (FONDEPES, 2004, p. 33), con fertilización externa y liberación de óvulos y espermatozoides al agua, pueden desovar total o parcialmente durante todo el año. (FONDEPES, 2004, p. 33; Mendo *et al.,* 2016, p. 1090). Su madurez sexual se presenta a los 10 o 12 meses con tallas de 65 mm (FONDEPES, 2004, p. 33).

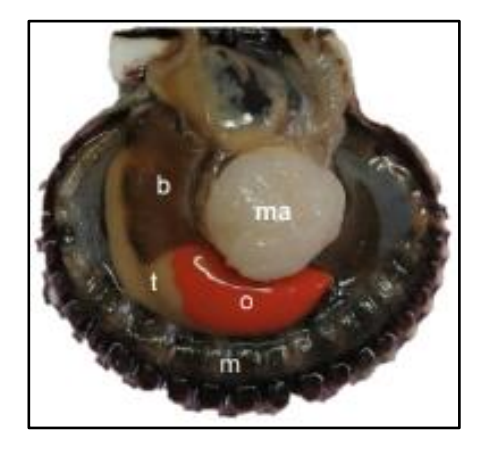

**Fig. 2. Anatomía de** *Argopecten purpuratus*. ma, músculo aductor; b, branquias; t, teste; o, ovario; m, manto. Figura tomada de Carranza (2017, p. 8).

El ciclo biológico de *A. purpuratus* comprende dos fases: planctónica y bentónica (Fig. 3). La fase planctónica corresponde a la etapa larval y presenta tres estadíos: trocófera (larva ciliada con flagelo), larva D-veliger (en forma de "D" con velo u órgano ciliado nadador) y larva umbonada (presencia de umbo). La fase bentónica presenta tres estadíos: pediveliger (formación de la disoconcha), dissoconcha (aparición del pie que le sirve para adherirse al sustrato y formar bancos) y adulto.

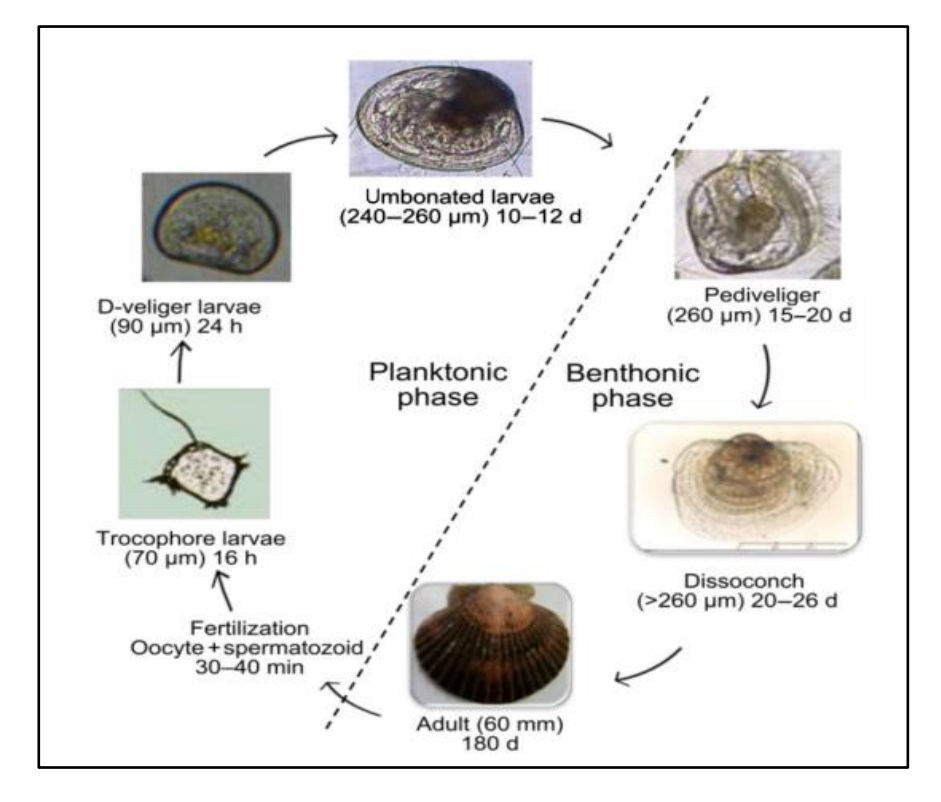

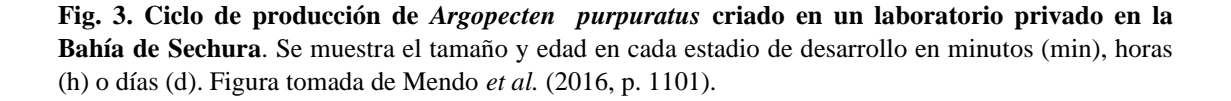

#### **2.2. Distribución geográfica de** *A. purpuratus*

La distribución de *A. purpuratus*, de acuerdo a Alamo y Valdivieso (1997, p. 106) va desde Panamá hasta Coquimbo, Chile; aunque FONDEPES (2004, p. 34) la extiende desde las Costas de Nicaragua hasta Valparaíso, Chile, donde es posible encontrarlas en aguas pocas profundas (5-40 m) sobre sustrato arenoso, pedregoso, arenoso-fangoso (Mendo *et al.,* 2016, p. 1090).

En Perú, esta especie se distribuye por todo el litoral, gracias a las condiciones oceanográficas del mar, las cuales permiten la formación de bancos naturales importantes en lugares como la bahía de Samanco, bahía de Sechura, bahía El Ferrol, bahía Independencia, isla Lobos de Tierra, entre otros (Fig. 4) (Mendo *et al*., 2008, p. 106; FONDEPES, 2016, p. 16).

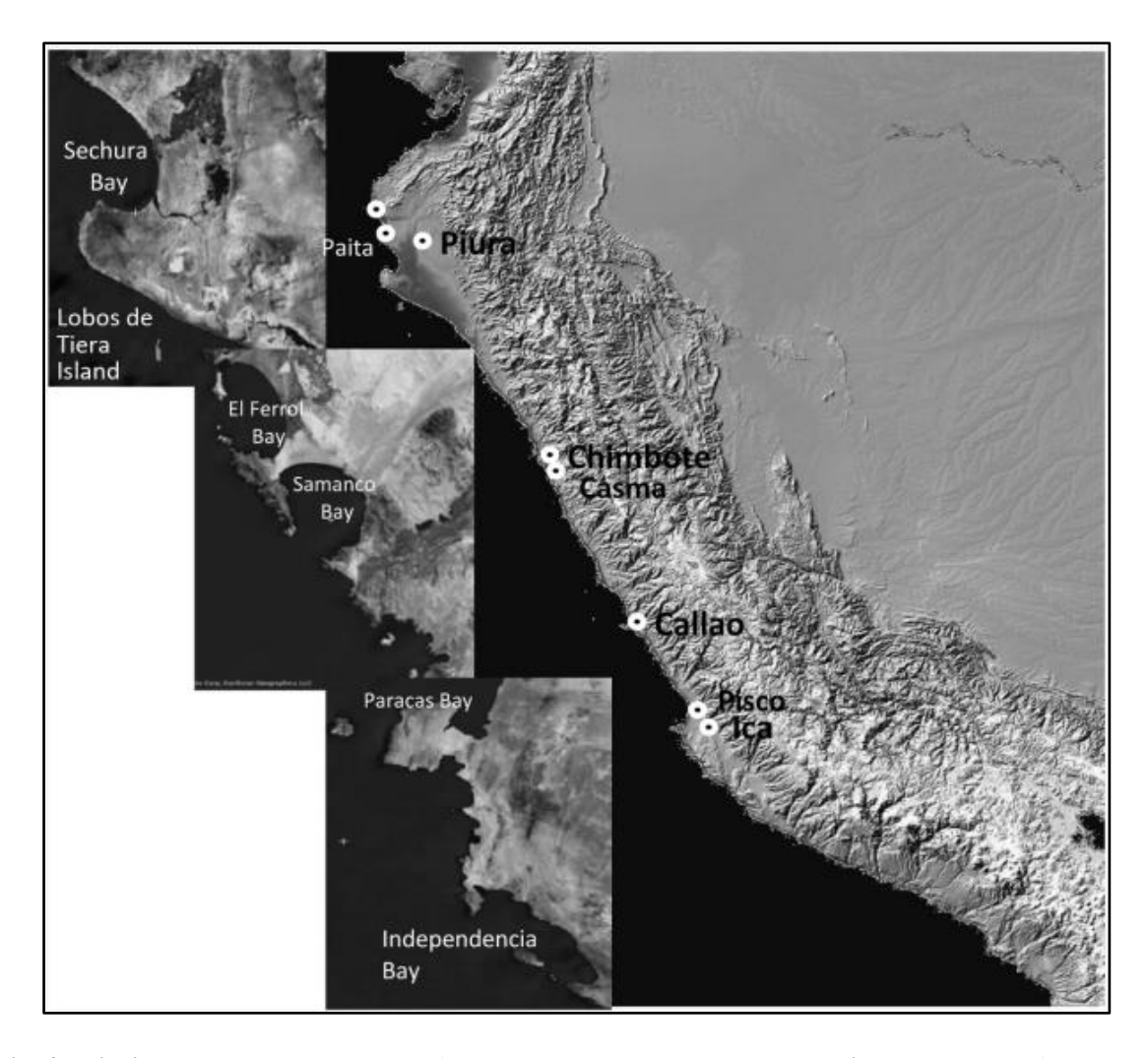

**Fig. 4. Principales bancos naturales de** *Argopecten purpuratus* **a lo largo del litoral peruano.** Figura tomada de Mendo *et al.,* (2016; p. 1091).

#### **2.3.Taxonomía de** *A. purpuratus*

*A. purpuratus* pertenece a la familia *Pectinidae* y su posición sistemática, se describe de la siguiente manera (WORMS, 2022, WORMS ID: 394269).

Reino: *Animalia* Filo: *Mollusca* Clase: *Bivalvia* Subclase: *Autobranchia* Infraclase: *Pteriomorphia* Orden: *Pectinoida* Superfamilia: *Pectinoidea* Familia: *Pectinidae* Subfamilia: *Pectininae* Tribu: *Aequipectinini* Género: *Argopecten* Especie: *Argopecten purpuratus*

En las costas de Perú; se han reportado 11 especies de pectínidos, distribuidos en 5 posibles subfamilias y 8 géneros (Mendo *et al.,* 2016, p. 1090). De acuerdo a MolluscaBase (2022), *A. purpuratus* pertenece a la subfamilia *Pectininae*, aunque Mendo *et al*. (2016, p.1090) considera a *A. purpuratus* como parte de la subfamilia *Chlamydinae*.

#### **2.4. Producción de** *A. purpuratus*

El cultivo de *A. purpuratus* se inició en Pisco en 1980, como consecuencia de la abundante producción natural de semilla (Gordillo *et al*., 2013) y actualmente, la acuicultura de este molusco se ha expandido por el litoral peruano, lo que conlleva a la extracción de semillas de bancos naturales o a la producción de éstas en *hatcheries*  para su posterior engorde en distintas zonas.

En términos de producción, Piura es el principal productor de esta especie, cuya actividad la realiza las Organizaciones sociales de pescadores artesanales (OSPAS) en áreas de repoblamiento. Ancash ocupa el segundo lugar (Fig. 5), proviniendo las semillas de *hatchery* y/o de bancos naturales (Baltazar-Guerrero & Palacios-León, 2015). Así como en estas regiones, el uso de semillas de *hatchery* y de origen natural se ha empleado en otras áreas de concesión marina (Toro, 2008).

La cadena de producción de *A. purpuratus* comprende actividades que comienzan con la recolección de semilla seguida por el cultivo de fondo o engorde, hasta cuando los organismos alcanzan un tamaño de 70 mm, son recolectados y procesados. El procesamiento primario comienza con la remoción de conchas (descascarado) hasta obtener la presentación de comercialización (músculo con o sin gónada) y el procesamiento secundario implica congelación y exportación (Mendo *et al.,* 2016, p.1094).

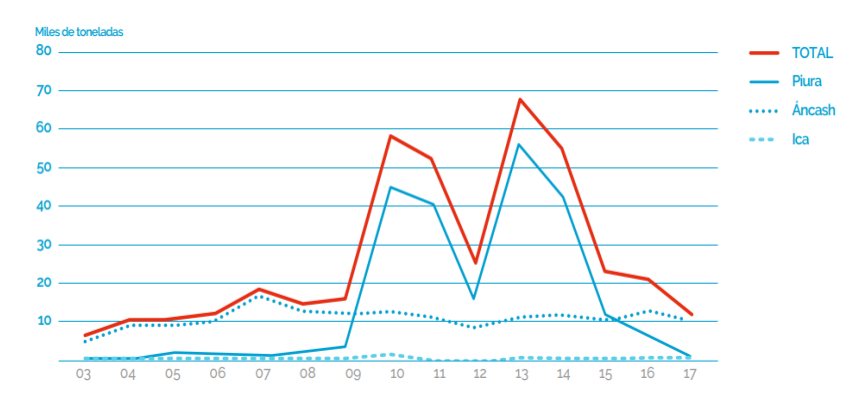

**2.5.Exportación de** *A. purpuratus* **Fig. 5. Producción acuícola de** *Argopecten purpuratus* **(TM) por regiones entre los años 2003 y 2017.** Figura tomada de PNIPA (2020, p. 46).

La exportación de *A. purpuratus* se inició durante los años 1982-1983 debido al incremento de producción a causa del Fenómeno El Niño, pero el crecimiento constante fue desde el año 2000, con niveles de producción máximos en los años 2011 y 2013 (US\$ 35 000 - 160 000, respectivamente), cayendo de manera abrupta hasta 2018 (Fig. 6) (PNIPA, 2020, p. 51). En promedio, desde 2001 a 2017, el 71.3% del valor de las exportaciones totales fueron destinadas a Francia (51.3%) y Estados Unidos (20%). El 28.7% restante se exportó a Bélgica, Países Bajos, Italia, España y Reino Unido, entre otros (PNIPA, 2020, p. 52).

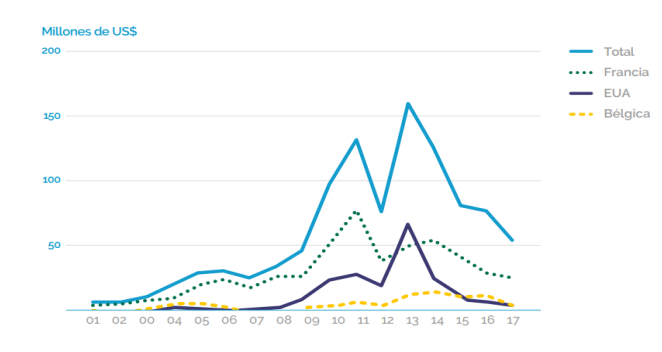

**Fig. 6. Valor de las exportaciones de** *Argopecten purpuratus* **entre los años 2001 y 2017.** Figura tomada de PNIPA (2020, p. 52).

En relación a las empresas exportadoras, entre los años 2016 - 2018, las exportaciones fueron asumidas por 11 empresas, entre las cuales destacan: Acuacultura y Pesca S.A.C. e Inversiones Prisco S.A.C., con un valor aproximado de US\$ 12 000 y 11 000 en el año 2018, respectivamente (Fig. 7) (PNIPA, 2020, p. 52).

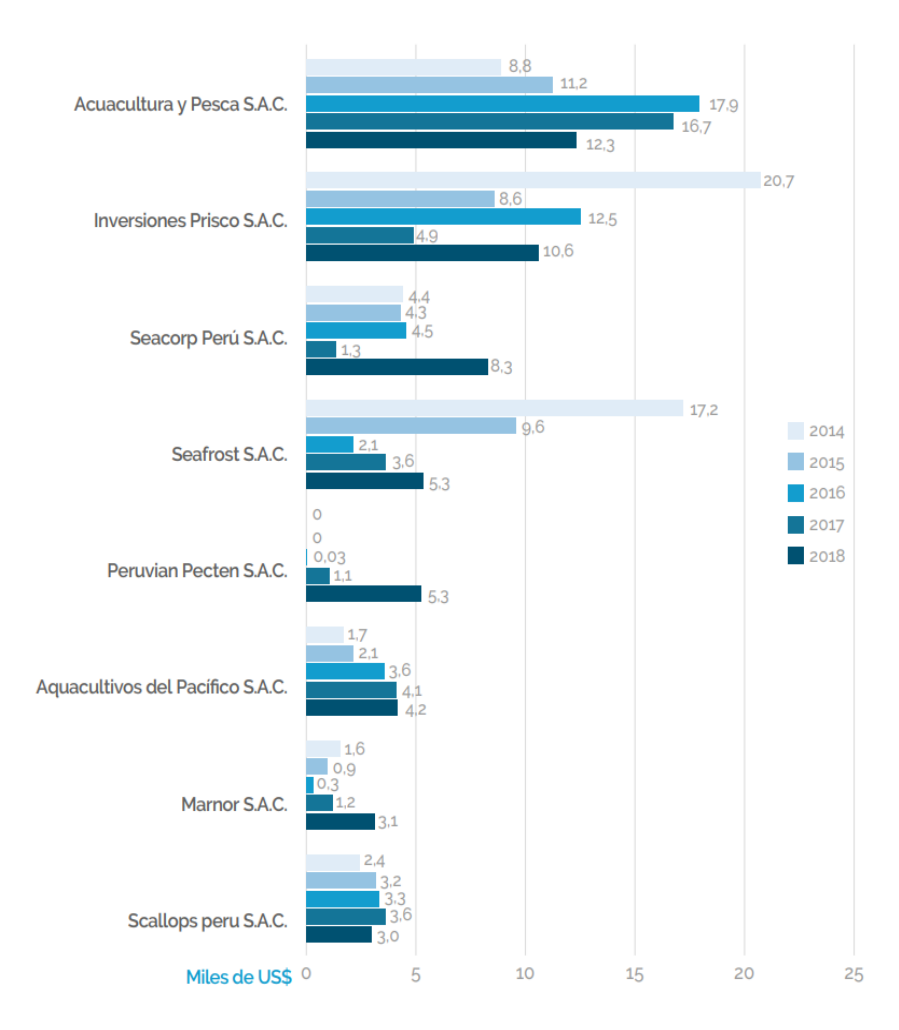

**Fig. 7. Principales empresas exportadoras de** *Argopecten purpuratus* **entre los años 2014 y 2018.** Figura tomada de PNIPA (2020, p. 53).

#### **2.6. Valor Nutricional de** *A. purpuratus*

*A. purpuratus* es considerado un alimento de buen valor nutricional (Valenzuela *et al*., 2011, pp. 151-153). Una porción de 100 mg aproximadamente, aporta una cantidad importante de ácidos grasos omega -3 (EPA y DHA) (425 mg), presenta bajo contenido de carbohidratos y de colesterol (58 mg), constituye un buen aporte de triptófano (260 mg), de vitamina B12 (cobalamina) y de sales minerales (fósforo, magnesio y potasio) (Valenzuela *et al.,* 2011, pp. 151-153), características que tienen efectos positivos en la salud cardiovascular y del sistema nervioso.

#### **2.7. Genoma de** *A. purpuratus*

Li *et al.* (2018, p. 5), reportaron la primera secuenciación, ensamblaje y anotación del genoma completo de *A. purpuratus*, el cual representa el 81.87% del tamaño estimado del genoma (885.29 Mb), prediciéndose en el estudio 26 256 genes y 3 057 ARN no codificantes (Tabla 1). Sin embargo, la secuencia del genoma completo de *A. purpuratus*, no se encuentra disponible públicamente en NCBI, estándose solamente con el genoma mitocondrial completo (NCBI Reference Sequence: NC\_027943.1, BioProject: PRJNA298013), el cual mide 16 270 pb y posee 12 genes codantes.

| Ensamblaje del genoma                              | Parámetro     |
|----------------------------------------------------|---------------|
| Tamaño de Contig N50 (kb)                          | 80.11         |
| Tamaño del <i>scaffol</i> (pb)                     | 1.02          |
| Tamaño estimado del genoma (pb)                    | 885.29        |
| Tamaño del genoma ensamblado (pb)                  | 724.78        |
| Cobertura del genoma (pb)                          | 303.83        |
| Andamio más largo (pb)                             | 11 125.54     |
| Anotación del genoma                               | Parámetro     |
| Número de genes codificantes de proteínas (unidad) | 26 25 6       |
| Longitud promedio del transcripto (pb)             | 10.53         |
| Longitud promedio de secuencias codificantes (pb)  | 1 4 1 8 . 2 9 |
| Longitud media del intrón (pb)                     | 1 505.92      |
| Longitud media del exón (pb)                       | 201.09        |
| Exones promedio por gen (unidad)                   | 7.05          |

**Tabla 1. Resumen del ensamblaje y anotación del genoma de** *A. purpuratus***.**

*Fuente: Li et al., 2018, p. 02*

La secuenciación del genoma completo de *A. purpuratus* es importante, debido a que permitirá el desarrollo de marcadores genéticos, los cuales podrán ser utilizados en estudios de selección genética, reproducción molecular e historia evolutiva (Li *et al.,*  2018, p. 5).

#### **2.8. Estudios de estructura genética de** *A. purpuratus*

Gracias a los marcadores moleculares, se han realizado diversos estudios de variabilidad y estructura genética poblacional de *A. purpuratus* (Tabla 2)*.* En el 2009, Ysla usó marcadores aloenzimas, para determinar la variabilidad genética de poblaciones de *A. purpuratus* de seis bancos naturales distribuidos entre Perú y Chile (Sechura, Tortugas, Independencia, Iquique, Caldera y Tongoy), reportando una ligera diferencia genética, influenciada por un posible flujo génico por efecto del Fenómeno El Niño y la homogeneidad del hábitat.

Marín *et al.* (2013, p. 7), estudió la estructura genético poblacional de *A. purpuratus,* basado en marcadores microsatélites y mitocondriales, encontrando que cuando la diversidad genética se analizó a través de marcadores microsatélites, se presentó diferenciación genética en las poblaciones de *A. purpuratus* de las bahías de Samanco, Sechura e Independencia; sin embargo, cuando el mismo análisis se realizó utilizando el marcador mitocondrial 16S rDNA, no se encontró diferenciación genética, por lo que sugiere aumentar el número de muestras y de marcadores microsatélites.

Así mismo, un estudio realizado en la macroregión norte-centro del litoral peruano (bahía Sechura, isla Lobos de Tierra, isla Blanca, bahía Samanco, bahía Las Salinas, bahía Tortugas, bahía Guaynuná y bahía San Bernandino), basado sólo en el marcador mitocondrial 16S rDNA, tampoco encontraron estructura genética poblacional en *A. purpuratus* (Carranza, 2017, p.48); aunque, el autor encontró mayores niveles de diversidad genética en las bahías de Sechura, Samanco, Las Salinas y Guaynuná, donde los procesos de transporte de semillas entre las localidades y a las actividades de producción acuícola son intensas.

Recientemente, se realizaron dos estudios sobre diferenciación genética entre poblaciones de *A. purpuratus* de Perú y Chile. Acosta-Jofré *et al.* (2020, p. 1) investigaron la estructura genético poblacional de los bancos naturales de Sechura, Samanco, San Lorenzo, Independencia, Paracas en Perú y Antofagasta en Chile, a través de marcadores mitocondriales (*COI* y *Cyt b*) y encontraron que la diferenciación genética fue significante entre la población de Antofagasta y las poblaciones peruanas, mientras que los valores no fueron significantes entre las poblaciones peruanas.

Ese mismo año, Vélez-Zuazo *et al.* (2020, p. 1), publicó un estudio basado en polimorfismo de un solo nucleótido (SNPs), donde evaluó el flujo genético entre poblaciones de los bancos naturales de Sechura, Lobos de Tierra, Samanco, Independencia (Perú) y Rinconada (Chile), causado por el transporte de semilla. Igualmente, como en el ensayo anterior, se observó homogenización entre las poblaciones peruanas y diferenciación genética significativa entre la población de La Rinconada y las poblaciones peruanas.

Si bien, diversos estudios concluyen en la carencia de estructura genética poblacional entre los bancos naturales peruanos de *A. purpuratus* (Tabla 2), los resultados deben ser complementados y corroborados, debido a que los estudios realizados en bancos naturales peruanos fueron ejecutados con escaso número de organismos. El único estudio basado en microsatélites, considerados los marcadores más efectivos en estudios de variabilidad genética de poblaciones de especies marinas (Launey *et al.,* 2012, p. 334), demuestra que existe diferenciación genética poblacional significativa, por lo que, es necesario realizar un estudio que permita concluir de manera oportuna la situación actual de los bancos naturales de esta especie.

#### **2.9.Marcadores Moleculares para estudios de estructura genético poblacional**

Estimar niveles de variabilidad genética requiere de marcadores moleculares de alta resolución que muestren un nivel de variabilidad suficiente para diferenciar grupos, permitiendo visualizar o indicar la presencia de variantes alélicas (Astorga, 2008, p. 278), basado en el hecho de que los genes que componen el genoma divergen bajo el efecto de mutaciones a través del tiempo (Feral, 2001, p. 124).

La variación genética detectada es conocida como polimorfismo, el cual proporciona información útil para identificar especies (Hastein *et al.,* 2001, p. 572), descubrir la existencia de subespecies o especies crípticas (Figueroa y Martínez, 2012, p.28), y para realizar estudios en diferentes niveles, tales como; análisis de parentesco y relación, relaciones filogenéticas, patrones de biogeografía histórica, niveles de flujo de genes y estructura poblacional.

#### **Tabla 2. Estudios de estructura genético poblacional de bancos naturales de** *Argopecten purpuratus.*

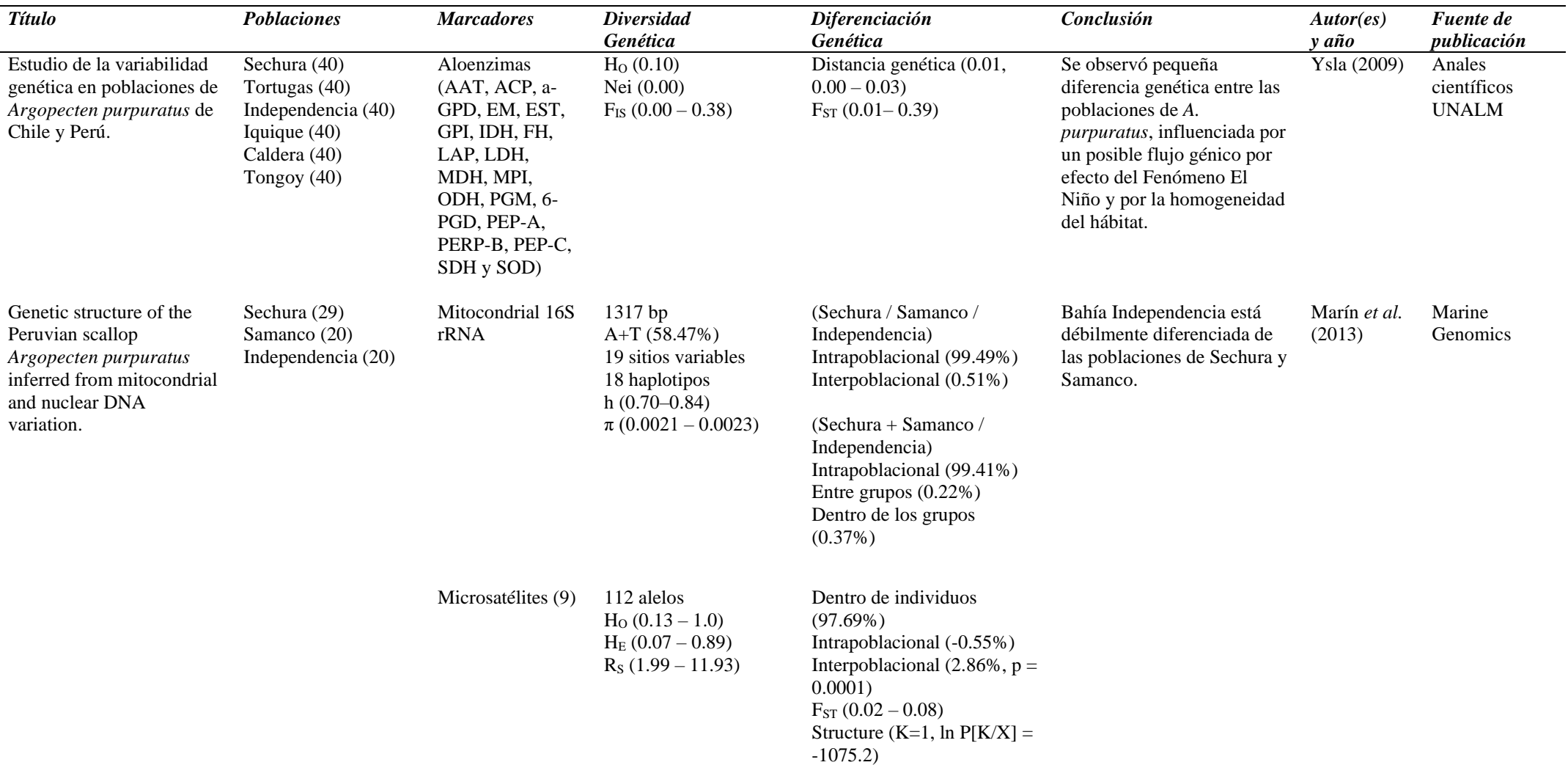

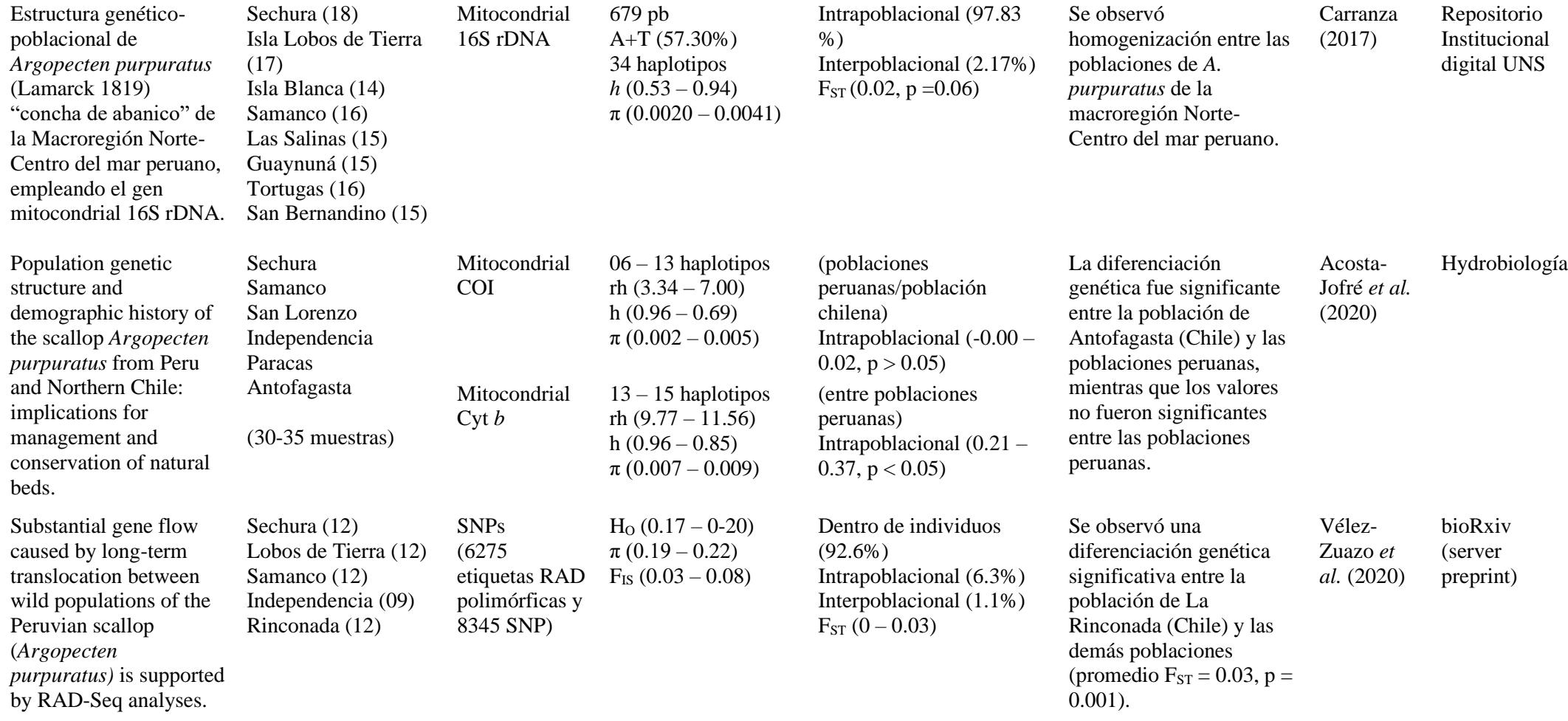

*AAT, aspartato amino transferasa; ACP, ácido fosfatasa; a-GPD, a-glicerofosfato dehidrogenasa; EM, enzima malica; EST, esterasa; GPI, glucosa fosfato isomerasa; IDH, isocitrato dehidrogenasa; FH, fumarato hidrogenasa; LAP, leucin amino peptidasa; LDH, lactato dehidrogenasa; MDH, malato dehidrogenasa; MPI, manosa fosfato isomerasa; ODH, octanol dehidrogenasa; PGM, fosfo gluco mutasa; 6-PGD, 6- fosfogluconato dehidrogenasa; PEP, peptidasa; SDH, sorbitol dehidrogenasa y SOD, super oxido dismutasa; pb, pares de bases; 16S rRNA, ARN ribosomal 16S; 16S rDNA, gen del 16S rRNA; COI, citocromo oxidasa I; Cyt b, citocromo b; SNPs, polimorfismo de un solo nucleótido; RAD, sitio de restricción asociado al ADN; HO, heterocigosidad observada; HE, heterocigosidad esperada; RS, riqueza alélica; Nei, diversidad genética de Nei; A+T, contenido de adenina más timina; rh, riqueza haplotípica; h, diversidad haplotípica; π, diversidad nucleotídica; FIS, coeficiente de endogamia dentro de las poblaciones; FST, diferenciación genética entre poblaciones; K, número de poblaciones; p, valor de probabilidad; lnP, logaritmo neperiano del valor p; UNALM, Universidad Nacional Agraria la Molina; UNS, Universidad Nacional del Santa.*

Se han desarrollado varios tipos de marcadores de ADN, entre los más utilizados en moluscos bivalvos se encuentran: los polimorfismos de la longitud de los fragmentos de amplificación (AFLP) (Qin *et al*., 2007, p. 286), polimorfismos de ADN mitocondriales (mtDNA) (Marín *et al*., 2013, p. 2), polimorfismo de un solo nucleótido (SNPs) (Astorga, 2008, p. 280) y marcadores de repetición de secuencia (microsatélites) (Sato *et al*., 2005, p. 724; Marín *et al*., 2013, p.1).

#### **2.9.1. Marcadores moleculares tipo microsatélites para estudios de estructura genético poblacional**

Los microsatélites, son marcadores moleculares conocidos como repeticiones cortas en tándem (STRs) o secuencias simples repetidas (SSRs), que se encuentran ampliamente distribuidos a lo largo del genoma en células procariotas y eucariotas y pueden estar presentes tanto en regiones codificantes como no codificantes, actuando en este último, como regiones de unión para factores de transcripción (Gonzales, 2003, p. 379; Oliveira *et al.,* 2006).

Las secuencias que se repiten son conocidas como unidades de repetición (UR), y pueden estar conformado por un nucleótido (mononucleótidos), dos (dinucleótidos), tres (trinucleótidos), cuatro (tetranucleótidos), cinco (pentanucleótidos) o seis (hexanucleótidos).

Debido a la composición de las UR, los microsatélites pueden clasificarse como puros, por la repetición de una sola UR; compuestos, por la repetición de dos a más UR; e interrumpidos, si presentan inserciones de otros nucleótidos (Vásquez & Morales, 2014, p. 76; Gonzales, 2003, pp. 378- 379; Demarchi, 2009, p. 74).

La acumulación de errores de deslizamiento de la polimerasa durante la replicación del microsatélite (Figura 8) puede provocar la adición o eliminación de UR completos (Carneiro *et al*., 2016, p. 313), lo que genera que los microsatélites presenten una alta tasa de mutación ( $10^{-2}$  y  $10^{-5}$ ), por consiguiente, un alto grado de polimorfismo, basado en la variabilidad del tamaño de los microsatélites. Los microsatélites presentan herencia mendeliana simple y son codominantes, es decir, permiten diferenciar los individuos homocigóticos de los heterocigóticos (Gonzales, 2003, p. 378).

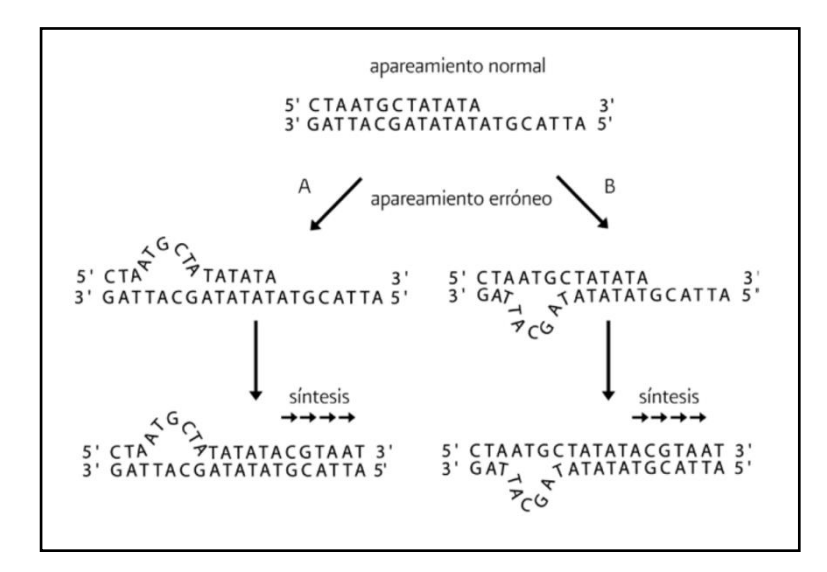

**Fig. 8. Modelamiento de error de deslizamiento de la polimerasa.** En A, la nueva secuencia de ADN se alinea erróneamente adicionando una unidad de repetición TA. En B, la secuencia de referencia se alinea erróneamente causando la eliminación de una unidad de repetición TA.

Estas características convierten a los microsatélites en marcadores útiles para investigar el nivel de diversidad, relación y distribución de variación genética (Schlotterer, 2000, pag. 365; Perera *et al*., 2000, p. 18; Qin *et al*., 2007, p. 287). Además, permiten generar información para la toma de decisiones de transporte de semillas y resiembra, evaluar la salud reproductiva de individuos silvestres y proporcionar información sobre ubicación y expresión de genes (Selvamani *et al*., 2001, p. 483; Zhan *et al*., 2005, p. 1345).

Tras el descubrimiento de los microsatélites, se han ejecutado varios estudios de genética en poblaciones de moluscos, como el mapeo para caracterizar poblaciones de *Crassostrea virginica* en la bahía Chesapeake (Reece, 2004, p. 346) y poblaciones de *Mizuhopecten yessoensis* en Japón (Sato, 2005, p. 713), medir la variación genética de poblaciones de criaderos chinos de *Patinopecten yessoensis* (Qin *et al*., 2007, p. 281) y la determinación de la estructura genética poblacional de *Atrina pectinata* en Corea del Norte (Suck *et al*., 2012, p. 681).

#### **2.9.2. Bandas de tartamudeo (***Stutters***)**

Se producen por la amplificación de secuencias de una o dos unidades repetidas más cortas que el tamaño correcto debido al deslizamiento de la *Taq* polimerasa. En el análisis de datos, estas bandas se suman con las secuencias de tamaño correcto, lo cual confunde al estimar las frecuencias de diferentes alelos. Son frecuentes en dinucleótidos, pero ocurre en menor grado en las repeticiones de trinucleótidos y tetranucleótidos (Daniels *et al*., 1998, p. 1190).

#### **2.10. Diversidad Genética**

La diversidad genética ocurre como consecuencia de la existencia de diversos niveles de mezcla y acervos genéticos entre sus poblaciones, provocada por procesos de migración, diferentes tasas de mutación, selección natural, deriva genética y acumulación de mutaciones neutrales. Por lo general, poblaciones con una mayor diversidad genética tienen una mayor probabilidad de tener individuos capaces de resistir cambios ambientales y heredar estos genes a las siguientes generaciones (Díaz-Ferguson, 2012, p. 63).

La diversidad genética puede abordarse a través de:

#### ➢ **Frecuencias alélicas (***f***)**

Las frecuencias alélicas se obtienen a partir de los genotipos observados de la población y miden la diversidad y diferenciación genética de poblaciones mediante el porcentaje de individuos de una población que presenta un alelo determinado (Toro y Caballero, 2005, p. 1372; Gallo-Díaz-Sarmiento, 2003, p. 602). La frecuencia del alelo más común en la población debe ser menor al 99%, y el alelo poco común debe superar el 0.005%; los alelos que no cumplen con estas frecuencias son considerados como raros (Hernández-Rodríguez & Trejo-Medinilla, 2014, p. 3).

#### ➢ **Frecuencia de alelos nulos (***r***)**

Determina la frecuencia de aquellos alelos que no se amplifican durante la reacción en cadena de la polimerasa - PCR, debido a factores intrínsecos a la reacción o por mutaciones presentes en la región de alineamiento de los *primers*, produciendo que los organismos heterocigotos que poseen dicho alelo nulo sean genotipados como homocigotos, causando una subestimación de los valores de heterocigosidad (Carlsson, 2008, p. 617). La elevada frecuencia de alelos nulos, disminuye la calidad y utilidad del marcador microsatélite (Selkoe & Toonen, 2006, p. 625).

#### ➢ **Equilibrio Hardy-Weinberg (EHW)**

El equilibrio Hardy-Weinberg demuestra que las frecuencias genéticas y genotípicas se mantienen constantes a través de las múltiples generaciones en grandes poblaciones, suponiendo que el apareamiento entre los individuos es al azar (Díaz-Ferguson, 2012, p. 177). Este indicador permite detectar y estimar los efectos de selección, mutación y consanguinidad dentro de las poblaciones (Mayo, 2008, p. 249).

#### ➢ **Heterocigosidad Esperada (HE)**

Es el indicador más utilizado para estimar la variabilidad genética poblacional. Se estima como la sumatoria de la frecuencia media de individuos heterocigotos por *locus* entre el valor total de número de *loci*. (Toro y Caballero, 2005, p. 1370).

#### ➢ **Heterocigosidad Observada (HO)**

Mide la proporción relativa de *loci* heterocigotos en cada población. Se estima como la sumatoria de la frecuencia de individuos heterocigotos observados por *locus* entre el valor total de número de *loci*. (Díaz-Ferguson, 2012, p. 178; Gorgonio-Ramírez, M. *et al.,* 2017. P. 89).

#### ➢ **Desequilibrio de Ligamiento**

Esta medida cuantifica el grado de asociación entre pares de marcadores microsatélites. El desequilibrio de ligamiento se refiere a la asociación no aleatoria de alelos en haplotipos, por ejemplo, supongamos que el alelo A en el *locus* 1 y el alelo B en el *locus* 2 se encuentran en frecuencias  $\pi_A$  y  $\pi_B$ , respectivamente, en la población. Si los dos *loci* son independientes, esperaríamos ver el haplotipo AB en la frecuencia π<sub>A</sub>  $\pi_B$ . Si la frecuencia de la población del haplotipo AB es más alta o más baja que esto, se dice que los dos *loci* están en LD (Pritchard & Przeworski, 2001, p. 1; Nordborg & Tavaré, 2002, p. 83).

#### ➢ **Número de alelos (NA)**

Expresa el número de alelos por *locus* y por población. En los microsatélites, los alelos se diferencian por su longitud, determinada por el número de repeticiones de las UR presentes en la secuencia. La presencia de más de dos alelos de un mismo *locus*, califica a éste como polimórfico, condición que va en aumento a medida que surgen nuevos alelos (Hernández-Rodríguez & Trejo-Medinilla, 2014, p. 3; Gonzales *et al.,*  2010, p. 191).

#### ➢ **Número de alelos privados (Nm)**

Es el número de alelos únicos dentro de una población, cuyo valor permite estimar el nivel de migración, flujo genético y conectividad (Díaz-Ferguson, 2012, p. 175).

#### ➢ **Riqueza alélica (Rs)**

Es el número promedio de alelos por *locus*, teniendo en cuenta el tamaño de muestra; para ello, se utiliza el método de rarefacción, que permite estimar el número de alelos esperados de un determinado tamaño de muestra (Jean-Louis, F & L. Ollivier, 2006. P. 150).

#### ➢ **Coeficiente de consanguinidad (FIS)**

Determina el nivel de parentesco de miembros de una población a través de la correlación de alelos homólogos entre los individuos tomando como referencia a la subpoblación de interés (Eguiarte *et al.,* 2007, p. 447, Herrera-Paz, 2015, p. 504).

#### ➢ **Coeficiente de consanguinidad total (FIT)**

Es la correlación alélica total tomando como referencia a la subpoblación de interés, conocido como la desviación de las frecuentas genotípicas esperadas en EHW dentro de las subpoblaciones y la población (Eguiarte *et al.,* 2007, p. 447).

#### **2.11. Estructura genético poblacional**

La estructura genética poblacional determina la distribución espacio temporal de las frecuencias alélicas de una determinada población, evaluando la existencia de alelos heterocigotos, alelos homocigotos, alelos privados, diferenciación genética, diversidad genética y flujo genético (Díaz-Ferguson, 2012, p. 87; Tripp, 2009, p. 9).

La estructura genético poblacional puede abordarse a través de:

#### ➢ **Índice de Fijación (FST)**

Se determina mediante la varianza de las frecuencias alélicas entre poblaciones, tomando como referencia el valor máximo posible de la media de las frecuencias alélicas observadas. (Eguiarte *et al.,* 2007, p. 447, Herrera-Paz, 2015, p. 504).

#### ➢ **Métodos de asignación Bayesiana**

Se basan en la información genética para asignar a qué población pertenece un individuo, sin suponer poblaciones predefinidas, lo cual es una gran ventaja respecto a los métodos que requieren definir grupos (Garrido-Garduño y Vásquez-Domínguez, 2013, p. 1042). A este tipo de análisis pertenece el programa STRUCTURE (Pritchard, M. *et al.,* 2000a, pp. 945-959), el cual estima las frecuencias alélicas de cada *locus* y asigna individuos de forma probabilística a través de un número fijo de subpoblaciones (K), minimizando de esta manera las desviaciones de HWE en toda la muestra y el desequilibrio de ligamiento entre *loci,* dentro de cada subpoblación (Gao *et al.,* 2007, p. 33).

#### ➢ **Análisis discriminante de componentes principales (DAPC)**

El DAPC divide la variación genética dentro y entre grupos (maximiza dentro de los grupos y minimiza entre grupos). De esa forma, el DAPC permite obtener una mejor separación de los individuos dentro de grupos predefinidos y logra asignar probabilísticamente a los individuos a cada grupo (Garrido-Garduño y Vásquez-Domínguez, 2013, p. 1042).

#### ➢ **Análisis de varianza molecular (AMOVA)**

El AMOVA, es el indicador más utilizado para analizar datos genéticos de poblaciones (Huang *et al.,* 2019, p. 2). Se obtiene los estadísticos F al descomponer la varianza genética total  $(\sigma_T^2)$  en componentes de covarianza entre poblaciones  $(\sigma_a^2)$ , entre individuos dentro de poblaciones  $(\sigma_b^2)$  y dentro de los individuos  $(\sigma_c^2)$ , tales que  $\sigma_T^2$  =  $\sigma_a^2 + \sigma_b^2 + \sigma_c^2$  (Meirmans & Liu, 2018, p.3). Las estadísticas F se pueden calcular como relaciones simples de esos componentes de covarianza:

$$
F_{ST} = \frac{\sigma_a^2}{\sigma_T^2} \qquad F_{IS} = \frac{\sigma_b^2}{\sigma_b^2 + \sigma_c^2} \qquad F_{IT} = \frac{\sigma_a^2 + \sigma_b^2}{\sigma_T^2}
$$

#### ➢ **K-** *means*

Muchos métodos requieren definir grupos antes de analizar la estructura jerárquica de una población*,* tal es el caso del AMOVA que necesita datos geográficos, ecológicos o lingüísticos para inferir dicha estructura; sin embargo, definir grupos a menudo no genera resultados confiables, por ello es necesario identificar grupos genéticos antes de describirlos (Meirmans, 2012, pp.748-749).

Esto se puede lograr usando K-*means*, un algoritmo de agrupamiento que encuentra un número dado de grupos (K) maximizando la variación entre grupos, B (X). Para identificar el número óptimo de grupos, K-*means* se ejecuta secuencialmente con valores crecientes de K, y las diferentes soluciones de grupos se comparan utilizando el criterio de información Bayesiano (BIC). Idealmente, la solución de agrupación óptima debería corresponder al BIC más bajo. En la práctica, el "mejor" BIC a menudo se indica mediante un codo en la curva de valores de BIC en función de K (Caitlin, 2017, p. 3).

# **2.12. Conceptos básicos de Ecología aplicada a estudios de estructura genético poblacional**

#### ➢ **Banco natural**

Son áreas en donde el asentamiento de larvas. *A. purpuratus* forma bancos naturales de manera intermitente o fluctuante, de acuerdo a las condiciones ambientales, en la bahía de Sechura, isla Lobos de Tierra, isla Blanca, bahía de Samanco, Los Chimus, Las Salinas, Guaynuná, Tortugas, bahía Independencia, bahía de Paracas, Lagunillas, isla San Lorenzo, isla El Frontón, entre otros (Mendo *et al.,* 2008, p. 106)

#### ➢ **Migración**

Desplazamiento o movimiento de individuos de una población a otra por diferentes motivos, tales como alimentación, apareamiento o en respuesta a cambios medioambientales, generando intercambio de genes conocido como flujo genético (Díaz-Ferguson, 2012, p. 179).

#### ➢ **Población**

Conjunto de individuos de una misma especie que habitan una determinada área y que pueden aparearse y generar descendencia fértil. Según la evolución, en una población se genera la transmisión de información genética de generación en generación, y en ecología, una población comparte características demográficas, densidad, ratio de sexos, distribución y migración (Díaz-Ferguson, 2012, p. 180).

#### ➢ **Reclutamiento**

Proceso de incorporación de individuos jóvenes (estadios larvales o juveniles) a la población adulta, en organismos bénticos como *A. purpuratus*, el reclutamiento ocurre posterior al asentamiento larval. Asumiendo que el principal factor del tamaño del reclutamiento dentro de una población es el tamaño del grupo de reproductores (Díaz-Ferguson, 2012, p. 181; Saborido-Rey, 2010, p.44).
# **3. MATERIALES Y MÉTODOS**

# **3.1. Obtención del material biológico**

Las muestras de ADN extraído de *A. purpuratus* se obtuvieron del banco de ADN del Laboratorio de Genética, Fisiología y Reproducción de Organismos Acuáticos (LGFyR), que correspondieron a 11 bancos naturales distribuidos en las regiones de Norte (bahía Sechura e isla Lobos de Tierra), Centro (Isla Blanca, bahía Samanco, bahía Los Chimus, bahía Guaynuná, bahía Tortugas y bahía San Bernandino) y Sur (bahía Paracas, Laguna Grande y bahía Independencia) del Perú (Fig. 9).

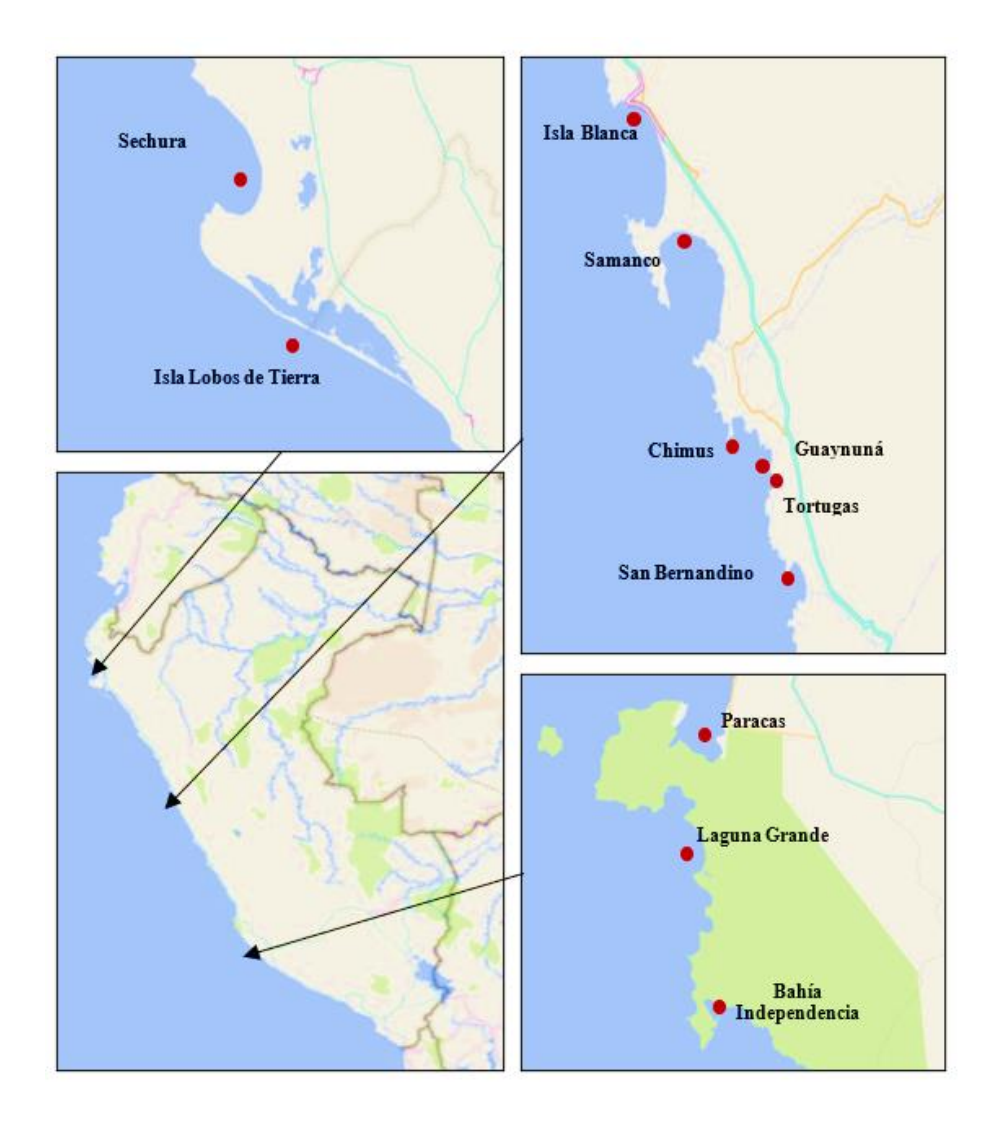

**Fig. 9. Ubicación geográfica de los bancos naturales de** *Argopecten purpuratus* **(puntos rojos), de donde proceden las muestras del banco de ADN analizadas.**

| Región       | <b>Banco Natural</b> | Coordenadas Geográficas |                          | $\boldsymbol{N}$ | Año de<br>colecta |
|--------------|----------------------|-------------------------|--------------------------|------------------|-------------------|
| <b>Norte</b> | Bahía Sechura        | 5°44'28.58"S            | $80^{\circ}54'08.16''$ O | 30               | 2015              |
|              | Isla Lobos de Tierra | $6^{\circ}25'48.11''S$  | 80°50'12.74"O            | 29               | 2015              |
| Centro       | Isla Blanca          | $9^{\circ}$ 5'02.47"S   | 78°37'18.04"O            | 29               | 2014              |
|              | Bahía Samanco        | 9°11'52.78"S            | 78°33'11.07"O            | 33               | 2015              |
|              | Bahía Los Chimus     | 9°21'17.99"S            | 78°27'40.72"O            | 25               | 2015              |
|              | Bahía Guaynuná       | 9°21'17.01"S            | 78°25'38.12"O            | 30               | 2015              |
|              | Bahía Tortugas       | 9°21'47.95"S            | 78°24'45.30"O            | 30               | 2015              |
|              | Bahía San Bernandino | 9°25'15.57"S            | 78°25'07.34"O            | 30               | 2015              |
| <b>Sur</b>   | Bahía Paracas        | 13°49'36"S              | 76°16'22"O               | 33               | 2016              |
|              | Laguna Grande        | $14^{\circ}09'01''S$    | 76°15'38"O               | 28               | 2016              |
|              | Bahía Independencia  | 14°14'19"S              | 76°11'25"O               | 30               | 2018              |

**Tabla 3. Información de los bancos naturales de** *Argopecten purpuratus* **de donde proceden las muestras del banco de ADN analizadas.**

*N, número de individuos colectados*

# **3.2. Amplificación de genotipos**

# **3.2.1. Elección de los** *primers*

Los *primers* de los microsatélites se obtuvieron a partir de los ya generados para la especie *A. purpuratus*, descritos por Haye *et al*. (2012) y Marín *et al.* (2012), y que se describen en la Tabla 4.

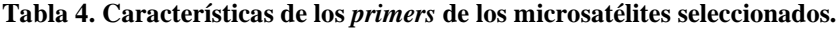

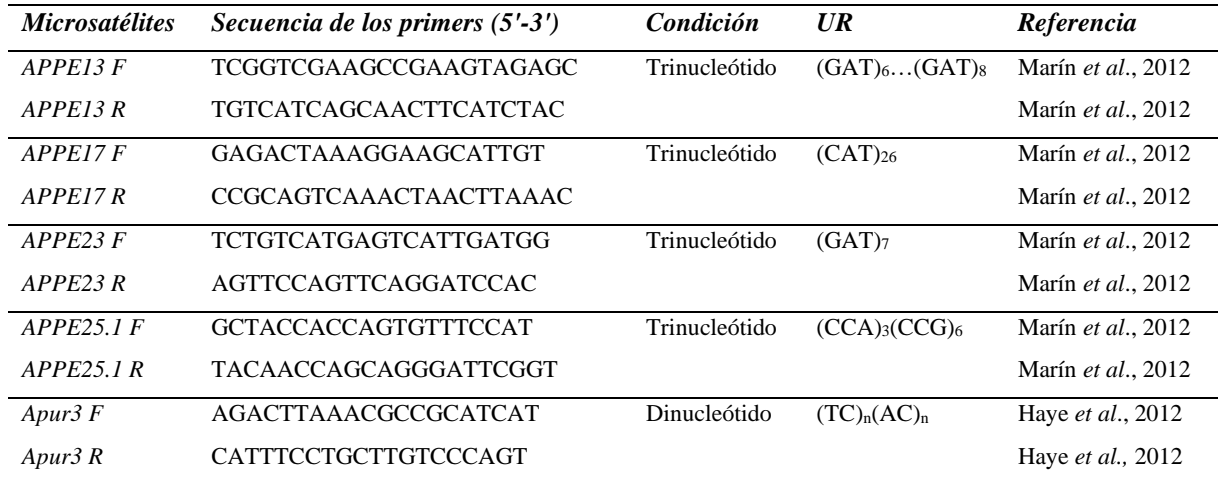

*F, forward primer; R, reverse primer.*

# **3.2.2. Amplificación por reacción en cadena de la polimerasa (PCR)**

Esta actividad se inició con la elaboración del *Máster Mix*, el cual consistió en una mezcla de los componentes necesarios para la amplificación del fragmento de interés, tales como: agua de PCR, *Taq buffer, MgCl2*, *dNTPs*, *primers* y *Taq polimerasa* (Tabla 5). La mezcla se distribuyó en tubos eppendorf (Axigen Scientific Inc, California, Estados Unidos) de 0.2 mL, en proporciones iguales (9 µL). Así mismo, se agregó el agua de PCR a la muestra blanco. Luego, los tubos fueron trasladados a la mesa de trabajo para agregar el ADN, y evitar así contaminación cruzada.

**Tabla 5: Concentraciones de los reactivos usados en la preparación del** *Máster mix.*

| Locus    | Taq buffer $(X)$ |    | $MgCl2(mM)$ dNTPs (mM) |              | Primer $(\mu M)$ ADN $(ng \mu L^1)$ |
|----------|------------------|----|------------------------|--------------|-------------------------------------|
| APPE13   | 10               | 25 | 2.5                    | 12.5         | 25                                  |
| APPE17   | 10               | 25 | 2.5                    | 10           | 25                                  |
| APPE23   | 10               | 25 | 2.5                    | 12.5         | 50                                  |
| APPE25.1 | 10               | 25 | 2.5                    | <sub>6</sub> | 50                                  |
| APUR03   | 10               | 25 | 2.5                    | 12.5         | 25                                  |

*X, concentración*

Finalmente, los tubos fueron colocados al termociclador *Verity* (Applied Biosystem), programando el número de ciclos, las temperaturas y tiempo de acuerdo a las condiciones específicas de cada microsatélite (Tabla 6).

**Tabla 6. Descripción del programa de PCR para la amplificación de cada microsatélite.**

| Locus    | Denaturación<br>inicial $(^{\circ}C/min)$ | Denaturación<br>$(^{\circ}C/min)$ | Annealing<br>$(^{\circ}C/min)$ | Elongación<br>$(^{\circ}C/min)$ | <b>Elongación</b><br>final $(^{\circ}C/min)$ |    |
|----------|-------------------------------------------|-----------------------------------|--------------------------------|---------------------------------|----------------------------------------------|----|
| APPE13   | 95/4                                      | 95/0.5                            | 60/0.5                         | 72/0.5                          | 72/15                                        | 35 |
| APPE17   | 94/3                                      | 95/0.5                            | 56/0.5                         | 72/0.5                          | 72/7                                         | 35 |
| APPE23   | 95/4                                      | 95/0.5                            | 60/0.5                         | 72/0.5                          | 72/5                                         | 30 |
| APPE25.1 | 95/3                                      | 95/0.5                            | 56/0.5                         | 72/0.5                          | 72/7                                         | 30 |
| APUR03   | 95/4                                      | 95/0.5                            | 50/0.5                         | 72/0.5                          | 72/5                                         | 30 |

*C, número de ciclos*

# **3.2.3. Visualización por electroforesis horizontal en gel de agarosa**

Para corroborar el éxito de la amplificación por PCR, se llevó a cabo la técnica de electroforesis horizontal en gel de agarosa. Para ello, se prepararon geles al 2% y se colocaron en *buffer TAE* al 1x y sobre cada pocillo se cargaron las muestras de ADN amplificado (1 µL), previamente mezclado con intercalante *Red Gel* + *Loading Dye* (1 µL por muestra) para permitir su visualización posterior en luz UV. Para determinar el tamaño subjetivo de las bandas, se agregó 2 µL del marcador *Ladder 1000 pb* (2 µL) al primer pocillo.

La preparación fue incorporada a una fuente de poder a través de la cámara de electroforesis horizontal *multisub* (Cleaver Scientific, Reino Unido), donde las moléculas de ADN con carga negativa fueron atraídas al polo positivo. La corrida fue sometida a 80 V y 115 de corriente por 45 min. Finalmente, se visualizaron las muestras en un fotodocumentador *MyECL Imager* (Thermo Fisher Scientific, Waltham, Estados Unidos) que emite luz UV.

# **3.2.4. Análisis de microsatélites**

El análisis de los microsatélites se realizó en el equipo *Fragment Analyzer Systems* (Agilent, California, Estados Unidos), usándose los kits DNF-900-K0500 y DNF-900-K1000 (Agilent) para fragmentos de 35bp a 500bp.

Esta actividad consistió en detectar el tamaño de los fragmentos de microsatélites amplificados mediante electroforesis capilar automatizada. Para ello, se usó gel previamente mezclado con *intercalating dye* al 1X, para permitir la detección de las separaciones de los microsatélites en tiempo real durante su migración en el sistema de capilares.

La preparación del marcador y muestras se realizaron en placas de 96 pocillos (8x12), independientemente. El primero, consistió en agregar 30 µL del reactivo 1bp – 500bp *Markers* y 20 µL de aceite mineral (para evitar evaporación) sólo en los pocillos de la primera fila de su respectiva placa. El segundo consistió en agregar 22 µL de dilution buffer TE y 2 µL de muestra en todos los pocillos de la placa, excepto en el último pocillo de la primera fila, pues a éste se agregó 24 µL del reactivo 35bp – 400bp range DNA *Ladder.*

Luego, se inició la corrida usando el método DNF-900-55- DNA35-500BP. Los datos fueron preprocesados mediante el programa *PROsize* v. 3.0 (*Agilent*), obteniendo el tamaño y concentración de los fragmentos de los microsatélites amplificados a través de un electroferograma, una imagen digital del gel y tablas en formato Excel. Los tamaños de los microsatélites se corrigieron a través del programa *Microchecker* v. 2.2 (Van Oosterhout *et al*., 2004).

Finalmente, se determinó el LD para genotipos diploides a través del programa R (R core team, 2020), usando la función *test\_LD* del paquete *Genepop* v. 4.7.5 (Rousset *et al*., 2020, p. 13). El método usado fue el desequilibrio de ligamiento compuesto (Weir, 1996, pp. 126-128), descrito de la siguiente manera.

$$
\Delta_{AB} = \frac{1}{n} \left( 2n_{AABB} + n_{AABb} + n_{AABB} + \frac{1}{2} n_{AABb} \right) - 2p_A p_b
$$

Donde *n* es el número de individuos de la muestra, y  $n_{AABB}$ …,  $n_{AaBb}$  denota los recuentos de genotipos por *locus*. La prueba global para cada par de *loci* se realizó mediante la prueba exacta de Fisher con un criterio de significancia de 0.05, siendo la hipótesis nula: Los genotipos en un *locus* son independientes de los genotipos en el otro *locus*.

# **3.3.Diversidad Genética**

# **3.3.1. Frecuencia alélica (f)**

Se determinaron las frecuencias alélicas por *locus* y por población a través del programa R (R core team, 2020), usando la función *basic\_info* del paquete *Genepop* v. 4.7.5 (Rousset *et al*., 2020, p. 4). El método usado fue la frecuencia relativa, descrito de la siguiente manera:

$$
f_i = \frac{n_i}{N}
$$

Donde n es la frecuencia absoluta del alelo i y N es el tamaño de muestra.

#### **3.3.2. Equilibrio Hardy Weinberg (EHW)**

Se determinó el equilibrio Hardy Weinberg, mediante el programa R (R core team, 2020), usando la función *test\_HW* y subopción *prob* del paquete *Genepop* v. 4.7.5 5 (Rousset *et al*., 2020, p. 10). Se aplicó la prueba exacta de Hardy – Weinberg descrita por Haldane (1954, p. 634), cuya probabilidad condicional es:

$$
P(a|m) = \frac{2^{n-d}n! \prod m_i!}{(2n)! \prod_{i \ge j} a_{ij}!}
$$

Donde n es el tamaño total de la muestra, a<sub>ij</sub> es el número observado de genotipos con alelos i y j, m es el número de alelos y d es el número de homocigotos  $(d = \sum a_{ii}).$ 

El numerador es la probabilidad de la muestra observada si las frecuencias de genotipo se ajustan a las expectativas de EHW, y el denominador es la probabilidad de obtener las frecuencias alélicas observadas (Engels, 2009, p. 1433). El criterio de significancia fue de 0.05, siendo la hipótesis nula "unión aleatoria de gametos". Esta prueba estuvo basada en la técnica de cadenas de MMC, donde se usó 10 000 demorizaciones, 20 batches y 5000 iteraciones para la corrida. Los valores de significancia fueron ajustados con el método de Corrección de Bonferroni.

# **3.3.3. Frecuencia de alelos nulos ()**

Se determinór mediante el programa R (R core team, 2020), usando la función *nulls* y subopción *B96* del paquete *Genepop* v. 4.7.5 5 (Rousset *et al.,* 2020, p. 16). Se aplicó el método de estimación de *Brookfield* (1996, p. 454), descrito de la siguiente manera:

$$
r = \frac{A + \sqrt{(A^{2} + B)}}{2(1+)}
$$
  
\n
$$
A = H_{E}(1 + N) - H_{0}
$$
  
\n
$$
B = 4N(1 - H_{E}^{2})
$$

Donde  $H_E$ , es el número de heterocigotos esperados,  $H_0$  es el número de heterocigotos observados y  $N$  es la proporción de homocigotos nulos. Este método explica que la deficiencia de heterocigotos relativa a las proporciones EHW se debe a la presencia alelos nulos y no debido a la subdivisión de la población. Valores mayores a 0.2, fueron considerados como frecuencia de alelos nulos alta.

#### **3.3.4. Número de alelos (NA)**

El N<sup>A</sup> se determinó mediante el programa R (R core team, 2020), usando la función *allele.count* del paquete Hierfstat v. 0.05-7 (Goudet *et al*., 2020, p. 4).

#### **3.3.5. Riqueza alélica (Rs)**

El R<sup>S</sup> se determinó mediante el programa R (R core team, 2020), usando la función *allele.richness* del paquete *Hierfstat* v. 0.05-7 (Goudet *et al.,* 2020, p. 5). Se aplicó el método estadístico de Rarefacción, descrito a continuación:

$$
E(\hat{S}_n) = \sum_{i=0}^{S} x \left[ 1 - \frac{(N - N_i n)}{(N n)} \right]
$$

Donde  $(\hat{S}_n)$  es el número de alelos esperados, S es el número de alelos observados,  $N_i$  es el número de alelos i, N es el número total de alelos, n es el tamaño muestral escogido para estandarizar y  $(Nn)$  es el número de combinaciones de *n* alelos que pueden generarse de un conjunto de  $N = N!/n! (N - n)!$ 

# **3.3.6. Heterocigosidad Observada (HO)**

La H<sub>O</sub> se determinó en base al número de heterocigotos observados obtenidos en el análisis de frecuencias alélicas, a través del programa R (R core team, 2020). El cálculo se basó en la frecuencia relativa de heterocigotos observados por población, descrita por la fórmula:

$$
f_i = \frac{n_i}{N}
$$

Donde n es el número de heterocigotos observados en la población i y N es el tamaño de muestra.

#### **3.3.7. Heterocigosidad Esperada (HE)**

La H<sup>E</sup> se determinó en base al número de heterocigotos esperados obtenidos en el análisis de frecuencias alélicas, después del ajuste por la corrección de Levene (1949), en el programa R (R core team, 2020). El cálculo se basó en la frecuencia relativa de heterocigotos esperados por población, descrita por la fórmula:

Donde n es el número de heterocigotos esperados en la población i y N es el tamaño de muestra.

 $f_i =$ 

 $n_i$  $\boldsymbol{N}$ 

#### **3.3.8. Coeficiente de Consaguinidad Total (F***IT***)**

Los valores de  $F_{IT}$ , se obtuvieron a partir del análisis del EHW mediante el programa R (R core team, 2020). Se consideró la metodología descrita por Weir y Cockerham (1984) explicado de la siguiente manera:

$$
F_{IT} = \frac{Q_1 - Q_3}{1 - Q_3}
$$

Donde  $Q_1$  es la probabilidad de identidad entre genes (gametos) dentro de los individuos,  $Q_3$  es la probabilidad de identidad entre genes de diferentes individuos entre grupos (poblaciones). Se consideraron valores positivos como indicadores de deficiencia de heterocigotos y negativos como exceso de heterocigotos.

# **3.3.9. Coeficiente de Consaguinidad (F***IS***)**

Los valores de F<sub>IS</sub> por *locus* y por población, se obtuvieron a partir del análisis del EHW mediante el programa R (R core team, 2020). Se consideró la metodología descrita por Weir y Cockerham (1984) explicado de la siguiente manera:

$$
F_{IS} = \frac{Q_1 - Q_2}{1 - Q_2}
$$

Donde  $Q_1$  es la probabilidad de identidad entre genes (gametos) dentro de los individuos,  $Q_2$  es la probabilidad de identidad entre genes de diferentes individuos dentro de grupos (poblaciones). Se consideraron valores entre -1 (todos los individuos son heterocigotos con el mismo par de alelos), 0 (distribución al azar de los alelos entre los individuos)  $y +1$  (todos los individuos son homocigotos).

# **3.4.Estructura genética**

#### **3.4.1. Agrupación genética mediante asignación bayesiana**

Se determinó el posible número de agrupaciones genéticas mediante el software STRUCTURE. Para ello, siguiendo un modelo *Admixture*, se evaluó el número de grupos ancestrales (K) entre 1 (asumiendo un grupo ancestral) hasta 11 (asumiendo que

cada localidad sería un grupo ancestral independiente), con un MCMC de 10 000 demorizaciones, 100 burnin, y 10 réplicas por cada posible valor de K.

$$
ln Pr(X \mid K)
$$

Los resultados preliminares se analizaron en STRUCTURE Harvester (Earl & Vonholdt, 2012, p. 359) para determinar el valor óptimo de K definitivo. Finalmente, se empleó el programa CLUMPP (Jakobsson & Rosenberg, 2007, p. 1801) para concatenar los valores de las repeticiones del K definitivo, con 1000 demorizaciones.

# **3.4.2. Agrupación genética mediante Análisis discriminante de componentes principales (DAPC).**

Se determinó el posible número de agrupaciones genéticas mediante DAPC, utilizando BIC.

$$
BIC = n \cdot ln (SSE) + K \cdot ln (n)
$$

El análisis se determinó mediante el programa R (R core team, 2020), usando la función find.cluster y DAPC del paquete *Adegenet* v. 2.1.0 (Jombart *et al*., 2020, p. 59) para la obtención de grupos (K) y elaboración del DAPC, respectivamente. Así mismo, se usó la función scatter del paquete Ade4 v. 3.3.5 (Dray *et al*., 2021, p. 313) para la visualización de los K definidos.

# **3.4.3. Diferenciación Genética**

Se determinó la diferenciación genética mediante el programa *Arlequin* v. 3.5 (Excoffier & Lischer, 2010), el cual permitió obtener valores de Análisis de varianza molecular - AMOVA y estadísticos F (*FST*, diferenciación entre poblaciones; *FIS*, diferenciación entre los individuos dentro de las poblaciones y *FIT*, diferenciación dentro de los individuos). Así mismo, se determinó la diferenciación genética entre pares de poblaciones, a través del programa R (R core team, 2020), usando la función *pp.fst* del paquete *Hierfstat* v. 0.05-7 (Goudet *et al.,* 2020, p. 39).

# **4. RESULTADOS**

# **4.1. Amplificación de genotipos**

Se logró obtener amplificación exitosa en los pares de *primers* de los 05 microsatélites considerados en este estudio. Las temperaturas de hibridación estandarizadas para las reacciones de PCR, variaron de 56°C y 60°C para los *primers* de microsatélites trinucleótidos (Fig. 9, 10, 11 y 12) y de 50°C para el primer del único microsatélite dinucleótido (Fig. 13). Los 327 individuos de *A. purpuratus* seleccionados se amplificaron exitosamente para los cinco marcadores trabajados.

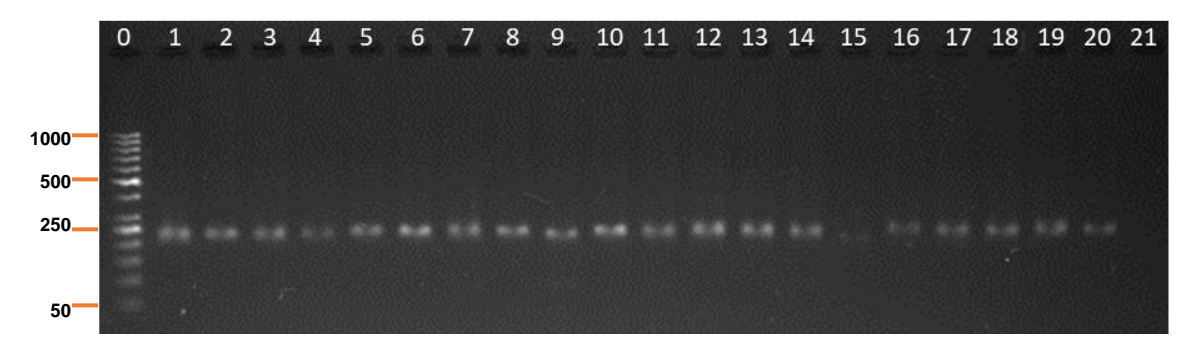

**Fig. 10. Visualización en gel de agarosa de productos de PCR del** *locus APPE13***.** Las bandas blancas muestran un tamaño aproximado e integridad del ADN (212-254 pb). No se observan rastros de ARN y tampoco degradación de ADN en todas las muestras. La banda 0 representa el marcador de pares de base (50 – 1000 pb), y 21 el control negativo.

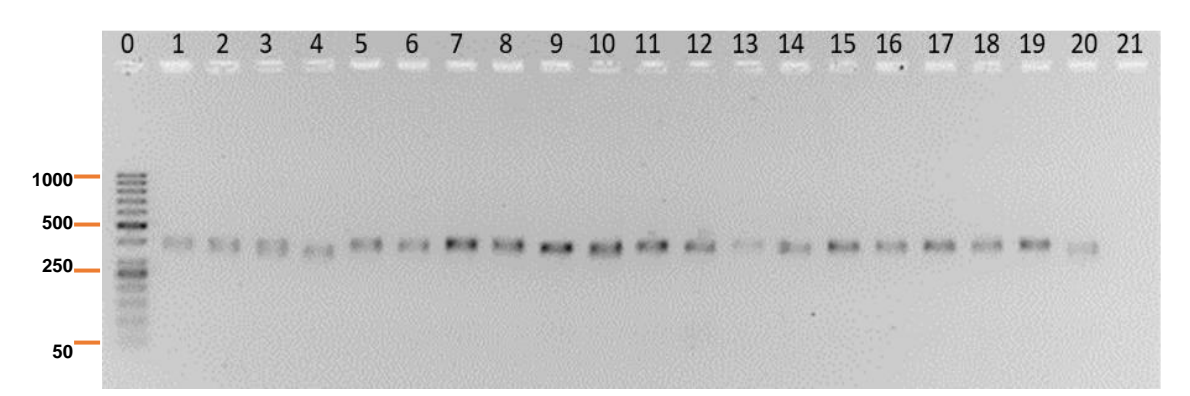

**Fig. 11. Visualización en gel de agarosa de productos de PCR del** *locus APPE17***.** Las bandas negras muestran un tamaño aproximado e integridad del ADN (370-451 pb). No se observan rastros de ARN y tampoco degradación de ADN en todas las muestras. La banda 0 representa el marcador de pares de base  $(50 - 1000 \text{ pb})$ , y 21 el control negativo.

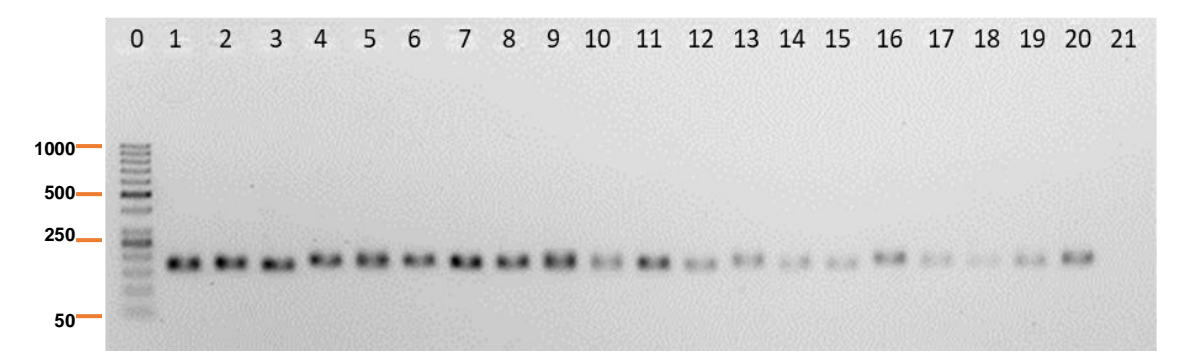

**Fig. 12. Visualización en gel de agarosa de productos de PCR del** *locus APPE23***.** Las bandas negras muestran un tamaño aproximado e integridad del ADN (163-178 pb). No se observan rastros de ARN y tampoco degradación de ADN en todas las muestras. La banda 0 representa el marcador de pares de base (50 – 1000 pb), y 21 el control negativo.

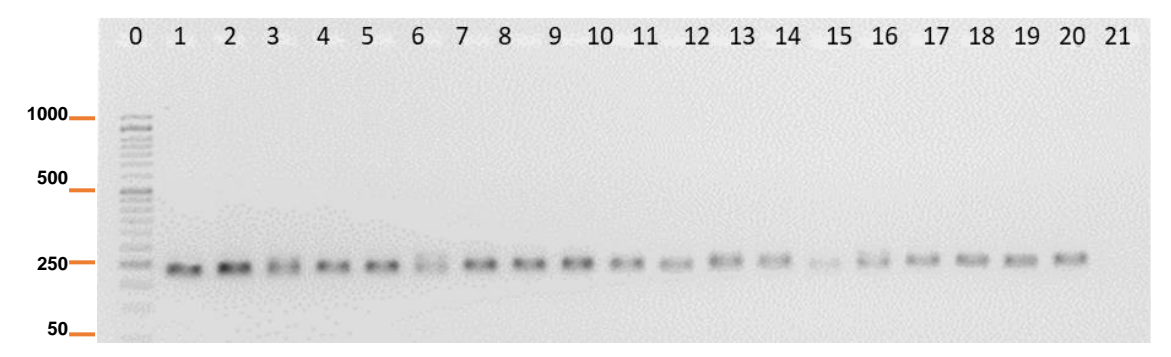

**Fig. 13. Visualización en gel de agarosa de productos de PCR del** *locus APPE25.1***.** Las bandas negras muestran un tamaño aproximado e integridad del ADN (132-156 pb). No se observan rastros de ARN y tampoco degradación de ADN en todas las muestras. La banda 0 representa el marcador de pares de base (50 – 1000 pb), y 21 el control negativo.

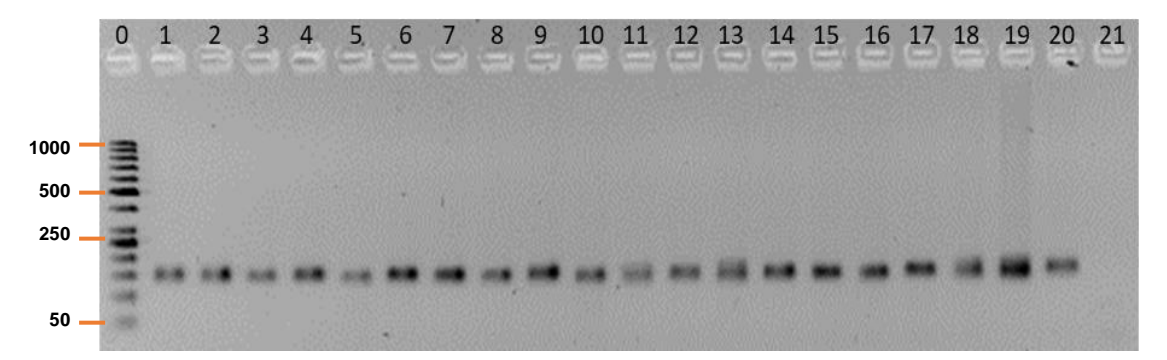

**Fig. 14. Visualización en gel de agarosa de productos de PCR del** *locus APUR03***.** Las bandas negras muestran un tamaño aproximado e integridad del ADN (140-180 pb). No se observan rastros de ARN y tampoco degradación de ADN en todas las muestras. La banda 0 representa el marcador de pares de base (50 – 1000 pb), y 21 el control negativo.

#### **4.1.1. Análisis de microsatélites**

Se logró detectar éxitosamente el tamaño de los alelos en los cinco microsatélites amplificados. Después del ajuste mediante el programa *Microcheker,* el tamaño de alelos del microsatélite *APPE13* osciló entre 212 y 254 pb (Fig. 15), del microsatélite *APPE17*, entre 370 y 451 pb (fig. 16), del microsatélite *APPE23*, entre 163 y 178 pb (fig. 17), del microsatélite *APPE25.1*, entre 132 y 156 pb (fig. 18), y del microsatélite *APUR03*, entre 140 y 180 pb (Fig. 19). Hubo presencia de *stutter* solo en el microsatélite *APUR03*, debido a su condición dinucleótida.

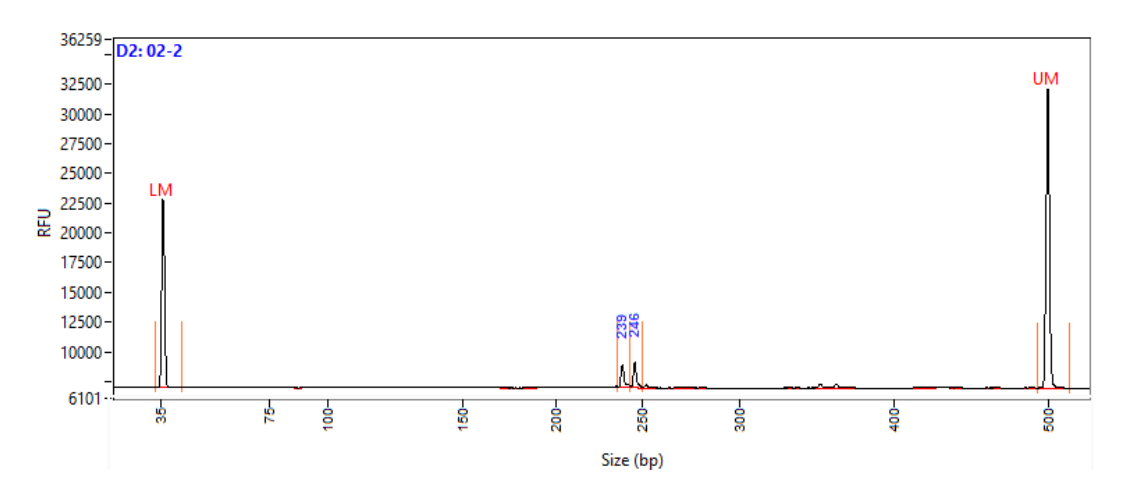

**Fig. 15. Electroferograma del tamaño (bp) del** *locus APPE13***.** Se observan el tamaño de dos alelos (239 y 246 pb) y la alineación de los marcadores inferior (LM) y superior (UM). No hay presencia de *stutter*. RFU representa las unidades relativas de fluorescencia.

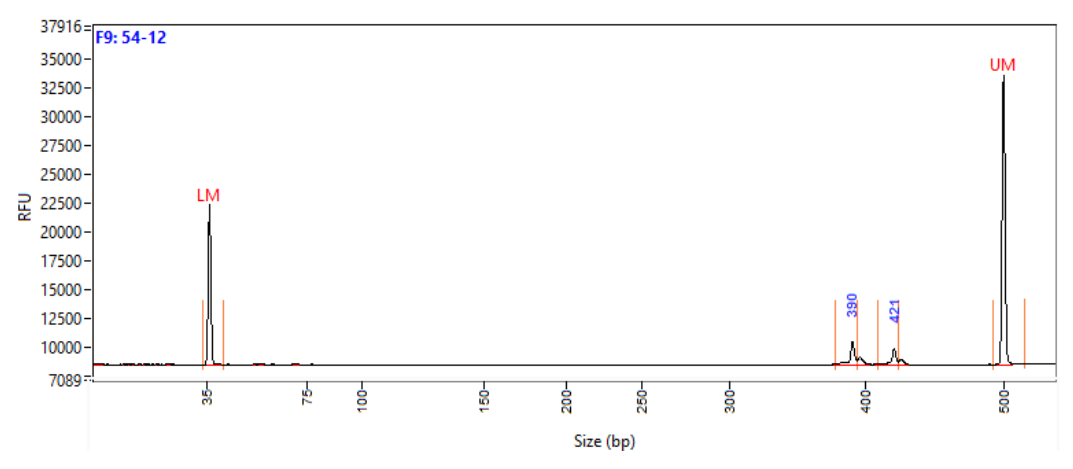

**Fig. 16. Electroferograma del tamaño (bp) del** *locus APPE17*. Se observan el tamaño de dos alelos (390 y 421 pb) y la alineación de los marcadores inferior (LM) y superior (UM). No hay presencia de *stutter*. RFU representa las unidades relativas de fluorescencia.

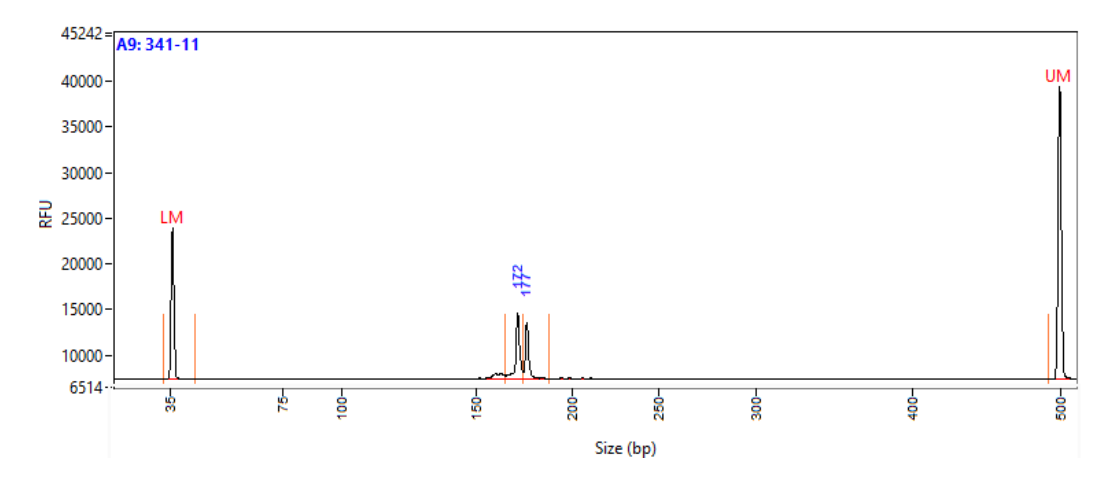

**Fig. 17. Electroferograma del tamaño (***bp***) del** *locus APPE23***.** Se observan el tamaño de dos alelos (172 y 177 pb) y la alineación de los marcadores inferior (LM) y superior (UM). No hay presencia de *stutter*. RFU representa las unidades relativas de fluorescencia.

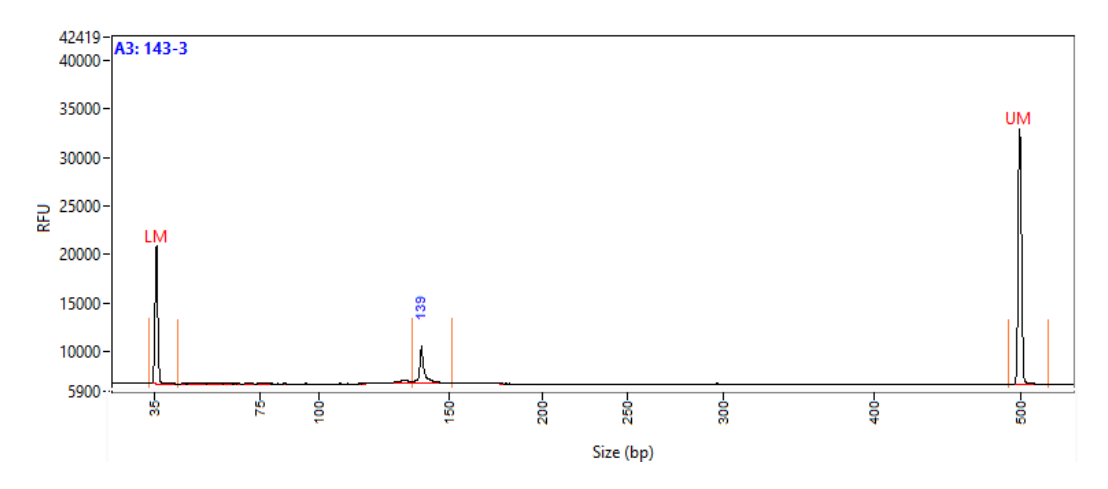

**Fig. 18. Electroferograma del tamaño (***bp***) del** *locus APPE5.13***.** Se observa el tamaño de un alelo (139 pb) y la alineación de los marcadores inferior (LM) y superior (UM). No hay presencia de *stutter*. RFU representa las unidades relativas de fluorescencia.

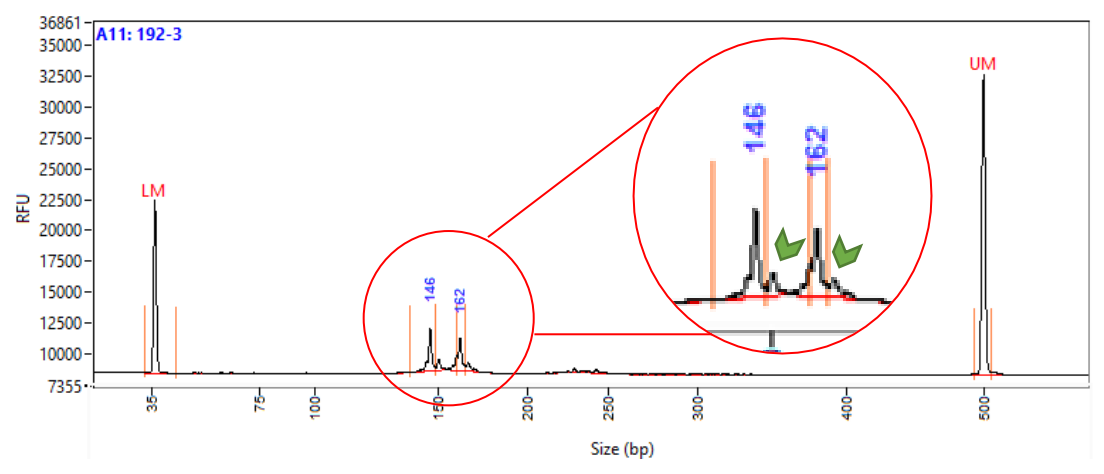

**Fig. 19. Electroferograma del tamaño (***bp***) del** *locus APUR03***.** Se observan el tamaño de dos alelos (146 y 162 pb) y la alineación de los marcadores inferior (LM) y superior (UM). Si hay presencia de *stutter* (flechas verdes). RFU representa las unidades relativas de fluorescencia.

# **4.2. Diversidad Genética**

Se observó un total de 76 alelos. El *locus APPE13* presentó 13 alelos, el *locus APPE17*, 27 alelos, el *locus APPE23*, 6 alelos, el *locus APPE25.1*, 9 alelos y el *locus APUR03*, 21 alelos (140 a 180 bp) (Tabla 7). Así mismo, las 11 poblaciones presentaron alta diversidad alélica (> 50%). Sechura presentó el mayor número de alelos (59); Paracas, 57 alelos; Chimus, 50 alelos; Lobos de Tierra e isla Blanca, 49 alelos; Samanco, 47 alelos; Laguna Grande, 46 alelos; Tortugas y San Bernandino, 45 alelos; Guaynuná e Independencia, 43 alelos.

Los alelos *APPE13\_236*, *APPE17\_406*, *APPE17\_409*, *APPE17\_412*, *APPE17\_15*, *APPE17\_18*, *APPE17\_21*, *APPE17\_433*, *APPE23\_169*, *APPE23\_172*, *APPE17\_175*, *APPE25.1\_135*, *APPE25.1\_138*, *APUR03\_150*, *APUR03\_154*, *APUR03\_158*, *APUR03\_160*, *APUR03\_162* y *APUR03\_164* fueron los alelos más comunes, siendo el alelo *APPE25.1\_138* el más dominante, con mayor prevalencia en Paracas (11.8 %), seguido por San Bernandino (10.7%) (Fig. 21).

La riqueza alélica presentó el mismo comportamiento que el número de alelos (Fig. 20). Sechura, Paracas y Chimus, son las poblaciones con el mayor número de alelos (59, 57 y 50, respectivamente) y riqueza alélica (11.22, 10.76 y 10.00, respectivamente), y Guaynuná e Independencia son las poblaciones con el menor número de alelos (43) y riqueza alélica (8.30 y 8.20, respectivamente).

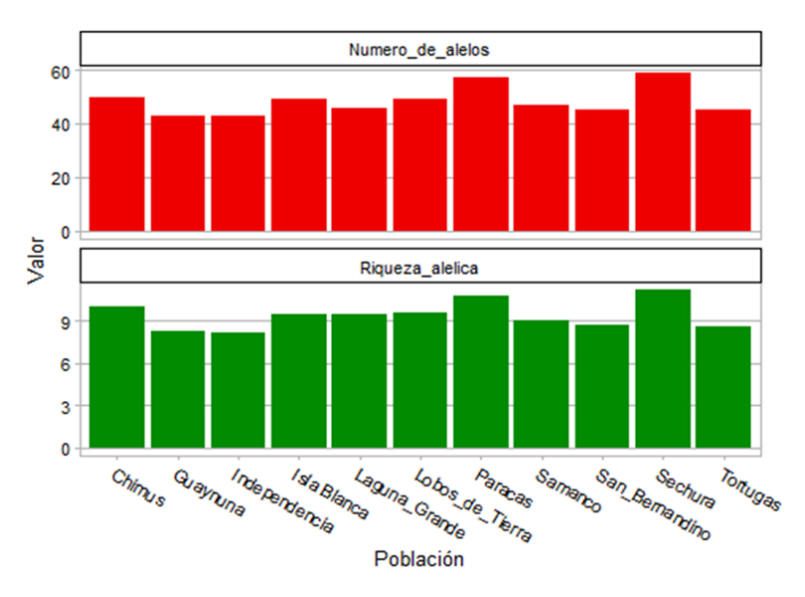

**Fig. 20. Gráfico de barras de número de alelos y riqueza alélica:** Abundancia del número de alelos (barras en rojo) y riqueza alélica (barras en verde) de 11 poblaciones de *Argopecten purpuratu s* en el litoral peruano*.*

| Locus                        |                | Poblaciones  |               |                |               |            |                 |                   |                |               |               |              |
|------------------------------|----------------|--------------|---------------|----------------|---------------|------------|-----------------|-------------------|----------------|---------------|---------------|--------------|
|                              | <b>Bahía</b>   | <b>Isla</b>  | <b>Isla</b>   | <b>Bahía</b>   | Los           | Guaynuná   | <b>Bahía</b>    | <b>San</b>        | <b>Paracas</b> | Laguna        | <b>Bahía</b>  |              |
|                              | <b>Sechura</b> | <b>Lobos</b> | <b>Blanca</b> | <b>Samanco</b> | <b>Chimus</b> |            | <b>Tortugas</b> | <b>Bernandino</b> |                | <b>Grande</b> | Independencia | <b>TOTAL</b> |
|                              | $(n=30)$       | $(n=29)$     | $(n=29)$      | $(n=33)$       | $(n=25)$      | $(n=30)$   | $(n=30)$        | $(n=30)$          | $(n=33)$       | $(n=28)$      | $(n=30)$      |              |
| APPE13                       |                |              |               |                |               |            |                 |                   |                |               |               |              |
| $N_A$                        | 12             | 08           | 10            | 09             | 10            | 05         | 06              | 05                | 11             | 09            | 06            | 13           |
| S(bp)                        | 212-248        | 215-248      | 218-248       | 215-245        | 212-248       | 218-236    | 218-242         | 221-254           | 212-248        | 215-245       | 221-248       | 212-254      |
| $\boldsymbol{R}_{S}$         | 11.14          | 7.81         | 9.52          | 8.82           | 10.00         | 4.81       | 5.67            | 4.83              | 10.35          | 8.86          | 5.97          | 7.98         |
| $H_0$                        | 0.67           | 0.62         | 0.48          | 0.58           | 0.60          | 0.73       | 0.67            | 0.47              | 0.58           | 0.82          | 0.67          | 0.63         |
| $H_E$<br>APPE17              | 0.83           | 0.73         | 0.66          | 0.83           | 0.73          | 0.58       | 0.68            | 0.61              | $0.80\,$       | 0.74          | 0.72          | 0.72         |
| $N_A$                        | 19             | 17           | 18            | 16             | 17            | 15         | 17              | 15                | 18             | 12            | 16            | 27           |
| $S(bp)$                      | 370-433        | 373-442      | 376-442       | 376-445        | 379-451       | 376-445    | 373-442         | 373-442           | 376-445        | 379-442       | 379-442       | 370-451      |
| $\boldsymbol{R}_{S}$         | 18.06          | 16.51        | 17.10         | 14.79          | 17.00         | 14.11      | 15.94           | 14.30             | 16.70          | 11.76         | 14.94         | 15.57        |
| $H_0$                        | 0.67           | 0.66         | 0.79          | 0.91           | 0.96          | 0.83       | 0.97            | 0.90              | 0.82           | 0.89          | 0.93          | 0.85         |
| $H_E$                        | 0.94           | 0.93         | 0.93          | 0.90           | 0.94          | 0.89       | 0.92            | 0.92              | 0.91           | 0.89          | 0.91          | 0.92         |
| APPE23                       |                |              |               |                |               |            |                 |                   |                |               |               |              |
| $N_A$                        | 05             | 04           | 04            | 05             | 04            | 04         | 05              | 03                | 05             | 05            | 03            | 6            |
| S(bp)                        | 163-178        | 169-178      | 169-178       | 163-178        | 169-178       | 169-178    | 166-178         | 169-175           | 166-178        | 166-178       | 169-175       | 163-178      |
| $\boldsymbol{R}_S$           | 4.83           | 4.00         | 4.00          | 5.00           | 4.00          | 3.83       | 4.83            | 3.00              | 4.94           | 4.89          | 3.00          | 4.21         |
| $H_0$                        | 0.67           | 0.97         | 0.97          | 0.97           | 1.00          | 0.93       | 0.87            | 1.00              | 0.97           | 1.00          | 1.00          | 0.94         |
| $H_E$<br>APPE25.1            | 0.70           | 0.67         | 0.69          | 0.73           | 0.66          | 0.66       | 0.71            | 0.58              | 0.71           | 0.71          | 0.61          | 0.67         |
| $N_A$                        | 07             | 06           | 06            | 07             | 08            | ${\bf 08}$ | 06              | 06                | 06             | 04            | 06            | 9            |
| S(bp)                        | 132-153        | 132-150      | 135-153       | 135-156        | 132-153       | 132-153    | 135-150         | 132-147           | 132-156        | 132-141       | 132-147       | 135-153      |
| $\boldsymbol{R}_{S}$         | 6.64           | 5.86         | 5.84          | 6.45           | 8.00          | 7.78       | 6.00            | 5.83              | 5.74           | 3.89          | 5.66          | 6.16         |
| $H_0$                        | 0.37           | 0.41         | 0.48          | 0.45           | 0.52          | 0.57       | 0.33            | 0.43              | 0.42           | 0.75          | 0.50          | 0.48         |
| $\boldsymbol{H_E}$<br>APUR03 | 0.68           | 0.81         | 0.71          | 0.61           | 0.84          | 0.82       | 0.84            | 0.67              | 0.61           | 0.63          | 0.64          | 0.71         |
| $N_A$                        | 16             | 14           | 11            | 10             | 11            | 11         | 11              | 16                | 17             | 19            | 12            | 21           |
| $S(bp)$                      | 144-178        | 142-174      | 146-172       | 148-170        | 146-170       | 144-164    | 144-164         | 146-178           | 142-176        | 142-180       | 140-172       | 140-180      |
| $\boldsymbol{R}_{S}$         | 15.41          | 13.68        | 10.86         | 9.94           | 11.00         | 10.99      | 10.80           | 15.42             | 16.06          | 18.22         | 11.44         | 13.07        |
| $H_0$                        | 0.97           | 0.83         | 0.83          | 0.88           | 0.80          | 0.87       | 0.97            | 0.87              | 0.91           | 1.00          | 0.87          | 0.89         |
| $H_E$                        | 0.92           | 0.91         | 0.90          | 0.88           | 0.91          | 0.92       | 0.90            | 0.93              | 0.94           | 0.93          | 0.86          | 0.91         |
| $\pmb{TOTAL}$                |                |              |               |                |               |            |                 |                   |                |               |               |              |
| $\mathcal{N}_A$              | 59             | 49           | 49            | 47             | 50            | 43         | 45              | 45                | 57             | 46            | 43            |              |
| S(bp)                        | 215-245        | 215-245      | 218-245       | 215-245        | 221-245       | 218-236    | 218-242         | 221-242           | 215-245        | 215-245       | 221-245       |              |
| $\boldsymbol{R}_{S}$         | 11.22          | 9.57         | 9.46          | 9.00           | 10.00         | 8.30       | 8.65            | 8.68              | 10.76          | 9.53          | 8.20          |              |
| $H_0$                        | 0.67           | 0.70         | 0.71          | 0.76           | 0.78          | 0.79       | 0.76            | 0.73              | 0.74           | 0.89          | 0.79          |              |
| $H_E$                        | 0.82           | 0.81         | 0.78          | 0.79           | 0.82          | 0.77       | 0.81            | 0.74              | 0.79           | 0.78          | 0.75          |              |

**Tabla 7. Valores de diversidad genética por** *locus* **y poblaciones de** *Argopecten purpuratus*

 $n$ , tamaño de muestra; N<sub>A</sub>, número de alelos; S, rango del tamaño de alelos; R<sub>S</sub>, riqueza alélica; H<sub>o</sub>, heterocigosidad observada; H<sub>E</sub>, heterocigosidad esperada.

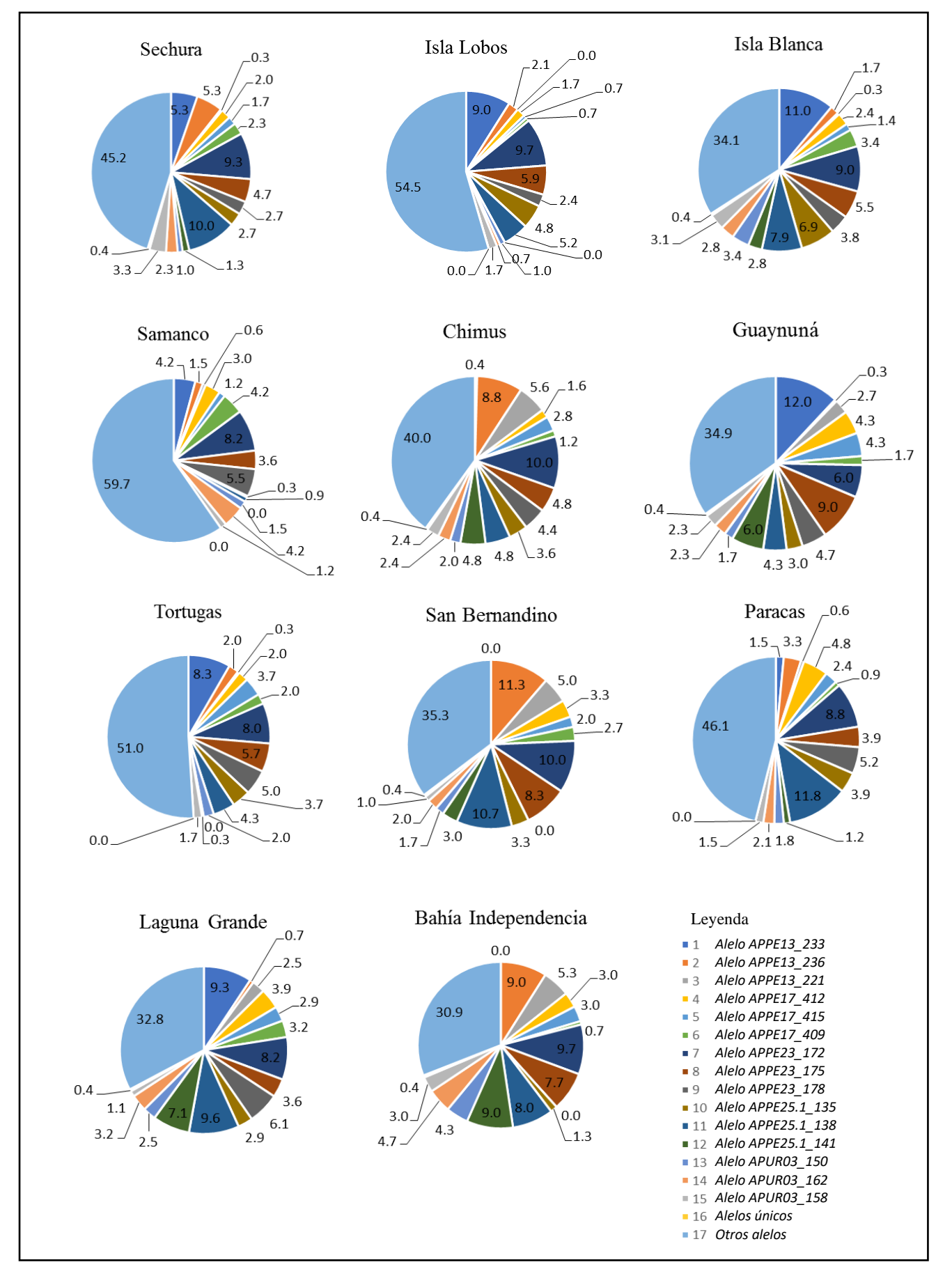

**Fig. 21. Distribución geográfica de alelos comunes entre poblaciones:** Se observa el porcentaje de alelos comunes de los *loci APPE13*, *APPE17, APPE23*, *APPE25.1* y *APUR03*, entre las 11 poblaciones estudiadas de *A. purpuratus.*

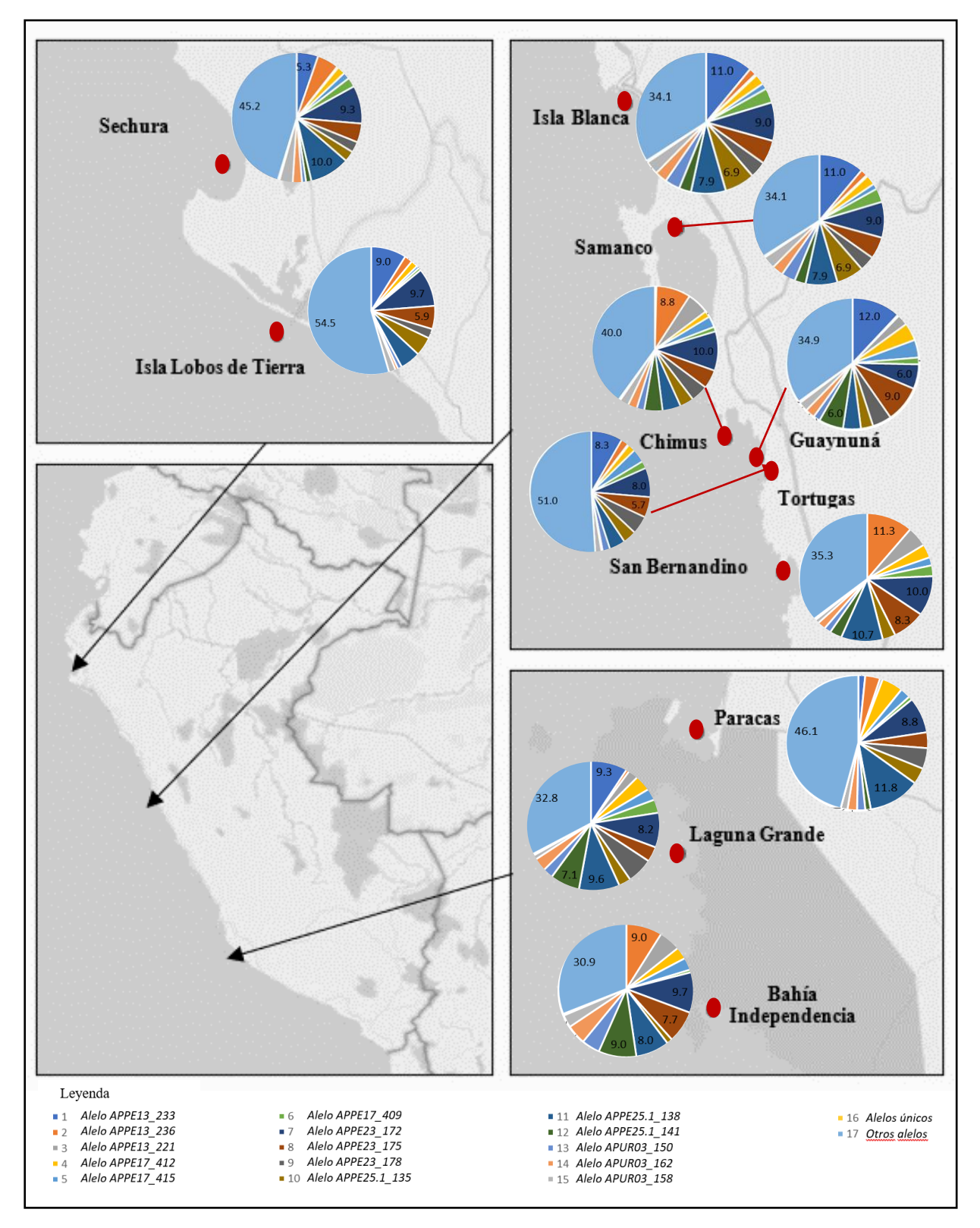

**Fig. 22. Ubicación geográfica de alelos comunes entre poblaciones:** Cada torta representa la distribución geográfica del porcentaje de alelos comunes de los *loci APPE13*, *APPE17, APPE23*, *APPE25.1* y *APUR03*, entre las 11 poblaciones estudiadas de *A. purpuratus.* Los puntos rojos indican la ubicación de cada banco natural.

En promedio, todos los *loci* se encontraron en EHW. Sin embargo, a nivel particular, se observó que todos presentaron desviaciones del EHW en al menos 01 población. Los *loci* APPE23 y APPE25.1 presentaron desequilibrio en 7 poblaciones, APUR03, en 5 poblaciones, APPE17, en 2 poblaciones y APPE13, en solo 1 población. Así mismo, las poblaciones con mayor número de *loci* en EHW fueron Sechura y San Bernandino, con 4 y 3 *loci*, respectivamente; y las poblaciones de Samanco, Guaynuná e Independencia presentaron solo 1 *locus* en desequilibrio. Las poblaciones isla Lobos, isla Blanca, Chimus, Tortugas, Paracas y Laguna Grande presentaron 2 *loci* en desequilibrio EHW (Tabla 8).

Por otro lado, el *locus* APPE25.1 presentó moderada frecuencia de alelos nulos (0.1459), siendo las poblaciones de Sechura (0.1956), Lobos de Tierra (0.2235) y Tortugas (0.2743) los más altos e isla Blanca (0.1379), Chimus (0.1743), Guaynuná (0.1311), San Bernandino (0.1311) y Paracas (0.1454), los más bajos. Los *loci* APPE13, APPE17, APPE23 y APUR03, no presentaron alelos nulos (Tabla 8).

En la Figura 23, en los *loci* APPE17, APPE13 y APPE25.1, se observa que existe una relación indirectamente proporcional entre los valores de EHW y la frecuencia de alelos nulos; lo cual no ocurre en los *loci* APPE23 y APUR03. Así mismo, se observa los valores de EHW de casi todas las poblaciones son indirectamente proporcionales respecto al valor de frecuencia de alelos nulos. Las poblaciones con mayor frecuencia de alelos nulos fueron Lobos de Tierra, Sechura y Tortugas, siendo esta última, la única población que presentó valores de EHW directamente proporcional a la frecuencia de alelos nulos (Fig. 24).

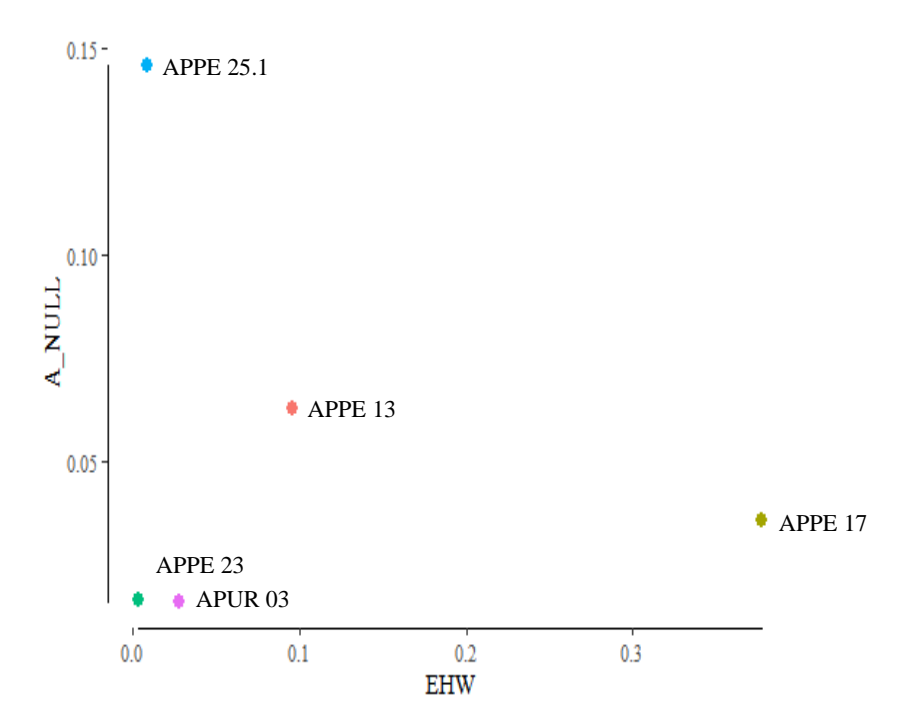

**Fig. 23. Relación del equilibrio Hardy – Weinberg (EHW) y frecuencia de alelos nulos (A\_NULL) entre** *loci***.** Se observa que los valores de EHW de los *loci* APPE25, APPE13 y APPE17 son indirectamente proporcional a los valores de alelos nulos, lo cual no ocurre con los *loci* APPE23 y APUR03. Cada punto representa el valor promedio de un *locus.*

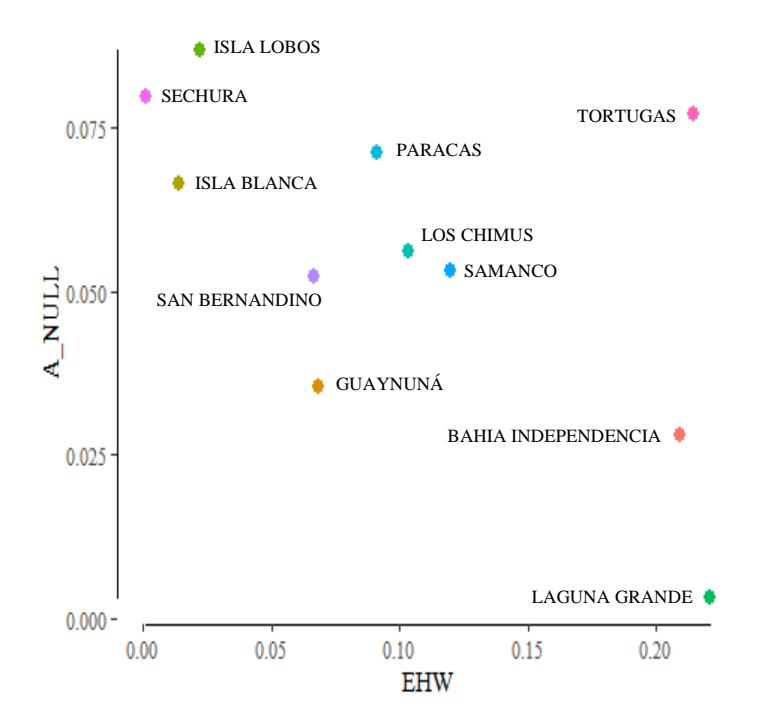

**Fig. 24. Relación del equilibrio Hardy – Weinberg (EHW) y frecuencia de alelos nulos (A\_NULL) entre poblaciones de** *A. purpuratus***.** En general, casi todas las poblaciones presentaron una relación indirectamente proporcional entre los valores de EHW y frecuencia de alelos nulos, a excepción de Tortugas. Cada punto representa el valor promedio de una población*.*

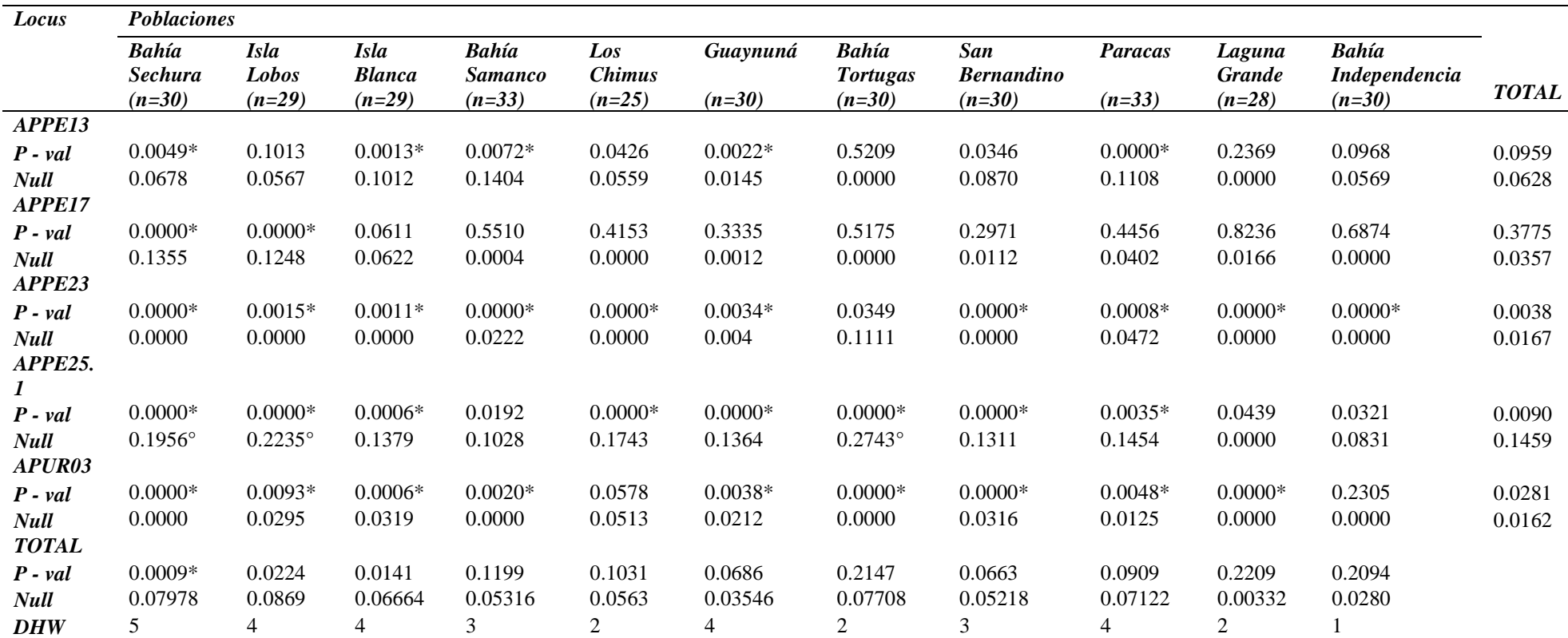

**Tabla 8. Valores de Equilibrio Hardy Weinberg y frecuencia de alelos nulos por** *locus* **y poblaciones de** *Argopecten purpuratus***.**

n, tamaño de muestra; P – val, valor p del test exacto de Equilibrio Hardy-Weinberg; Null, frecuencia de alelos nulos; F<sub>IS</sub>, coeficiente de endogamia; DHW, número de loci en desequilibrio Hardy-Weinberg; \*, poblaciones en desequilibrio Hardy Weinberg (α < 0.01); °, poblaciones con alta frecuencia de alelos nulos.

Respecto a la heterocigosidad observada, los resultados indican que el *locus APPE25.1* presenta el menor valor (0.48) y el *locus APPE23*, el mayor valor (0.94). Los *loci APPE13*, *APPE17* y *APUR03*, presentaron valores de 0.63, 0.85 y 0.89, respectivamente. La heterocigosidad observada en todas las poblaciones fue mayor al 50%. Sechura presentó el valor más bajo (0.67) y Laguna Grande, el más alto (0.89). Así mismo, Lobos de Tierra presentó 0.70 de heterocigosidad observada; isla Blanca, 0.71; Samanco, 0.76; Los Chimus, 0.78; Guaynuná, 0.79; Tortugas, 0.76; San Bernandino, 0.73; Paracas, 0.74 e Independencia, 0.79 (Tabla 7).

Por otro lado, la heterocigosidad esperada fue menor en el *locus APPE23* (0.67) y mayor en el *locus APPE17* (0.92). Los *loci APPE13*, *APPE25.1* y *APUR03*, presentaron valores de 0.72, 0.71 y 0.91, respectivamente. A nivel poblacional, todas presentan valores mayores al 50%. Sechura y Chimus presentaron el valor más alto (0.82) y San Bernandino, el más bajo (0.74). Así mismo, Lobos de Tierra, presentó 0.81 de heterocigosidad esperada; isla Blanca, 0.78; Samanco, 0.79; Guaynuná, 0.77; Tortugas, 0.81; Paracas, 0.79; Laguna Grande, 0.78 e Independencia, 0.75 (Tabla 7).

En la Figura 25, se observa que los valores de heterocigosidad esperada (en verde) son mayores a los valores de heterocigosidad observada (en rojo) en casi todos los *loci*. Sólo en el *locus APPE23*, los valores de heterocigosidad observada mayores a los valores esperados.

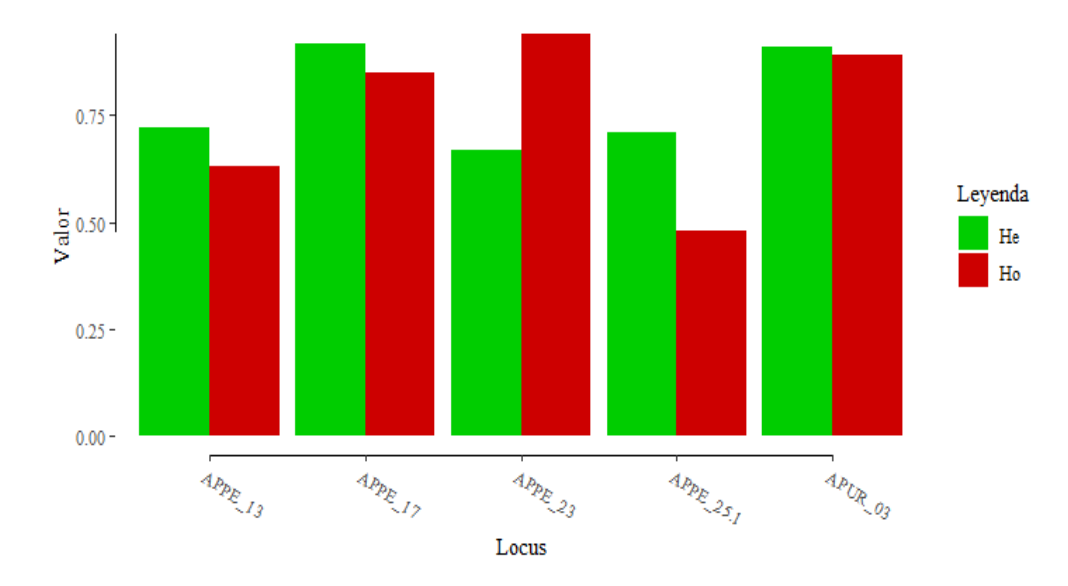

**Fig. 25. Gráfico comparativo de barras entre valores de heterocigosidad esperada y observada entre** *loci***:** Se observa la heterogigosidad esperada (verde) y observada (rojo) de los *loci APPE13*, *APPE17*, *APPE23 APPE25.1* y *APUR03*.

En la Figura 26, se observa que los valores de heterocigosidad observada son mayores a los valores de heterocigosidad esperada en Independencia, Guaynuná y Laguna Grande, aunque solo éste último, presentó valores significativos.

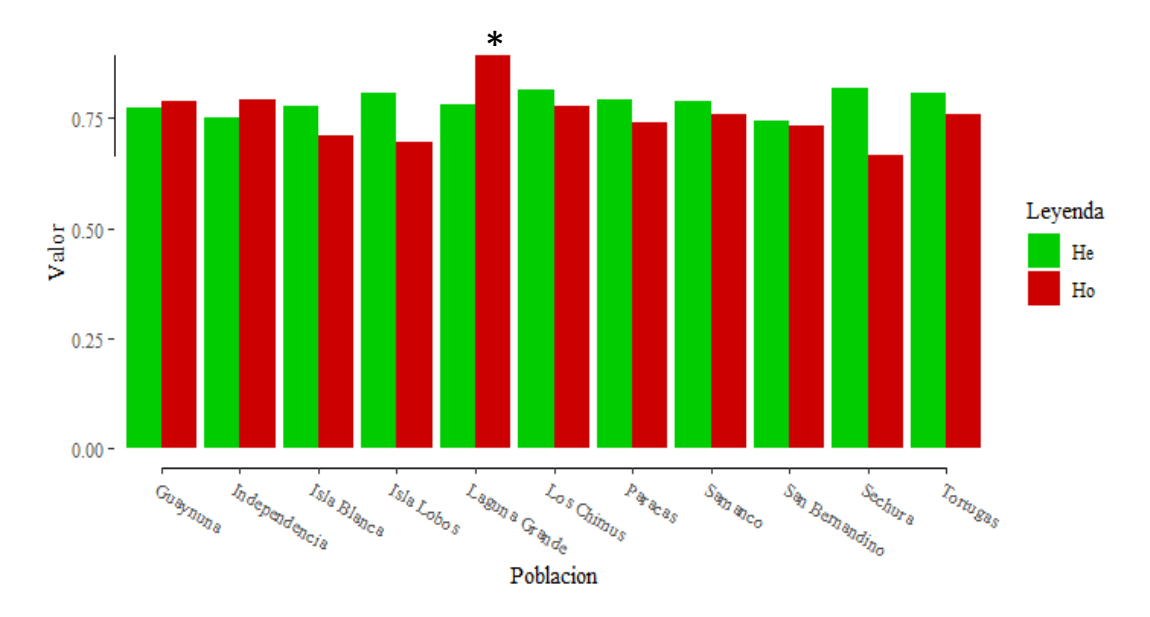

**Fig. 26. Gráfico comparativo de barras entre valores de heterocigosidad esperada y observada entre poblaciones:** Se observa la heterocigosidad esperada (verde) y observada (rojo) de las poblaciones de *Argopecten purpuratus*. **\*** Laguna Grande presentó valores de Heterocigosidad observada significativos respecto a la heterocigosidad esperada.

Respecto a los valores de Consaguinidad ( $F_{IS}$ ) y de Consaguinidad total ( $F_{IT}$ ), se observó que el *locus* APPE23, presentó valores negativos (-0.4467 y -0.4052, respectivamente), lo cual indica un exceso de organismos heterocigotos. Así mismo, los *loci* APPE13, APPE17, APPE25.1 y APUR03, presentaron valores moderados tanto en  $F_{IS}$  (0.1365, 0.0764, 0.3358 y 0.0213, respectivamente), como en  $F_{IT}$  (0.2703, 0.0868, 0.4130 y 0.0320, respectivamente) (Fig. 27).

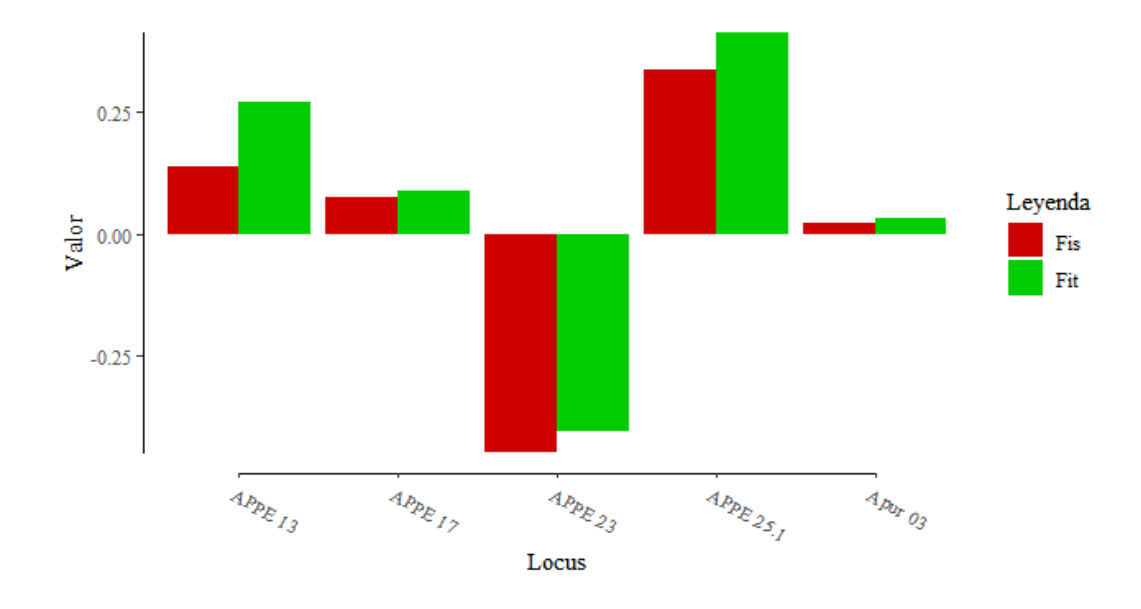

**Fig. 27. Gráfico comparativo de barras de consaguinidad - FIS y consaguiniad total - FIT:** Se observa los valores de F<sub>IS</sub> (rojo) y F<sub>IT</sub> (verde) para los *loci* APPE13, APPE17, APPE23, APPE25.1 y APUR03. Los valores negativos indican un exceso de heterocigosidad.

A nivel poblacional, se observó que casi todas las poblaciones presentaron valores bajos de consaguinidad  $\ll$  0.15), lo cual indica que no existe endogamia entre los individuos. Por otro lado, Guaynuná, Independencia y Laguna Grande, presentaron valores negativos, debido a un exceso de organismos heterocigotos (Fig. 28).

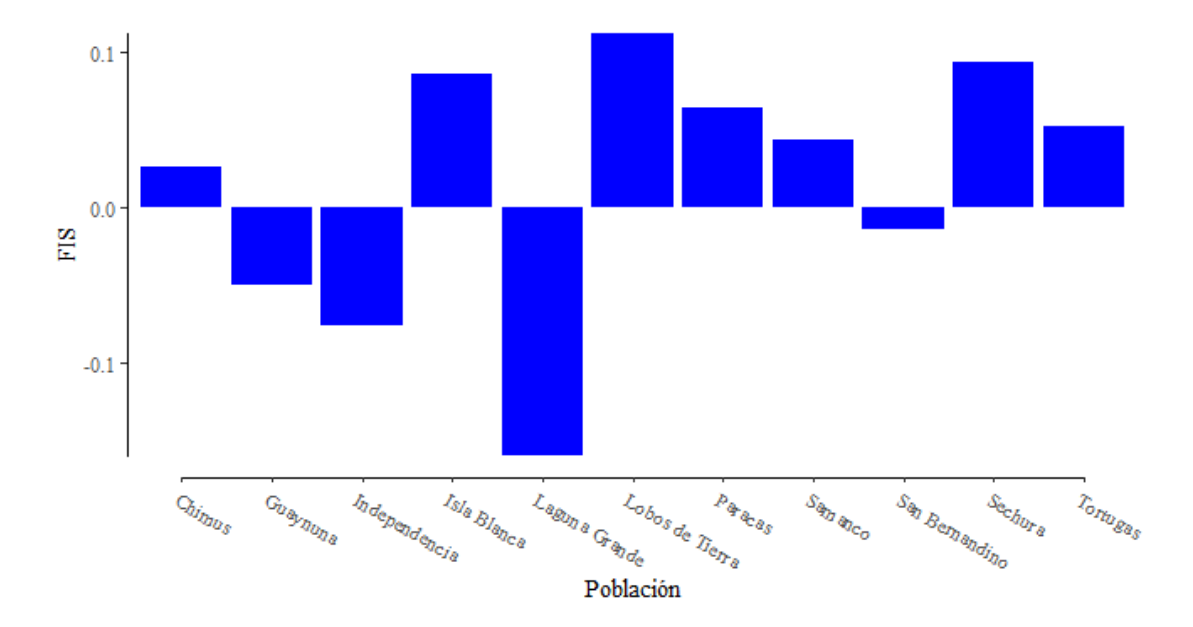

**Fig. 28. Gráfico de barras de FIS:** Se observa los valores de FIS para las poblaciones de *Argopecten purpuratus.* Los valores negativos indica un exceso de heterocigosidad.

#### **4.3.Estructura Genética**

#### **4.3.1. Agrupación genética mediante asignación Bayesiana**

Se observó que 4 es el número *K* más probable de grupos ancestrales, con un valor de ∆*K* = 45.28, el segundo mejor *K* fue 3, con un valor de ∆*K* = 45.39. Tanto en *K* = 4 como en *K* = 3, se observó estructura genética entre las poblaciones de *A. purpuratus*, mostrando dos poblaciones homogéneas, Samanco (4) e Independencia (11) (Fig. 29).

Así mismo, se observó que todos los grupos ancestrales estuvieron representados en las poblaciones de Sechura (1), Lobos de Tierra (2), Isla Blanca (3), Chimus (5), Guaynuná (6), Tortugas (7), San Bernandino (8), Paracas (9) y Laguna Grande (10), para ambos valores de *K*.

#### 4.3.2. **Agrupación genética mediante clasificación**

En la gráfica de los resultados del DAPC, se encontró que existe estructura genética entre las poblaciones de *A. purpuratus.* Se observó la separación del grupo 1, representado por Samanco, de los demás grupos. Así mismo, se observó una ligera separación del grupo 4, representado por Independencia y Chimus.

Por otro lado, se encontró que las poblaciones de Sechura, Lobos de Tierra, Isla Blanca, Guaynuná, San Bernandino, Paracas y Laguna Grande, pertenecientes al grupo 2 y 3, se encuentran mezcladas formando un mega grupo, separado de los grupos 1 y 4 (Fig.30).

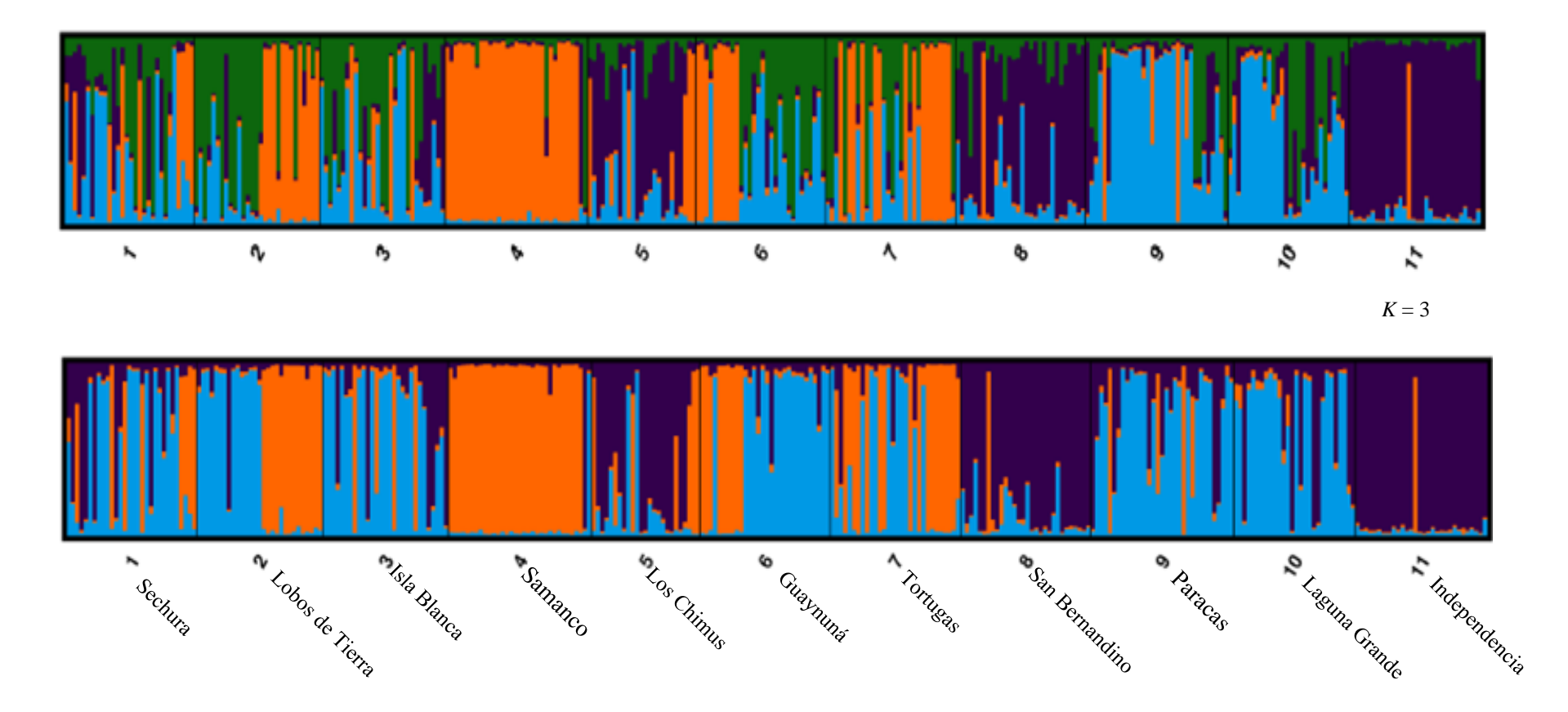

 $K = 4$ 

**Fig. 29. Estructura genético poblacional de** *A. purpuratus,* **analizado en STRUCTURE.** *K* es el número de grupos ancestrales. Cada línea vertical es un individuo y cada color representa a un grupo ancestral. La distribución de los colores representa la pertenencia de cada individuo a un grupo determinado.

47

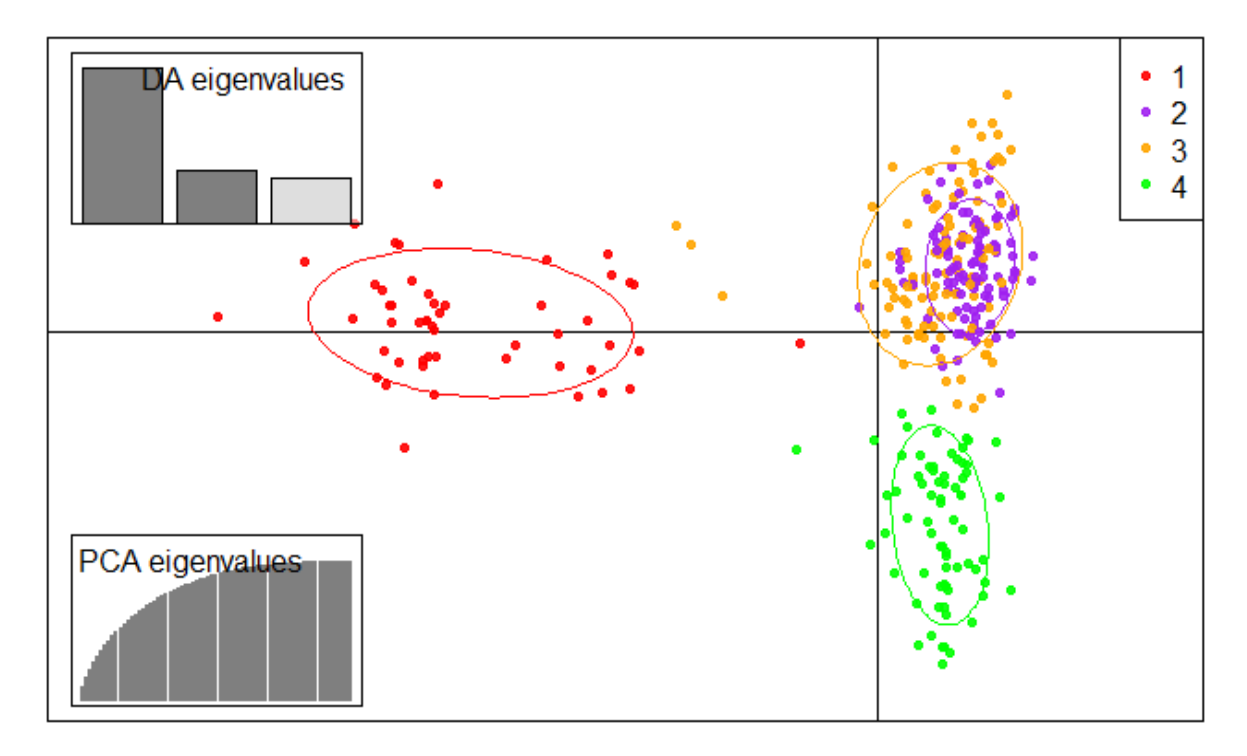

**Fig. 30. Análisis discriminante de componentes principales (DAPC) para 327 organismos de**  *Argopecten purpuratus* **obtenidos de 11 bancos naturales del litoral peruano.** Los ejes representan los dos primeros componentes principales del análisis (PCA). Cada punto es un individuo y cada color representa a un grupo (1 – 4). La distribución de los colores representa la pertenencia de cada individuo a un grupo determinado. El grupo 1 está representado por Samanco, la población 4 por Independencia y Los Chimus, Las demás poblaciones se encuentran mezcladas entre los grupos 2 y 3.

#### **4.3.3. Diferenciación genética poblacional entre grupos obtenidos de DAPC**

El análisis de  $F_{ST}$  por pares entre grupos indica que Samanco (grupo 1) es moderadamente diferente a las demás poblaciones ( $F_{ST} > 0.05$ ). Se observa que Los Chimus e Independencia (grupo 4) son moderadamente diferentes a las poblaciones de Lobos de Tierra, Isla Blanca, Guaynuná, Tortugas y Laguna grande (grupo 3) ( $F_{ST}$  > 0.05), pero no son diferentes a las poblaciones de Sechura, San Bernandino y Paracas  $(grupo 4)$   $(F<sub>ST</sub> < 0.05)$  (Tabla 09).

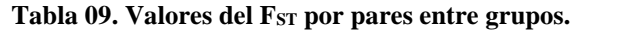

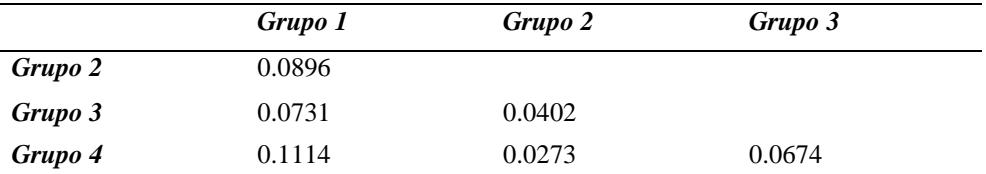

Grupos obtenidos del DAPC: Grupo 1, Samanco; grupo 2, Sechura, San Bernandino y Paracas; grupo 3, Los de tierra, Isla Blanca, Guaynuná, Tortugas y Laguna grande; grupo 4; Chimus e Independencia.  $α = 0.05$ 

# **4.3.4. Diferenciación Genética poblacional**

# **4.3.4.1. AMOVA**

El AMOVA, indicó que la mayor varianza molecular se encuentra dentro de los individuos (1,902) y la menor varianza molecular entre individuos dentro de las poblaciones (0.064) (Tabla 10).

| Locus                                                            | Valor | $\frac{6}{9}$ |
|------------------------------------------------------------------|-------|---------------|
|                                                                  | 0.133 | O             |
| $\sigma_a^2$<br>$\sigma_b^2$<br>$\sigma_c^2$<br>$\sigma_{\pi}^2$ | 0.064 | 3             |
|                                                                  | 1,902 | 91            |
|                                                                  | 2,100 | 100           |

 **Tabla 10. Valores de los componentes de varianza por** *locus***.**

Componentes de varianza:  $\sigma_a^2$ , entre poblaciones;  $\sigma_b^2$ , entre individuos dentro de las poblaciones;  $\sigma_c^2$ , dentro de los individuos;  $\sigma_T^2$ , Total.

# **4.3.4.2. Estadísticos** *F*

Los resultados de los Estadísticos *F* demuestran que, existe baja diferenciación genética entre individuos dentro de las poblaciones (0.033), y que la mayor diferenciación genética está presente dentro de los individuos (0,094) (Tabla 11).

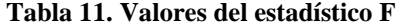

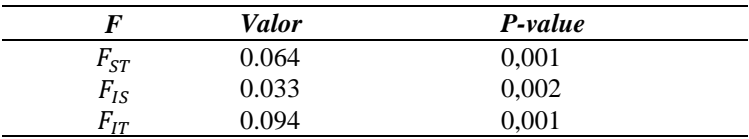

Estadísticas jerárquicas  $F: F_{ST}$ , diferenciación entre poblaciones;  $F_{IS}$ , diferenciación entre los individuos dentro de las poblaciones;  $F_{IT}$ , diferenciación dentro de los individuos.

#### **4.3.5. Diferenciación genética por pares**

No se evidenció diferenciación genética alta entre las poblaciones. Se observó que Samanco, es la única población que se diferencia moderadamente de las demás poblaciones ( $F_{ST} > 0.05$ ) (Tabla 12). Así mismo, Bahía Independencia mostró diferenciación moderada con todas las poblaciones, a excepción de Los Chimus y San Bernandino.

Por otro lado, las poblaciones de Lobos de Tierra, Tortugas, San Bernandino, Paracas y Laguna Grande, presentaron diferenciación moderada en más de 5 poblaciones.

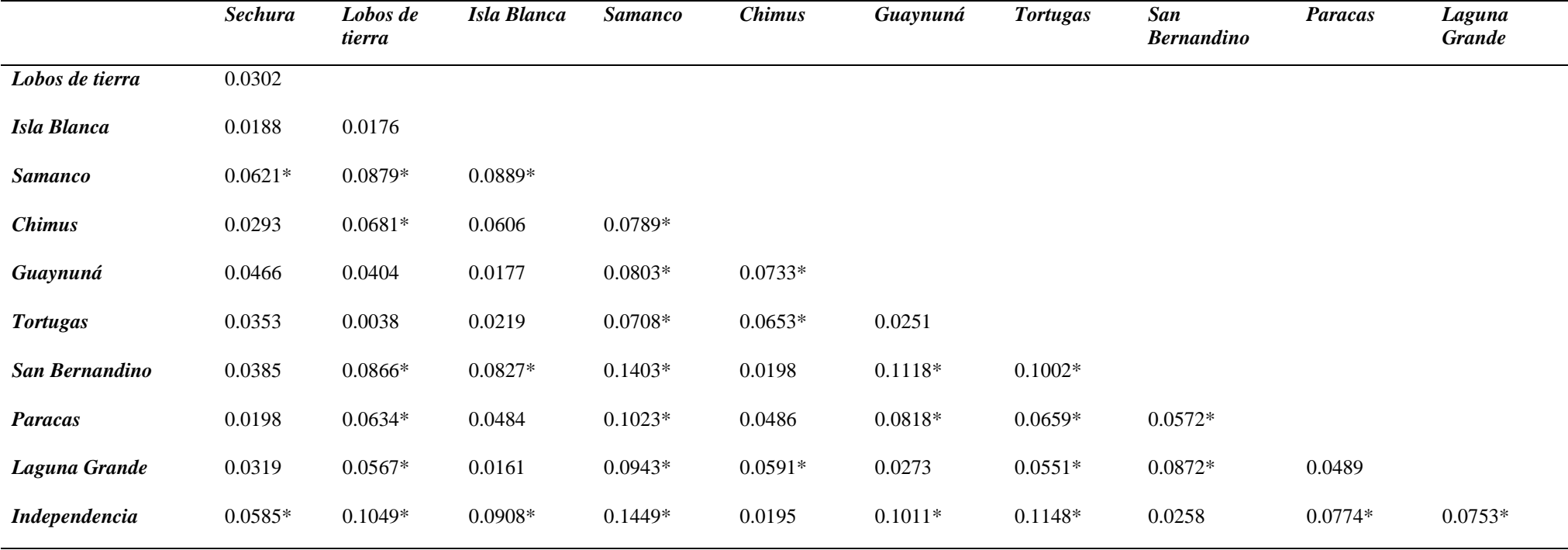

**Tabla 12. Valores del FST por pares entre las poblaciones de** *Argopecten purpuratus.*

\*Valores moderados de diferenciación poblacional (0.05 – 1.15)

# **5. DISCUSIÓN**

El mar peruano alberga una población global de *A. purpuratus* que, a su vez, está subdividida en bancos naturales, que idealmente debería ser portador de cierta diversidad genética, estimada a partir de la frecuencia de organismos heterocigotos y de la diversidad alélica, en respuesta a las condiciones ambientales particulares en que se desarrollan (Ysla, 2008, p. 63; Caballero, 2013, p. 73). La distribución de la diversidad genética entre los bancos naturales de *A. purpuratus* estima su estructura genético poblacional e influye en rasgos biológicos importantes como, resistencia a enfermedades, eficiencia alimenticia, crecimiento y reproducción (Avendaño y Cantillánez, 2008, p. 256).

Los ambientes marinos son difíciles de evaluar, debido a los factores oceanográficos y la manipulación artificial (Zhan *et al.,* 2009, p. 829). *Argopecten purpuratus,* presenta una etapa larval planctotrófica que, en presencia de las corrientes marinas, garantiza el intercambio de genes (Feral, 2001). Este fenómeno, conocido como flujo genético, puede variar por la presencia o ausencia de bahías, islas, giros y distancias (An *et al.,* 2012, p. 193; Silva y Gardner, 2015, pp. 7-8). Por otro lado, con el desarrollo de la acuicultura, se estima que la intensa extracción de semillas de *A. purpuratus* en los bancos naturales estaría afectando la densidad poblacional, dando lugar a la deriva genética (Feral, 2001, p. 138) y que el traslado constante de semillas (para cultivo o repoblamiento) representaría un flujo génico mediado por el hombre (An *et al*., 2012, p. 193).

En el presente estudio, se observó una desviación significativa del equilibrio Hardy – Weinberg (EHW), en al menos 1 *loci*, en todas las poblaciones (Tabla 8). Desviación que puede deberse al déficit de heterocigotos presente con mayor frecuencia en el *locus* APPE 25.1 o por el exceso de heterocigotos presente en el *locus* APPE 23 (Fig.24). En genética de poblaciones, el déficit de heterocigotos es atribuido a la endogamia o a la presencia de alelos nulos durante la amplificación de los microsatélites (Lemer *et al*., 2011, p. 245; Mohamed *et al*., 2016, p.4; Wang *et al.,* 2019, p. 412; Barros *et al.*, 2020, pp. 3926-3927), mientras que el exceso de heterocigotos es asociado a la combinación de subunidades en desviación de EHW de una población (Parreira *et al.,* 2020, p. 336).

Marín *et al*. (2013, p. 5), en un estudio previo en *A. purpuratus* mediante microsatélites, encontró que los valores de heterocigosidad observada fueron menores que la esperada en Sechura, Samanco e Independencia. En nuestros resultados, Sechura, Lobos de tierra, isla Blanca, Samanco, San Bernandino, Los Chimus, Tortugas y Paracas presentaron déficit de heterocigotos, y Laguna Grande, Independencia y Guaynuná, un exceso de heterocigotos (Fig.24).

Así mismo, Sechura y Lobos de Tierra registraron los mayores valores de endogamia, aunque no significativos ( $F_{IS}$  < 0.15) (Fig.26), el cual no coincide con lo reportado previamente por Veléz-Zuazo *et al.* (2020, p. 16), quiénes usando marcadores SNPs, hallaron los menores valores de endogamia en Sechura y Lobos de Tierra, comparado con Samanco, Independencia y La Rinconada. Nuestros resultados pueden ser atribuidos a la frecuencia de alelos nulos presentes en Sechura y Lobos de Tierra, cuyos valores fueron los más altos (0.07978 y 0.0869, respectivamente) (Tabla 8), en comparación a las demás poblaciones.

Respecto a isla Lobos de Tierra, se debe recalcar que las muestras analizadas por Vélez-Zuazo fueron colectadas entre agosto del 2014 y febrero del 2015, y las muestras del presente estudio se colectaron en noviembre de 2015. Según IMARPE (2019, pp. 63-65), en marzo del 2015 se presentó una floración algal intensa que influyó en las bajas densidades de *A. purpuratus* (0.3 – 1.3 organismos/m<sup>2</sup> ) en Lobos de Tierra comparados con las densidades del año 2014 (1.3 - 16.3 organismos/m<sup>2</sup>). Las bajas densidades de la población favorecerían la autofertilización y con ello un déficit de heterocigotos (Barros *et al*., 2019, p. 3927).

Además, nuestros resultados revelaron otro aspecto importante, se encontraron dos pares de individuos con genotipos diferenciados por un solo *locus*. Morales-González (2019, p. 9864) encontró dos pares de individuos del bivalvo marino *Pyura chilensis* con genotipos multilocus idénticos y otros cuatro pares con genotipos diferenciados por un solo *locus*, concluyendo que la autofecundación y la endogamia podría ser común en las poblaciones naturales de esta especie. Si bien no podemos descartar la influencia potencial de los alelos nulos, nuestros resultados podrían evidenciar que las bajas densidades en la isla Lobos de Tierra favorecerían la reproducción entre organismos relacionados en la población.

Respecto a la diversidad genética, los altos valores de heterocigosidad observada (0.67 - 0.89) con un promedio de 0.76, y un número total de 76 alelos (Tabla 7) es una característica común en bivalvos marinos debido a una grande y múltiple fecundidad, fertilización externa y fase larvaria planctónica (Wang *et al.,* 2019, p. 412), y ha sido reportado en *Ruditapes philippinarum* (An *et al*., 2012, p. 189), *Barbatia virescens* (Wang *et al.,* 2019, p. 412), *Meretrix petechialis* (Qiaoyue *et al*., 2020, p. 25) y *Crassostrea hongkongensis* (Ma *et al*., 2021, p.5).

Estudios previos en *A. purpuratus,* usando diferentes marcadores nucleares (microsatélites y SNPs) reportaron que, en comparación con las poblaciones de Sechura, Samanco y Lobos de Tierra; Independencia presentó el mayor valor de heterocigosidad observada (Marín *et al.*, 2013, p. 4; Vélez-Zuazo, 2020, p. 16), sin embargo, estos resultados se encuentran limitados al bajo número de poblaciones  $(3 - 4)$ . En nuestro estudio, analizamos 11 poblaciones, encontrándose que Laguna Grande es la población con mayor heterocigosidad observada (0.89) e Independencia junto a Guaynuna, son las poblaciones que presentan el segundo valor más alto (0.79) (Tabla 7).

Esta característica, podría ser explicada por la ubicación de Laguna Grande en la Reserva Nacional de Paracas (RNP), considerada como una de las áreas naturales protegidas del ecosistema marino costero peruano (Cruz-Burga *et al*., 2019, p. 557; Díaz, 2019, p. 17, Mamani, 2020, p. 58). La influencia de áreas naturales protegidas en la diversidad genética de bivalvos marinos, ha sido previamente reportada en poblaciones de la almeja gigante *Tridacna maxima*, donde se encontró que la población en la isla Moheli, ubicada en el Parque Nacional Marino, presentó mayor heterocigosidad observada (0.46) frente a las poblaciones de las islas que no se encontraban en áreas protegidas (Ahmed *et al*., 2016, p. 6).

Además de ello, debe mencionarse que a pesar de que se permite el cultivo suspendido de *A. purpuratus* en concesiones reglamentadas y controladas por el Ministerio de la Producción en otras zonas de la RNP (ACOREMA, 2009, p. 12), no existen reportes de actividad acuícola, extracción o traslado de semillas en Laguna Grande, lo cual permitiría deducir que se trata de un banco natural virgen. Esta situación también ha sido reportado por Amane *et al.* (2021, p. 5), al encontrar que la población de la almeja acanalada *Ruditapes decussatus* en la costa Nador, mantuvo una alta heterocigosidad observada (0.63) debido a que no estaba expuesta a una explotación masiva comparado a otras zonas naturales.

Así mismo, Laguna Grande comprende un área semi-encerrada de 229.29 ha y limita por el sur con Independencia. Estudios realizados por Quispe *et al.* (2010, p. 12- 14), evidenciaron que las zonas de Independencia adyacentes a Laguna Grande presentan mayor temperatura marina en superficie (TSM = 16.8 a 21.2 °C,) y fondo (TFM = 14.8 a 18.3 ºC) en condiciones normales, y atribuye esta condición al contacto con aguas de mayor temperatura procedentes de Laguna Grande.

Se ha demostrado que, con las altas temperaturas, *A. purpuratus* incrementa su actividad reproductiva, disminuye la mortalidad e incrementa su capacidad de carga en los bancos naturales (Mendo & Wolff, 2003, p. 55; ACOREMA, 2009, p. 23). En bivalvos marinos, como *Pinctada maxima* (Curtis *et al.,* 2007, p. 5201), *Ostrea edulis*  (Harrang *et al.,* 2013, p. 336) y *Crassostrea hongkongensis* (Ma *et al.,* 2021, p. 8), se ha demostrado que existe una relación directamente proporcional entre el tamaño poblacional y el nivel de diversidad genética, lo que sugiere deducir que las aguas cálidas de Laguna grande en condiciones normales incrementarían el tamaño poblacional de *A. purpuratus* y con ello el número de organismos heterocigotos.

Por otro lado, Sechura y Paracas presentaron mayor diversidad alélica (Fig.20), estos resultados coinciden con lo reportado por Marín *et al.* (*,* 2013, p. 3-4) y Acosta-Jofré *et al.* (2020, p. 15), quiénes encontraron que Sechura posee mayor diversidad alélica (marcadores microsatélites) y mayor diversidad haplotípica (16S rRNA y Cyt *b*), respectivamente. En Paracas, se ha reportado la diversidad haplotípica mediante Cyt *b* y COI, encontrándose valores altos, pero no mayores frente a Sechura, Samanco, San Lorenzo, Independencia y Antofagasta (Acosta-Jofré *et al.*, 2020, p. 15).

La mayor diversidad alélica presente en Sechura, puede ser atribuida al repoblamiento e incremento de la producción de *A. purpuratus,* mediante la obtención de semillas de bancos naturales, específicamente de Lobos de Tierra, el cual viene siendo explotado de manera permanente y sin mayor control (Mendo *et al.,* 2011, p. 37). En Paracas, hasta el 2017, solo existían 13 concesiones para el cultivo de *A. purpuratus,*  así como 8 concesiones ocupadas informalmente por igual número de OSPA´s. Sin embargo, a diferencia de Sechura, la producción en Paracas presenta fluctuaciones bajas y no se han reportado traslado de semillas (Ministerio de la Producción, 2017, p. 6).

Así mismo, Sechura y Paracas presentaron alelos de baja frecuencia (< 0.05) compartidos entre poblaciones distantes como, el alelo 433 (APPE 17) que estuvo presente en todas las poblaciones y el alelo 239 (APPE 13), presente en 10 poblaciones.

Este fenómeno también ha sido previamente reportado en *A. purpuratus* mediante Cyt *b* y COI*,* donde se encontró haplotipos de baja frecuencia compartidos entre poblaciones distantes, como H53 y H51 (entre Sechura e Independencia), y H26 (entre Sechura, Samanco e Independencia), explicado por el traslado de semillas mediado por el hombre (Acosta-Jofré *et al.*, 2019, pp. 21-22). Nuestros resultados sugieren que, los alelos de baja frecuencia, presentes en Sechura y Paracas, representan a organismos migrantes provenientes de poblaciones distantes, a causa de un fuerte traslado de semilla con fines de producción y repoblamiento de *A. purpuratus* (mediado por el hombre, aunque no esté reportado). Por consiguiente, el aumento de organismos inmigrantes, influiría en el incremento de la diversidad alélica en Sechura y Paracas.

Los diferentes valores de diversidad genética en las poblaciones de *A. purpuratus,*  podrían ser la repuesta adaptativa de los alelos a las condiciones ambientales en que se desarrollan (Cross & Rebordinos, 2003; Ysla, 2008), como factores ambientales (corrientes, oxígeno disuelto, temperatura) y biológicos (alimento, variables fisiológicas y reproducción) (Jácobo, 2018, p. 91). Si bien es cierto, todas las poblaciones estudiadas reflejan una alta diversidad genética, nuestros resultados de heterocigosidad observada, número de alelos y riqueza alélica sugieren que Laguna Grande, Sechura y Paracas, presentan mayor capacidad para adaptarse a los cambios ambientales, lo cual es importante para el desarrollo de la acuicultura o el repoblamiento de otras poblaciones (Avendaño & Cantillánez, 2008; Tan *et al.,* 2020, p. 8).

Con respecto a la estructura genético poblacional, los resultados a través del análisis DAPC demuestran cierta estructura genética con la población de Samanco que se distingue claramente del resto (Fig.30), y que así mismo, las poblaciones de Independencia y Chimus forman un solo grupo, alejándose de las demás poblaciones. Estos resultados fueron respaldados por el análisis bayesiano, en donde se observa que Samanco e Independencia son las poblaciones genéticamente más homogéneas, comparada a las demás (Fig.29). Los valores de AMOVA y estadísticos F, indican que la mayor varianza molecular (1,902) y diferenciación genética (0,094,  $P = 0,001$ ), se encuentra dentro de los individuos (Tabla 10 y 11). Los pares  $F<sub>ST</sub>$  demostraron que Samanco se diferencia moderadamente entre todas las poblaciones, y que Independencia se diferenció moderadamente entre todas las poblaciones, a excepción de Chimus y San Bernandino (Tabla 12).

Nuestros resultados no coinciden con estudios previamente reportados, donde se respalda la ausencia de estructura genética entre los bancos naturales de *A. purpuratus*  en el Perú (Sechura, Tortugas, Independencia, Samanco, Lobos de Tierra, Isla Blanca, Guaynuná, San Bernandino y Paracas), mediante el uso de marcadores mitocondriales y SNPs (Acosta-Jofré *et al.,* 2020, p. 22; Carranza, 2017, pp. 33-34; Marín *et al.,* 2013, p. 6; Velez-Zuazo *et al.,* 2020, p. 12). Sin embargo, Marín *et al.* (2013, p. 6), mediante marcadores microsatélites, encontraron diferenciación poblacional entre Independencia y las poblaciones de Sechura y Samanco, lo que es atribuida por los autores a los grandes niveles de flujo genético facilitada por la dispersión larvaria a través de las corrientes marinas (Humboldt y Evento de El Niño) y el histórico traslado de semillas entre poblaciones distantes, mediado por el hombre.

Cambios en la estructura genético poblacional en bivalvos marinos altamente explotados, ha sido atribuido a la sobrepesca y al traslado de semilla constante entre las zonas de cultivo y su efecto en los bancos naturales asociados. Un ejemplo, es el caso de la ostra *Ostrea edulis,* cuyas poblaciones del norte del mar Adriático con las poblaciones del sur, formaban un solo grupo en el 2017 (mediante análisis DAPC), y en el 2018, este grupo se une a las poblaciones del mar Adriático medio (Segvic-Bubic *et al.,* 2020. p. 10). Los autores indicaron que, la agrupación adicional de las poblaciones del Adriático medio, en tan solo un año después, estaba asociada con la translocación de semilla, una situación ocurrida entre estas regiones durante varios años, causando diferencias demográficas y genéticas significativas entre los bancos naturales.

Por otro lado, la estructura genético poblacional también puede alterarse a través de la dispersión larval y las corrientes marinas (Feral, 2001, p. 124). *Argopecten purpuratus* presenta un comportamiento larval planctotrófico que, en presencia de las corrientes de Humboldt (transporte hacia el norte) y la formación de poblaciones intermedias entre poblaciones existentes a causa del Fenómeno El Niño (transporte hacia el sur), promueve el intercambio bidireccionado de genes que podría prevenir cualquier grado de diferenciación genética, creando un flujo génico entre los bancos naturales (Piñeiro-Rodriguez ,2015; Barahona-Padilla, 2017, p. 1131).

El flujo genético promueve la migración de individuos con genotipos diferentes, los cuales ingresan a la nueva población y se cruzan con individuos residentes, originando nuevas combinaciones de alelos en diferentes *loci,* la homogenización de poblaciones y conectividad (Feral, 2001, p. 124). Este fenómeno, puede variar por factores oceanográficos como, la presencia o ausencia de bahías, remolinos, giros, corrientes marinas (An *et al*., 2012, p. 193; Silva y Gardner, 2015, pp. 7 - 8), y las distancias geográficas (López-García, 2012, p. 74).

Estudios sobre la estructura poblacional en moluscos bivalvos de *Chlamys farreri* (Zhan *et al*., 2009, p. 829), *Echinolittorina paytensis* (Barahona-Padilla, 2017, 76-77), y *Ruditapes philippinarum* (An *et al.,* 2012, 193), coinciden en que la presencia o ausencia de bahías, giros, corrientes marinas, penínsulas u otras barreras físicas integradas desconocidas, pueden alterar el flujo genético, y con ello las frecuencias genéticas y alélicas entre poblaciones.

El grupo más homogéneo detectado en el presente estudio es Samanco, una bahía semicerrada que comprende un área de aproximadamente 6 900 ha. La circulación en la bahía es muy lenta con velocidades de 1,2 a 13,9 cm/s y generalmente en sentido horario, con una circulación cíclica en el fondo, con flujos que dejan la bahía por la Bocana con dirección sur este y sur (IMARPE, 2009, p. 6; Vásquez *et al.,* 2000; p. 11). Esta característica oceanográfica, según Velez-Zuazo *et al.,* (2020, p. 16), promueve la retención larvaria de *A. purpuratus* en la bahía de Samanco, lo que sugiere, que las características oceanográficas propias de la bahía, sería la causa principal de la homogenización genética en la población y con ello, la diferenciación genética moderada frente a las demás poblaciones.

El cuarto grupo detectado por el análisis DAPC (Fig.28), sugiere que existe una similitud genética entre las poblaciones de Independencia y Los Chimus, lo cual podría ser explicado por un fuerte traslado de semillas entre estos dos bancos naturales. Si bien no existen reportes de traslado de semilla, la distancia de 600 km entre ambas, sugiere que el flujo genético natural por medio de las corrientes marinas sería incapaz de mezclar sólo frecuencias alélicas entre estas poblaciones distantes y no involucrar las poblaciones intermedias existentes (Guaynuná, Tortugas, San Bernandino, Paracas y Laguna Grande). Esto concuerda con lo reportado en poblaciones de la ostra *Crassostrea hongkongensis* en el sur de China, donde poblaciones distantes se mezclan genéticamente, pero presenta diferenciación significativa frente a poblaciones

intermedias, concluyendo que existe un fuerte traslado de semillas producto de la actividad acuícola y sobrepesca (Ma *et al.,* 2021, pp. 7-8).

Independencia es una bahía de 15644.88 ha, ubicada en la Reserva Nacional de Paracas (Quispe *et al.,* 2018. p. 10). La bahía presenta flujos de circulación anticiclónica similares en los niveles de superficie y fondo (Quispe *et al.,* 2018. p. 10; Vélez *et al.,*  2005. p. 86), característica asociada con la retención larvaria de peces, como es el caso de *Engraulis ringens,* que muy probablemente completa su ciclo de vida dentro de la bahía (Vélez *et al.,* 2005. p. 86). Así mismo, Marín *et al.* (2013, p. 7), encontró diferenciación genética en poblaciones de *A. purpuratus* entre Independencia y las bahías de Samanco y Sechura, sugiriendo que las características oceanográficas de la bahía Independencia limitaban el flujo genético con los demás bancos naturales.

Por tanto, podríamos asegurar que, la presencia de circulaciones anticiclónicas en Independencia causaría una moderada diferenciación genética frente a las demás poblaciones, sin embargo, un posible traslado de semillas mediado por el hombre, provocaría la fuerte similitud genética frente a la distante bahía Los Chimus. Este es el primer estudio de diversidad genética en la población de *A. purpuratus* en la bahía Los Chimus, por ello, debería realizarse análisis posteriores que corroboren estos hallazgos a fin de garantizar la conservación de la identidad genética entre las poblaciones de Independencia y Los Chimus.

Finalmente, se evidencia que 8 de las 11 poblaciones estudiadas presentan similitud en sus frecuencias alélicas (Fig.30). Esta situación se debe al impacto de los individuos cultivados sobre la diversidad genética de las poblaciones naturales (Toro & González, 2009, p. 474), explicado por la extracción y traslado constante de semillas de *A. purpuratus*, tal es el caso de Sechura, Guaynuná, Tortugas, y Paracas, que presentan al menos un área de concesión de cultivo (An *et al*., 2012, p. 193, Ministerio de la producción, 2021). Por tanto, es importante evaluar programas de manejo que permitan reducir el impacto del cultivo en la diversidad genética de *A. purpuratus* y garantizar la viabilidad de esta especie.
#### **5. CONCLUSIÓN**

➢ Todas las poblaciones presentaron altos valores de diversidad genética, sin embargo, gracias a las aguas calientes y a su ubicación en la Reserva Nacional de Paracas, Laguna Grande posee el mayor número de organismos heterocigotos. Producto del traslado constante de semillas de *A. purpuratus*, Sechura y Paracas poseen el mayor número de alelos de baja frecuencia, incrementando la diversidad alélica de ambos bancos naturales. Así mismo, debido a la baja densidad poblacional, Sechura junto a isla Lobos de tierra presentaron los mayores valores de endogamia.

➢ Existe estructura genético poblacional, evidenciado por la formación de cuatro grupos genéticamente distintos, siendo Samanco la única población en conformar un solo grupo a causa de su homogenidad genética. Independencia y Los Chimus, conforman otro grupo, debido a su similitud genética originada por el constante traslado de semillas. Los siguientes dos grupos, se encuentran conformados por la mezcla de las demás poblaciones.

#### **6. RECOMENDACIONES**

➢ Emplear un mayor número de microsatélites para corroborar los resultados obtenidos en este estudio.

➢ Realizar posteriores estudios para comprender el flujo génico de *A. purpuratus* en toda su distribución geográfica.

➢ Realizar posteriores estudios de relaciones genéticas entre las poblaciones naturales y de cultivo, a fin de conocer la influencia de las zonas de cultivo en los bancos naturales.

### **7. REFERENCIAS BIBLIOGRÁFICAS**

- ACOREMA. 2009. Paracas, Nuestra Reserva. Información básica sobre la Reserva Nacional de Paracas.
- Acosta-Jofré, M., R. Sahade, J. Mendo, R. González-Ittig, J. Laudien & M. Chiappero. 2020. Population genetic structure and demographic history of the scallop *Argopecten purpuratus* from Peru and Northen Chile: implications for management and conservation of natural beds. Hidrobiología. 847(1): 11-26.
- Agilent. 2020. Prosize Data Analysis Software.
- Ahmed, N, Q. Yu, M. Ibrahim, Y. Li, S. Wang, X. Huang & Z. Bao. 2016. Genetic diversity and population differentiation of small giant clam *Tridacna maxima* in Comoros islands assessed by microsatellite markers. SpringerPlus 5(1): 1-7.
- Alamo, V. y Valdivieso, V. 1997. Lista sistemática de moluscos marinos del Perú (segunda edición revisada y actualizada). Bol. Instituto del mar del Perú. 183 pp.
- Amane, Z., L. Tzi, Y. Ouagajjou, K. Chahdi, A. Nabich & M. Chlaida. 2021. Genetic structuring in the grooved carpet Shell clam *Ruditapes decassatus* along the Moroccan costas revealed by microsatellites. Regional Studies in Marine Science. 46(1): 1-11.
- An, H.S., K.J. Park, K.C. Cho, H.S. Han & J.I. Myeong. 2012. Genetic structure of Korean populations of the clam *Ruditapes philippinarum* inferred from microsatellite marker analysis. Biochemical systematics and ecology. 44 (1): 186- 195.
- Astorga, M.P. 2008. Estado actual del uso de marcadores moleculares en moluscos bivalvos de importancia para la acuicultura. FAO Actas de Pesca y Acuicultura. FAO. 277–287 pp.
- Avendaño, M. y M. Cantillánez. 2008. Aspectos biológicos y poblacionales de *Argopecten purpuratus* en la reserva marina La Rinconada: contribución para su manejo.
- Balloux, F. & N.L. Moulin. 2002. The estimation of population differentiation with microsatellite markers. Molecular ecology. 11(1): 155-165.
- Baltazar-Guerrero, P.M. & J. Palacios-León. 2015. La acuicultura en el Perú: producción, comercialización, exportación y potencialidades.
- Barahona-Padilla, S. 2017. Patrones Filogeográficos de dos moluscos intermareales a lo largo de un gradiente biogeográfico en la costa Norte del Perú. Tesis para optar el grado de maestro en Ciencias del Mar. Universidad Peruana Cayetano Heredia. Lima, Perú.
- Barros, J., F. M. Winkler & L. A. Velasco. 2019. Assesing the genetic diversity in *Argopecten nucleus* (Bivalvia: Pectinidae), a functional hermaphrodite species with extremely low Population density and self-fertilization: Effect of Null alleles. Ecology and Evolution. 10(1): 3919-3931.
- Brookfield. 1996. A simple new method for estimating Null allele frequency from heterozygote deficiency. Molecular ecology. 5(1): 453-455.
- Caballero, A. 2013. Genética de la Conservación. La aplicación de los Conceptos de la evolución a la Conservación de la Diversidad Biológica.
- Caitlin, T. 2017. A tutorial for Discriminant Analysis of Principal Components (DAPC) using *adegenet* 2.1.0.
- Carlsson, J., L. Cheryl & K.S. Reece. 2006. Wild and aquaculture populations of the eastern oyster compared using microsatellites. Journal of Heredity. 97 (6): 595- 598.
- Carlsson, J. 2008. Effects of Microsatellite Null Alleles on Assignment Testing. 99 (6): 616-623.
- Carneiro, M. L., L. Santini, A. Lima & C. Freitas. 2016. Microsatellite markers: what they mean and why they are so usefull. Genetics and Molecular Biology. 39(3): 312-328.
- Carranza, J.A. 2017. Estructura genético-poblacional de Argopecten purpuratus (Lamarck 1819) "concha de abanico" de la Macroregión Norte-Centro del mar peruano, empleando el gen mitocondrial 16S rDNA. Universidad Nacional del Santa. Ancash, Perú.
- Cerón, L., J. P. Legaria, C. Villanueva & j. Sahagún. 2010. Diversidad genética en cuatro especies mexicanas de calabaza (*Cucurbita spp.).* Rev. Fitotec. Mex. 33(3): 189-196.
- Chen, B., J. Cole, C. Grond-Ginsbach. 2017. Departure from Hardy Weinberg Equilibrium and genotyping error. Frontiers in genetics. 8(1):1-6.
- Cross, I & L. Rebordinos. 2003. Efecto de la contaminación marina sobre la estructura genética poblacional del bivalvo *Crassostrea angulata.* Ciencias Marinas. 29(2): 239-250.
- Cruz-Burga, Z., G. Lázaro, D. Mendo, R. Zavala. 2019. Percepción y actitud local hacia las Reservas Nacionales Paracas y Sistema de Islas, Islotes y Puntas Guaneras, Perú. Anales científicos. 80(2): 556-568.
- Dermachi, D. 2009. Microsatélites, distancias genéticas y estructura de poblaciones nativas sudamericanas. Revista Argentina de antropología biológica. 11(1): 73-88.
- Díaz, L. 2019. Planificación territorial en Laguna Grande sector muelle para la mitigación de los impactos ambientales, Paracas, 2019. Tesis para obtener el título profesional de Ingeniera Ambiental. Universidad César Vallejo. Ica, Perú.
- Díaz-Ferguson, E. 2012. Introducción a la ecología molecular marina: Aplicaciones y perspectivas. Universal Books. Vía Argentina, Panamá, República de Panamá.
- Dray, S., A.B. Dufour & J. Thioubuse. 2020. Analysis of ecology data: Exploratory and Euclidean methods in environmental sciences. Package Ade4. CRAN. 1-404.
- Earl, D.A. & B.M. Vonholdt. 2012. STRUCTURE HARVESTER: a website and program for visualizing STRUCTURE output and implementing the Evanno method. Conservation Genet Resour. 4(1): 359-361.
- Eguiarte, L., V. Souza y X. Aguirre. 2007. Ecología Molecular. Editorial SEMARNAT. México.
- Engels, W. R. 2009. Exact Tests for Hardy Weinberg Proportions. Genetics. 183(1): 1431-1441.
- Excoffier, L. & H. Lischer. 2010. Arlequin suite ver 3.5: Una nueva serie de programas para realizar análisis de genética de poblaciones en Linux y Windows. Recursos de ecología molecular. 10:564-567.
- Feral, J.P. 2001. How useful are the geneteic markers in attempts to understand and manage marine biodiversity? Journal of Experimental Marine Biology and Ecology. 268(1):121-145.
- Figueroa, A. & P. Martínez. 2012. Genética y Genómica en Acuicultura, Tomo I. Genética. Editorial Paraninfo. España.
- FONDEPES. 2004. Manual de cultivo suspendido de concha de abanico. Sub-proyecto Programa de transferencia de tecnología en acuicultura para pescadores artesanales y comunidades campesinas.
- FONDEPES. 2016. Manual de cultivo suspendido de concha de abanico. Dirección General de Capacitación y Desarrollo Técnico en Acuicultura.
- Galindo, O., S. Quispe, E. Roca, A. Cabrera y P. Saravia. 2015. Evaluación poblacional de concha de abanico *Argopecten purpuratus* en Bahía Independencia-Pisco 2012. IMARPE. 42(2).
- Gallo, H. & J. Díaz-Sarmiento. 2003. Variabilidad genética del bagre rayado *Pseudoplatystoma fasciatum* (pisces: *Pimelodida*e) en el río Magdalena (colombia). Rev. Acad. Colomb. Cienc. 27 (105): 599-605.
- Gao, H., S. Williamson, C. Bustamante. 2007. A Markov chain Monte Carlo approach for joint inference of population structure and inbreeding rates from multilocus genotype data. Genetics. 176(1):1635-1651.
- Gonzáles, E. G. 2003. Microsatélites: sus aplicaciones en la conservación de la biodiversidad. Revista Graellsia 59(1): 377-388.
- Garrido-Garduño, T., E. Vázquez-Domínguez. 2013. Métodos de análisis genéticos, espaciales y de conectividad en genética del paisaje. 84(1):1031-1054.
- Goss-Sampson, M. 2019. Análisis estadísticos con JASP: una guía para estudiantes. Editorial FUOC. España.
- Gorgonio-Ramírez, M., R. Clark, J. Campos, A. Monsalvo & C. Corrado. 2017. Diversidad y estructura genética de *Quercus crassfolia* en sitios de manejo forestal y uso local en Sierra Juárez, Oaxaca. 1(23): 85-98Goudet, J., T. Jombart, Z. Kamvar, E. Archer & O. Hardy. 2020. Estimation and test of hierarchical Fstatistics. Package Hierfstat. CRAN. 1-68.
- Haldane, J. B. S. 1954. An exact test for randomness of mating. Journal of Genetics. 52(1):631-635.
- Haye, P. A., N.I. Segovia & C. Gallardo-Escárate. 2012. Novel microsatellite loci for the Chilean northern scallop *Argopecten purpuratus*. Molecular ecology resources. 12(1): 185-189.
- Harrang, E., S. Lapegue, B. Morga & N. Bierne. 2013. A high load of Non-neutral Amino-acid polymorphisms explains high protein diversity despite moderate effective population size in a marine bivalve with sweepstakes reproduction. G3 Genes, Genomes and Genetics. 3(2): 333-341.
- Hemond, E.M. & A.E. Wilbur. 2011. Microsatellite loci indicate population structure and selection between Atlantic and Gulf of Mexico populations of the bay scallop *Argopecten irradians*. Marine Ecology Progress Series. 423(1): 131-142.
- Hernández-Rodriguez, A. & F. Trejo-Medinilla. 2014. Estudio genético poblacional de frecuencias alélicas para 15 marcadores STR presentes en la población del estado de Zacatecas aplicado a la práctica forense. Archivos de Medicina. IMedPub Journals. 1(1):1-24.
- Herrera-Paz, E. 2015. Genetic isolates and inbreeding customs in three rural municipalities from Honduras. Revista médica de Instituto Mexicano del Seguro Social. 54(4): 504-513.
- Huang, K., Y. Li, D. Dunn, P. Zhang & B. Li. 2019. A generalized framework of AMOVA with any number of hierarchies and any level of ploidies. BioRxiv prepint.
- Instituto del Mar del Perú. 2009. Estudio de Línea base en el ámbito marino de bahía de Samanco 13 – 24 diciembre 2008.
- Instituto del Mar del Perú. 2019. Línea base del sitio piloto Isla Lobos de Tierra: Recursos Pesqueros. 2019.
- Jácobo. 2018. Análisis comparative del crecimiento de *Argopecten purpuratus*  (Lamarck, 1819) en las zonas de Sechura (5°S) y Callao (12°S) durante el 2016. Tesis para optar el grado de maestro en Ciencias del Mar. Universidad Peruana Cayetano Heredia. Lima, Perú.
- Jakobsson M, Rosenberg NA. 2007. CLUMPP: a cluster matching and permutation program for dealing with label switching and multimodality in analysis of population structure. Bioinformatics. 23(1):1801–1806
- Jean-Louis, F. & L. Olliver, 2006. Estimating allelic richness and its diversity. Livestock Science. 101(1): 150-158.
- Jombart, T., Z. Kamvar, C. Collins, R. Lustrik, M.P. Beugin, B. Jnaus, P. Solymos, V. Mikryukov, K. Schliep, T. Maié, L. Morkovsky, I. Ahmed, A. Cori, F. Calboli, R.J. Ewing, F. Michaud, R. Decamp & A. Courtiol. 2020. Exploratory anaysis of genetic and genomic data. Package Adegenet. CRAN. 1-188.
- Launey, C. Ledu, P. Boudry, F. Bonhomme, and Y. Naciri-Graven. 2012. Geographic structure in the European flat oyster (Ostrea edulis L.) as revealed by microsatellite polymorphism. The American genetic association 93(1): 331-338.
- Lemer, S., E. Rochel & S. Planes. 2011. Correction method for null alleles in species with variable microsatellite flanking regions, a case study of the black-lipped pearl oyster *Pinctada margaritifera.* Journal of heredity. 102(2): 243-246.
- Levene, H. 1949. On a matching problem arising in genetics. The Annals of mathematical statics. 20(1):91-94.
- Li, C., X. Liu, B. Liu, B. Ma, F. Liu, G. Liu, Q. Shi & C. Wang. 2018. Draft genoma of the Peruvian scallop *Argopecten purpuratus.* GigaScience. Gigascience. 7(1):1-6.
- Lind, C., E. Brad, J. Taylor & D. Jerry. 2007. Population genetics of a marine bivalve, *Pinctada máxima,* throughout the Indo-Australian Archipelago shows differentiation and decreased diversity at rango limits. Molecular ecology. 16(1): 5193-5203.
- López-García, V. J. 2012. Estudio de la variabilidad genética de dos especies de pargo *Lutjanus guttatus* y *Lutjanus argentiventris*, del pacífico colombiano, mediante técnicas moleculares. Tesis para optar el título de Magister en Ciencias Agrarias Línea de Investigación. Universidad Nacional de Colombia. Bogotá, Colombia.
- Ma, H., L. Li, S. Xiao, Y. Zhang & Z. Yu. 2021. Microsatellite-based study of Population genetics of *Crassostrea hongkongensis* in Southern china. Aquaculture reports. Aquaculture reports. 19(1):1-9.
- Mamani, J., F. Rivera & A. Tincopa. 2020. Percepción de la gestión de dos áreas naturales protegidas en tres localidades de Pisco, Perú. 30(1): 57-66.
- Marín. A., T. Fujimoto & K. Arai. 2013. Genetic structure of the Peruvian scallop *Argopecten purpuratus* inferred from mitochondrial and nuclear DNA variation. Marine genomics. 9(1): 1-8.
- Mayo, O. 2008. A Century of Hardy-Weinberg Equilibrium. Cambrige University Press. 1(1): 249-256.
- Meirmans, P. 2012. AMOVA-based clustering of Population genetic data. Journal of heredity. 103(1):744-750.
- Meirmans, P. y S. Liu. 2018. Analysis of molecular variance (AMOVA) for autopolyploids. Frontiers in Ecology and Evolution. 6(1):1-10.
- Mendo, J., L. Ysla, H. Orrego, M. Miglio, P. Gil & A. Solar. 2009. Manual técnico para el repoblamiento de concha de abanico en la bahía de Sechura.
- Mendo, J., M. Wolff, W. Carbajal, I. Gonzáles & M. Badjeck. 2008. Manejo y explotación de Ios principales bancos naturales de concha de abanico (*Argopecten purpuratus*) en la costa peruana. FAO Actas de pesca y acuicultura. FAO. 101- 114 pp.
- Mendo, J., M. Wolff, T. Mendo. 2013. El impacto de El Niño sobre la producción de concha de abanico (*Argopecten purpuratus)* en bahía Independencia, Pisco, Perú. Ecología Aplicada. 2(1): 51-57.
- Mendo, J., M. Wolff, T. Mendo. 2016. Scallop Fishery and Culture in Peru. ResearchGate
- Ministerio de la Producción. 2017. Resolución Ministerial N°061-2017-PRODUCE.
- Ministerio de la Producción. 2021. Programa de control de moluscos bivalvos. Anexo 01: listado de áreas de producción clasificadas y monitoreadas sanitariamente.
- MolluscaBase eds. 2021. MolluscaBase. *Argopecten purpuratus* (Lamarck, 1819). Accessed through: World Register of Marine Species at: http://marinespecies.org/aphia.php?p=taxdetails&id=394269 on 2021-01-14.
- Morales-González, S., E. Giles, S. Quesada-Calderón & P. Saenz-Aguledo. 2019. Finescale hierarchical genetic structure and Kinship análisis of the ascidian *Pyura chilensis* in the southeastern Pacific. Ecology and Evolution. 9(1): 9855-9868.
- Nordborg, M., S. Tavaré. 2002. Linkage disequilibrium: what history has to tell us. Revista en Genetica. 18(2): 83-90.
- Palacio, F., M. Apocada y J. Crisci. 2020. Análisis multivariado para datos biológicos.
- Parreira, B. E. Quemere, C. Vanpe, I. Carvalho & L. Chikhi. 2020. Genetic consequences of social structure in the Golden-crowned sifaka. The genetics society. 125(1): 328-339.
- Perera, L., J.R. Russell, J. Provan & W. Powell. 2000. Use of microsatellite DNA markers to investigate the level of genetic diversity and population genetic structure of coconut (*Cocos nucifera* L.). Genoma. 43(1): 15-21.
- Piñeiro-Rodriguez, S. 2015. Análisis genético del molusco bivalvo Donax trunculus mediante marcadores moleculares. Trabajo Fin de grado. Universidade Da Coruña. La Coruña, España.
- Pritchard J. K, Stephens M, Donnelly P. 2000. Inference of population structure using multilocus genotype data. Genetics. 155(1):945–959.
- Pritchard J. K, M. Przeworski. 2001. Linkage Disequilibrium in Humans: Models and Data. Am. J. Hum Genetic. 69(1): 1-14.
- Programa Nacional de Innovación en Pesca y Acuicultura. 2020. La cadena de valor de la concha de abanico. Estudio Prospectivo N°1.
- Promperú. 2019. Desenvolvimiento del comercio exterior pesquero y acuícola en el Perú. Informe Anual.
- Qiaoyue, X., J. Zheng, X. Yan & H. Nie. 2020. Genetic diversity and differentiation of nine populations of the hard clam (*Meretrix petechialis*) assessed by EST-derived microsatellites. Electronic Journal of Biotechnology. 48(1): 23-28.
- Qin, Y., X. Liu, H. Zhang, G. Zhang & X. Guo. 2007. Genetic mapping of size-related quantitative trait loci (QTL) in the bay scallop (*Argopecten irradians*) using AFLP and microsatellite markers. Science direct. 272(1): 281-290.
- Quispe, D., M. Graco. D. Correa, J. Tam, D. Gutierrez, O. Morón, G. Flores & C. Yamashiro. 2010. Variabilidad espacio-temporal de condiciones hidrofísicas en Bahía Independencia, Pisco – Perú, desde 1995 al 2004. Ecología aplicada. 9(1):9-18.
- R Core Team. 2020. R: A language and environment for statistical computing. R Foundation for Statistical Computing, Vienna, Austria.
- Reece, K. S. W. L. Ribeiro, P. M. Gaffney, R. B. Carnegie, & S. K. Allen, JR. 2004. Microsatellite marker development and Analysis in the eastern oyster (*Crassostrea virginica*): Confirmation of null alleles and non-mendelian segregation ratios. Journal of heredity. 95(4): 346-352.
- Rousset, F., J. Lopez & K. Belkhir. 2020. Population genetic data analysis using genepop. Package Genepop. CRAN. 1-18.
- Rubio, J., A. Taipe, O. Morón, J. córdova & F. Chang. 1998. Población de concha de abanico (*Argopecten purpuratus*) en el área de Chimbote. 27 noviembre a 08 diciembre 1996.
- Saborido-Rey, F. 2010. Ecología de la reproducción y potencial reproductivo en las poblaciones de peces marinos. Instituto de Investigaciones Marinas (CSIC). Universidad de Vigo. pp. 1-71.
- Sato, M., K. Kawamata, N. Zaslavskaya, A. Nakamura, T. Ohta, T. Nishikiori, V. Brykov & K. Nagashima. 2005. Development of microsatellite markers for Japanese scallop (*Mizuhopecten yessoensis*) and their application to a population genetic study. Marine biotechnology. 7(1): 713-728.
- Schlotterer, C., 2000. Evolutionary dynamics of microsatellite DNA. Chromosoma focus. 109(1): 365-371.
- Segvic-Bubic, T., I. Zuzui, I. Talijancic, N. Ugrin, I. Lepen, L. Zuvic, N. Staglicic & L. Grubisic. 2020. Translocation and Aquaculture Impact on Genetic Diversity and composition of wild self-sustainable *Ostrea edulis* populations in the Adriatic Sea. Frontiers in Marine Science. 7(1):1-13.
- Selvamani, M.J.P., S.D. Degnan & B.M. Degnan. 2001. Microsatellite genotyping of individual abalone larvae: Parentage assignment in aquaculture. Marina biotechnology. 3(1): 478-485.
- Slatkin, M. & N. Barton. 1989. Evolution. International journal of organic evolution. The society for the study of evolution. 43(1): 1349-1368.
- Shaw, P. W., G. J. Pierce & Boyle. 1999. Subtle population structuring withina highly vagile marine invertebrate, the veined squid *Loligo forbesi,* demonstrated with microsatellite DNA markers. 6(1): 407-417.
- Silva, C.N.S. & J.P.A. Gardner. 2015. Identifying environmental factors associated with the genetic structure of the New Zealand scallop: linking seascape genetics and ecophysiological tolerance. ICES Journal of marine science.73(1):1-10.
- Soria, G., A. Munguía-Vega, S.G. Marinone, M. Moreno-Báez. L. Martínez-Tovar, R. Cudney-Bueno. 2012. Linking bio-oceanography and population genetics to assess larval connectivity. Marine ecology progress series. 463(1): 159-175.
- Suck, H. J. Wook & C. Mae. 2012. Population genetic structure of Korean pen shell (Atrina pectinata) in Korea inferred from microsatellite marker analysis. Genes & Genomics. 34(1): 681-688.
- Tan, Y., L. Fang, M. Qiu, Z. Huo & X. Yan. 2020. Population genetics of the Manila clam (*Ruditapes philippinarum)* in East Asia. Scientic reports. 10(1):1-10.
- Toro, J.E. 2008. Programas de selección genética en bivalvos marinos con énfasis en el caso de Chile. FAO Actas de Pesca y Acuicultura. No. 12. Roma, FAO. pp. 289– 296.
- Toro, E & C. González. 2009. La estructura genética de la ostra chilena (Ostrea chilensis Philippi, 1845) en poblaciones naturales del sur de Chile, basada en análisis con marcadores RAPDs. Revista de Biología Marina y Oceanografía 44(2): 467-476.
- Toro, M. A.; Caballero, A. 2005. Characterization and conservation of genetic diversity in subdivided populations. Philosophical Transactions of the Royal Society B: Biological Sciences, 360(1459), 1367–1378.
- Ysla, L. 2009. Estudio de la variabilidad genética en poblaciones de *Argopecten purpuratus* de Chile y Perú. Anales científicos. 70 (4): 60-65.
- Valenzuela, A., C.G. Yánez & C. Golusda. 2011. El ostión del norte chileno (*Argopecten purpuratus),* un alimento de alto valor nutricional. Revista chilena de nutrición. 38 (2):148-155.
- Van Oosterhout, C., W. F. D. Hutchinson, D. P. Wills & P. Shipley. 2004. MICRO-CHECKER: Software for identifying and correcting genotyping errors in microsatellite data. Molecular ecology. 4(1):535-538.
- Vásquez, L., J. Tenorio, A. Crispín, F. Velazco & J. Solis. 2000. Caracterización física, química y geológica en la bahía Samanco, Chimbote. 19-22 julio 2000. Instituto del Mar del Perú.
- Vélez, J., W. Watson, W. Arntz, M. Wolff, S. Schnack-Schiel. 2005. Larval fish assemblages in Independencia Bay, Pisco, Peru: temporal and spatial relationships. Marine Biology. 147(1): 77-91.
- Vélez-Zuazo, X., S. Barahona, O. Melo, E. Hanschke, I. Hanschke & M. Santa-María. 2020. Substantial gene flow caused by long-term translocation between wild populations of the Peruvian scallop (*Argopecten purpuratus*) is supported by RAD-Seq analyses. Journal of the world aquaculture society. 1-13.
- Wang, L., H. Yu & O. Li. 2019. Development of microsatellite and analysis of genetic diversity of *Barbatia virescens* in the southern coasts of China. Genes & Genomics. 41(1): 407-416.
- Weir, B.S. 1996. Genetic Data Analysis, 2nd edn. Sinauer Associates, Sunderland, Massachusetts.
- Weir, B.S. & Cockerham, C. 1984. Estimating *F-*statistics for the analysis of population structure. Society for the study of evolution. 6(1):1358-1370.
- Zhan, A.B.; Z.M. Bao, X.L. Wang & J.J. Hu. 2005. Microsatellite markers derived from bay scallop *Argopecten irradians* expressed sequence tags. Fisheries science. 71(1): 1341-1346.
- Zhan, A., J. Hu, X. Hu, M. Hui, M. Wang, W. Peng, X. Huang, S. Wang, W. Lu, C. Sun & Z. Bao. 2009. Construction of microsatellite-based linkage maps and identification of size-related quantitative trait loci for zhikong scallop (*Chlamys farreri*). Animal genetics. 40(1): 821-831.

### **ANEXOS**

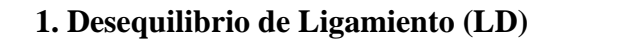

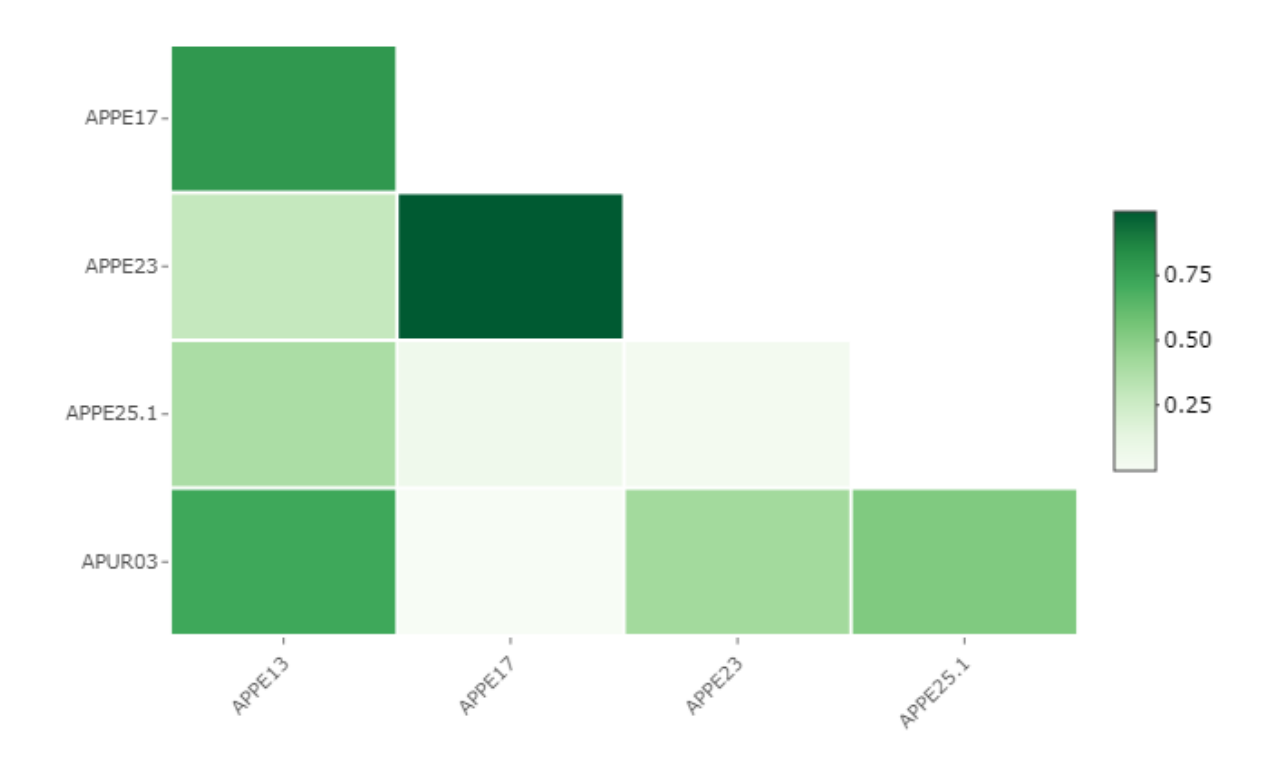

**Fig. 30. Relación de los valores de desequilibrio de ligamiento entre pares de** *loci*. P-value = 0.01.

#### **2. Criterio de Información Bayesiano (BIC)**

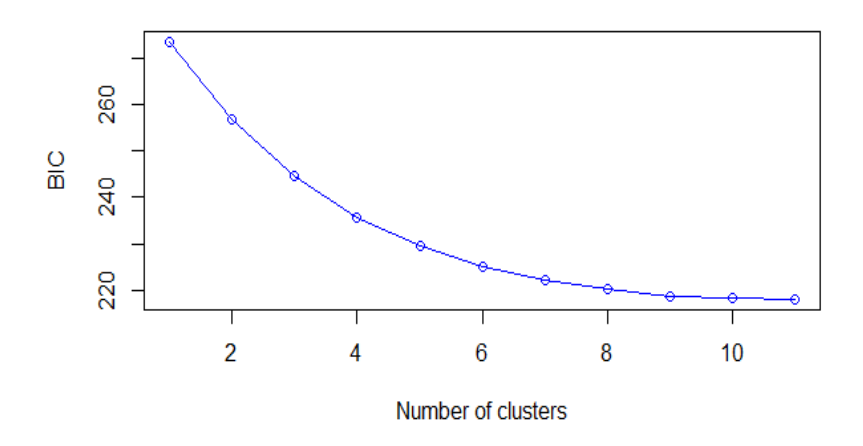

**Fig. 31. Valores de criterio de información bayesiano (BIC) vs. Número de Grupos.**

#### **3. Formación de grupos genéticamente diferentes**

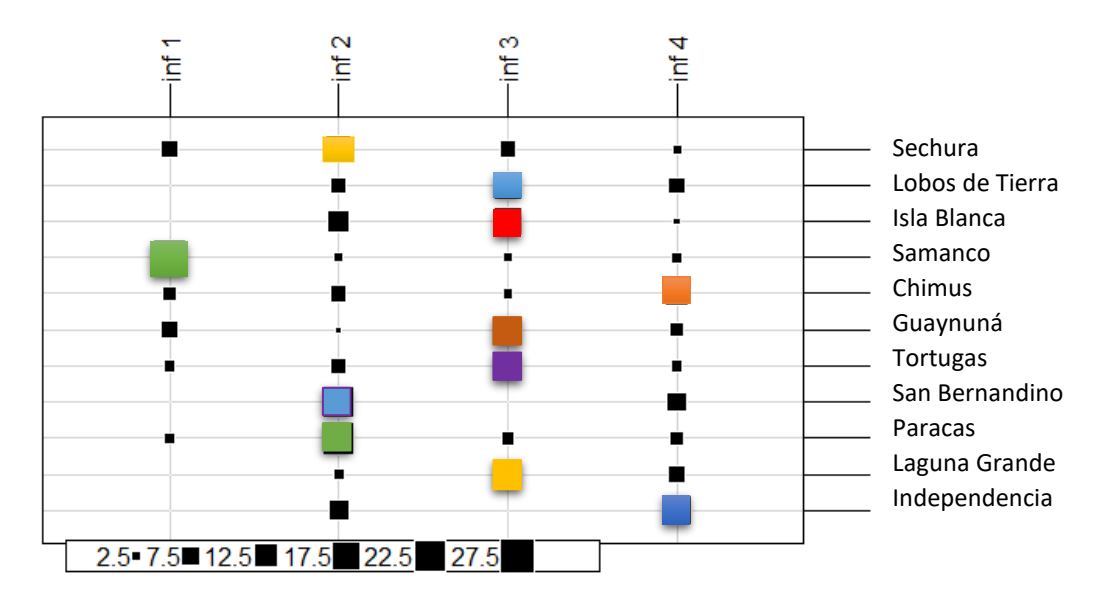

**Fig. 32. Representación poblacional de los grupos formados en el análisis discriminante de componentes principales (DAPC).** Inf, representa la información de cada grupo, a partir del número de organismos de *Argopecten purpuratus* que lo componen (tamaño de los cuadrados negros).

## Diversidad y estructura genético poblacional de bancos naturales de Argopecten purpuratus del litoral peruano mediante marcadores Microsatélites

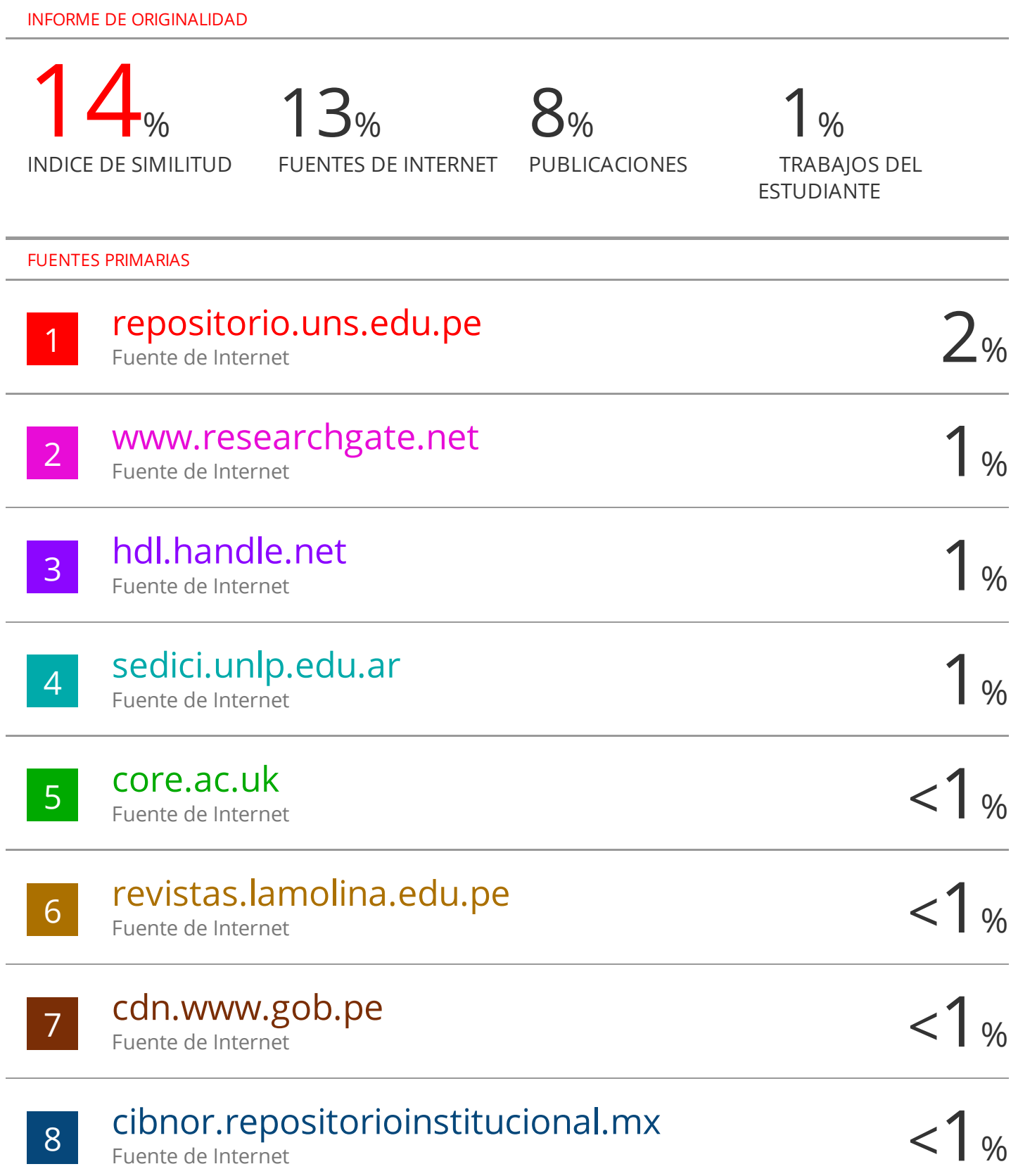

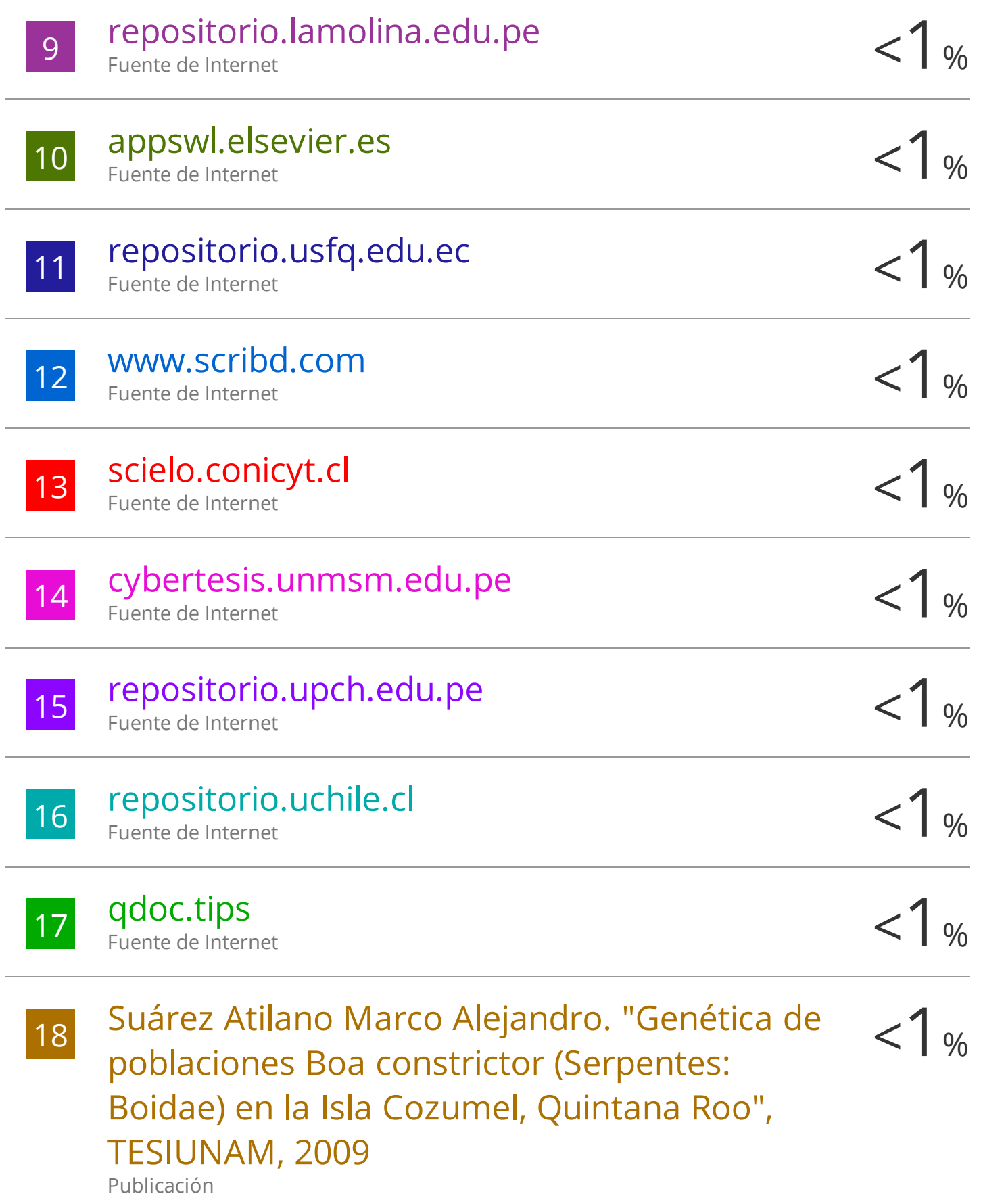

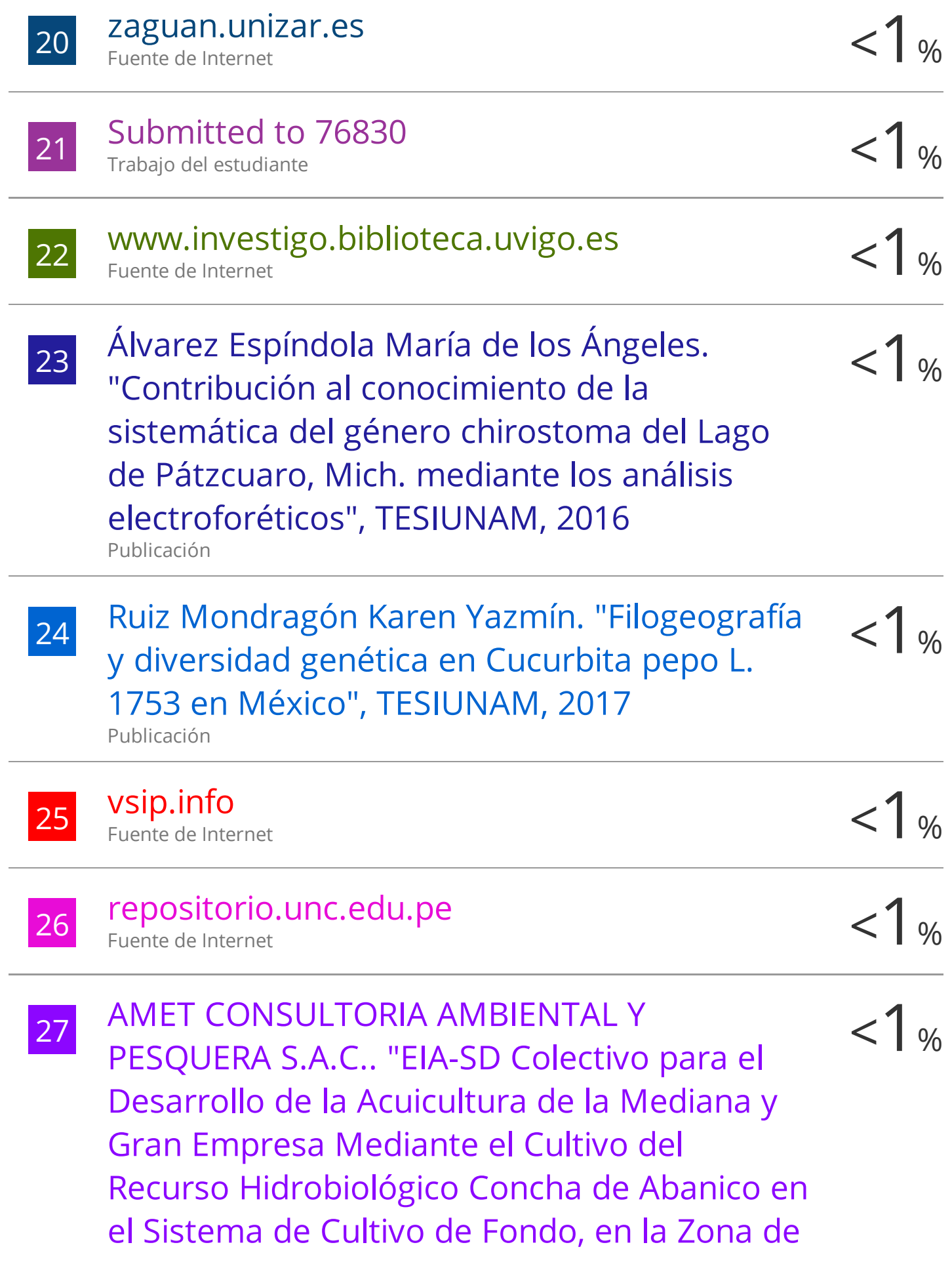

Producción Constante, en la Bahía de Sechura, Distrito y Provincia de Sechura, Piura-IGA0020814" , R.D. N° 00092-2022- PRODUCE/DGAAMPA, 2022 Publicación

28 Gutiérrez Sánchez Rüed Mauricio.  $\langle 1_{\%}\rangle$ Gutiérrez Sánchez Rüed Mauricio. pardalis) en apoyo a programas de conservación en cautiverio" , TESIUNAM, 2023 Publicación

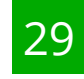

z9 repositoriodigital.ipn.mx <1 % Fuente de Internet

 $\frac{1}{20}$  redi.unjbg.edu.pe  $\frac{1}{20}$   $\frac{1}{8}$ Fuente de Internet

 $\frac{31}{100}$  Múgica Gallart Julia. "Patrones de diversidad y  $\frac{1}{100}$ detección de grupos genéticos en dos especies de Abies con distribuciones contrastantes en el Eje volcánico Transmexicano" , TESIUNAM, 2013 Publicación

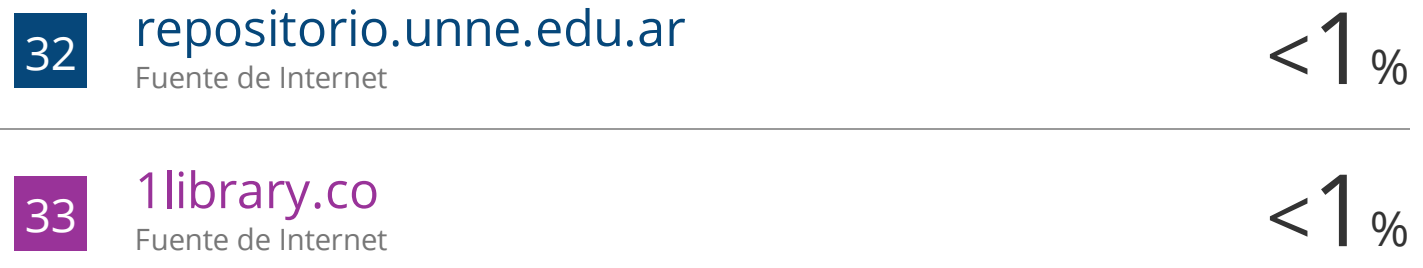

Fuente de Internet

34 Cortés Tenorio Diana Fabiola.<br>"Genotipificación de guacamayas verdes (Ara $\leq 1$  % Cortés Tenorio Diana Fabiola. militaris) en cautiverio" , TESIUNAM, 2017

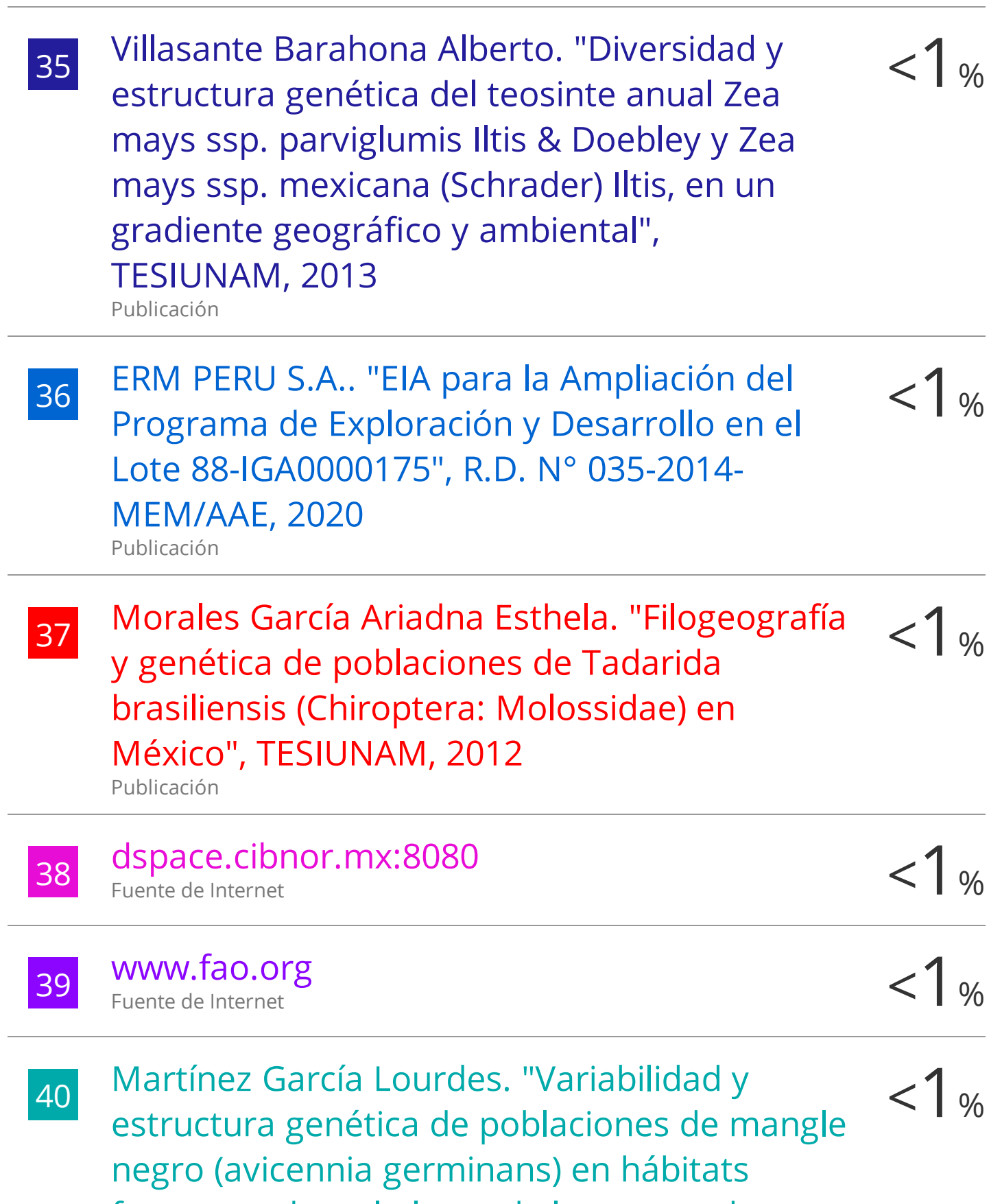

fragmentados a lo largo de las costas de

México" , TESIUNAM, 2016 Publicación

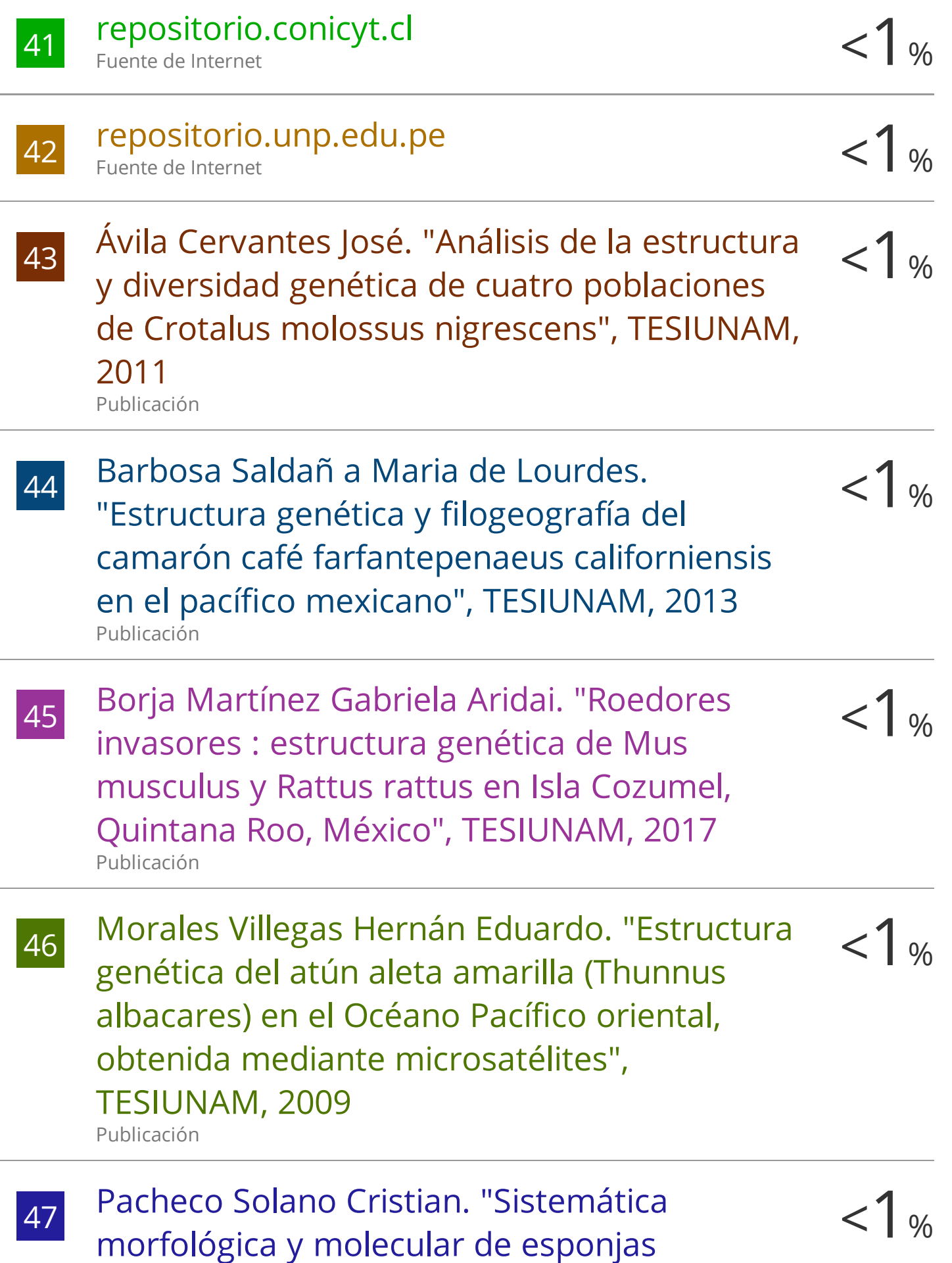

# excavadoras (Porifera: Demospongiae: Clionaida: Clionaidae) del Pacífico y Caribe de México" , TESIUNAM, 2020

Publicación

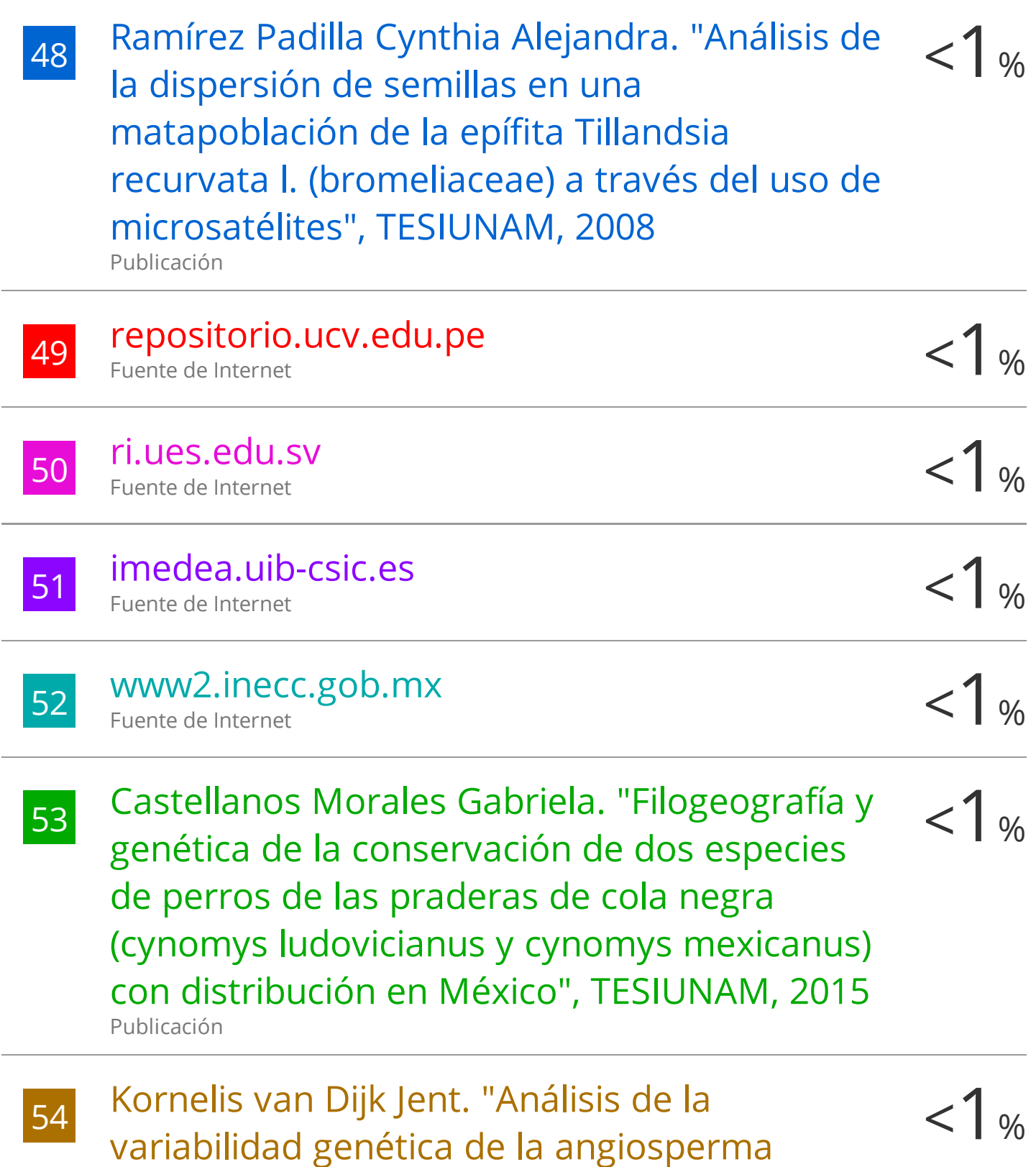

marina Thalassia testudinum, banks ex

# koning, con el uso de micro satélites" , TESIUNAM, 2008

Publicación

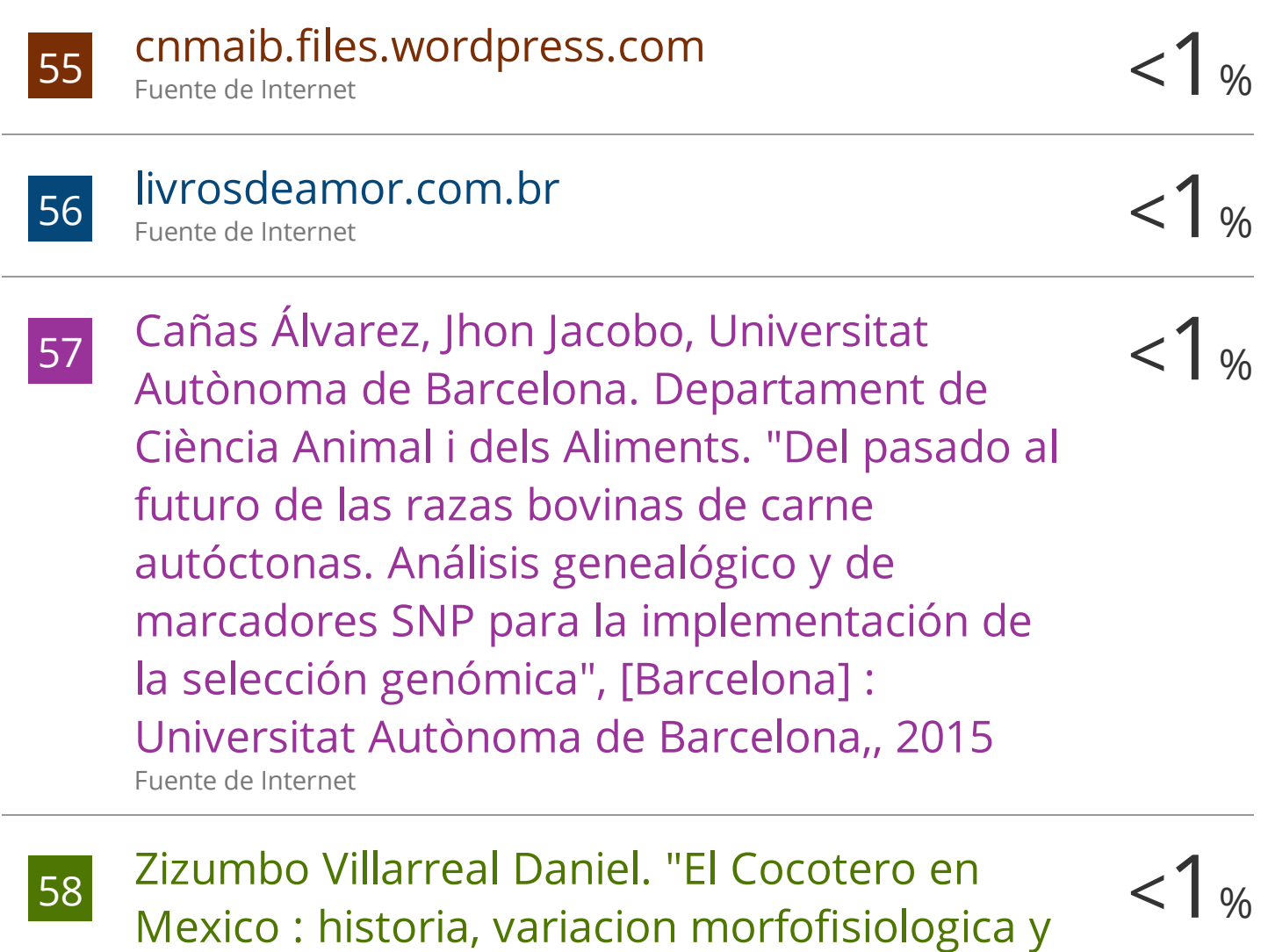

diversidad genetica" , TESIUNAM, 1997

Excluir citas Activo

Publicación

Excluir coincidencias < 15 words

Excluir bibliografía Activo